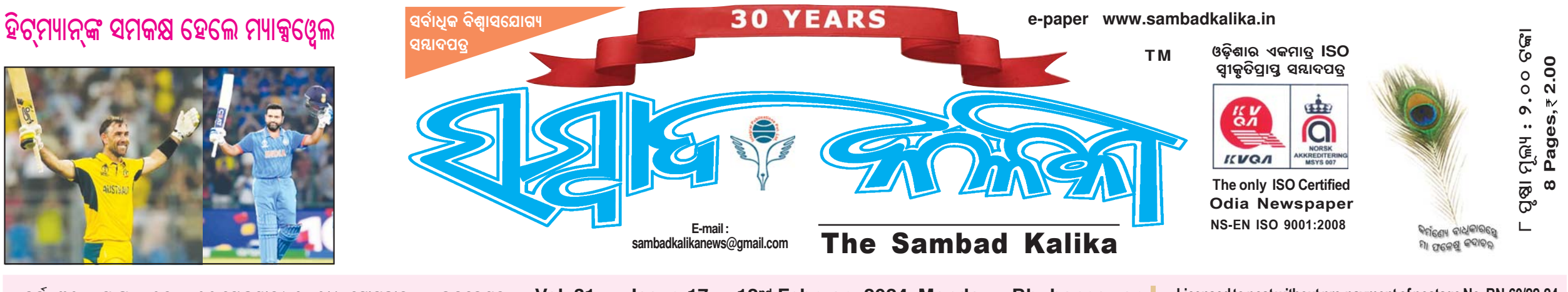

● ବର୍ଷ−୩୧ ● ସଂଖ୍ୟା−୧୭ ● ୧୨ ଫେବୃୟାରୀ ୨୦୨୪, ସୋମବାର ● ଭୁବନେଶ୍ର ● Vol -31 ● Issue-17 ● 12™ February 2024, Monday ● Bhubaneswar Licensed to post without pre-payment of postage No-BN-60/22-24

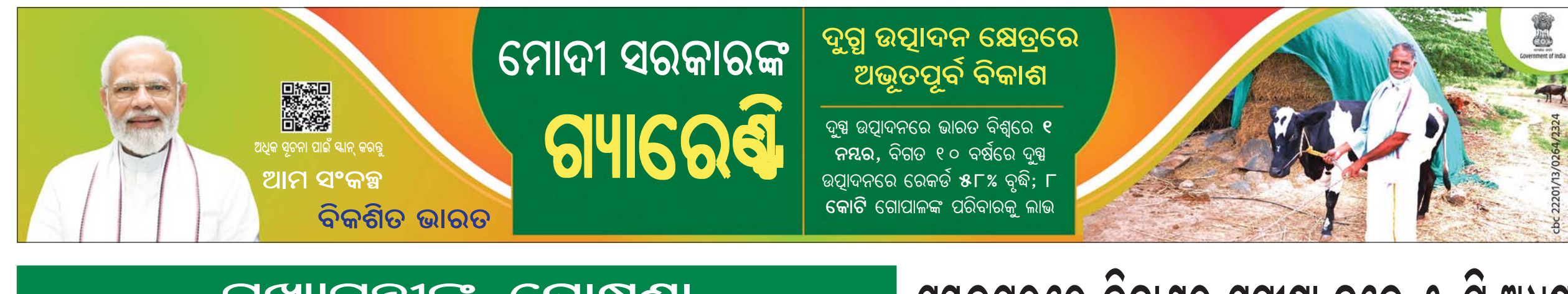

### ମୁଖ୍ୟମନ୍ତୀଙ୍କ ଘୋଷଣା

# କେନ୍ପତ୍ର ତୋଳାଳୀଙ୍କୁ ୫୦ ପ୍ରକାତ ବୋନସ୍

#### ଭୁବନେଶ୍ୱର, ୧୧।୨ ନ୍ୟୁକ୍ ବ୍ୟୁରୋ

ମୁଖ୍ୟମନ୍ତୀ ନବୀନ ପଟ୍ଟନାୟକ ରବିବାର କେନ୍ଦୁପତ୍ର ତୋଳାଳୀ ଓ କର୍ମିଋରୀଙ୍କ କଳ୍ୟାଣ ପାଇଁ କେତେକ ନୂତନ ପଦକ୍ଷେପ ଘୋଷଣା କରିଛନ୍ତି।

ମୁଖ୍ୟମନ୍ତୀଙ୍କ ଏହି ଘୋଷଣା ଅନୁଯାୟୀ କେନ୍ଦୁପତ୍ର ତୋଳାଳୀମାନଙ୍କୁ ଚଳିତ ଫସଲ ଋତୁ ପାଇଁ ୫୦ ପ୍ରତିଶତ ବୋନସ୍ ମିଳିବ । ଏହି ବୋନସ୍ ପରିମାଣ ଗତ ବର୍ଷଠାରୁ ଦୁଇ ଗୁଣ ଅଟେ। ଏହା ସେମାନଙ୍କ ବ୍ୟାଙ୍କ ଆକାଉଷ୍ଟରେ ସିଧା ଜମା ହେବ । ସେହିପରି କେନ୍ଦୁପତ୍ର ବହେଇ ଶ୍ରମିକ ଓ ସାମୟିକ କର୍ମିଋରୀଙ୍କ ପାଇଁ ୧୦ ପୁତିଶତ ଇନ୍ସେଣ୍ଢିଭର ବ୍ୟବସ୍ଥା କରାଯାଇଛି। ସାମୟିକ କର୍ମଋରୀଙ୍କୁ ଏକ ମାସ ଅଧିକ କାମ ଦିଆଯିବ ।

ମୁଖ୍ୟମନ୍ତୀ ଆହୁରି ମଧ୍ୟ କେନ୍ଦୁପତ୍ର ପ୍ରତି ବିଡା ମୂଲ୍ୟରେ ବୃଦ୍ଧି ଘୋଷଣା କରିଛନ୍ତି। କୋଡିଏ ପତ୍ର ବିଶିଷ୍ଟ ବିଡାର ମୂଲ୍ୟ ୧ ଟଙ୍କା ୪୦ ପଇସାର ୧ ଟଙ୍କା ୬୦ ପଇସାକ

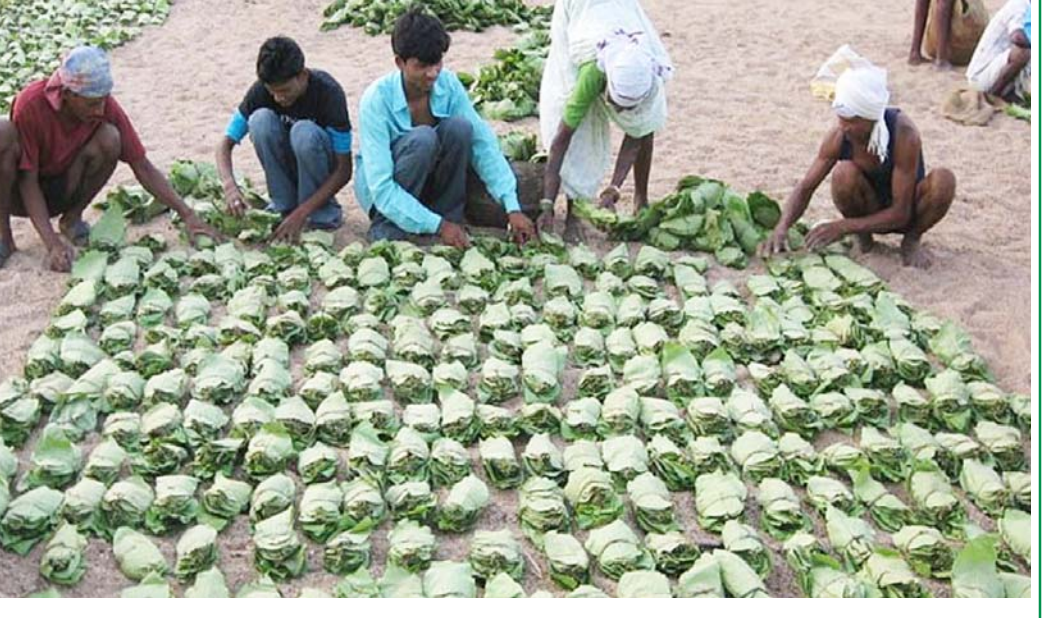

ବୃଦ୍ଧି କରାଯାଇଛି । ସେହିପରି ଋଳିଶ ପତ୍ର ବିଶିଷ୍ଟ ବିଡାର ମୂଲ୍ୟ ୨ ଟଙ୍କା ୮ ୦ ପଇସାରୁ ୩ ଟଙ୍କା ୨୦ ପଇସାକୁ ବୃଦ୍ଧି କରାଯାଇଛି।

ସ୍ତନାଯୋଗ୍ୟ ଯେ ସାମୟିକ କର୍ମିଋରୀ ଓ ସାଇକେଲ୍ ଆଲାଉନ୍ସରେ ୫୦ ପ୍ରତିଶତ ମାନଙ୍କ ମକୁରୀ ସଂଶୋଧନ ପ୍ର**ୟାବକୁ ମଧ**୍ବର୍ କି କରାଯାଇଛି । କେନ୍ଦୁପତ୍ର ସରକାର ଗ୍ରହଣ କରିଛନ୍ତି । ସେମାନଙ୍କର ଟିଏ ତୋଳାଳିମାନେ *(ପ୍ରଷା ୭ରେ)* 

# ସମ୍ବଲପ୍ରରେ ବିକାଶର ସମୀକ୍ଷା କଲେ ୫-ଟି ଅଧ୍ୟକ୍ଷ

#### ସୟଲପୁର, ୧୧।୨ ନ୍ୟୁକ୍ ବ୍ୟୁରୋ

ସୟଲପୁରରେ ୫–ଟି ଅଧ୍ୟକ୍ଷ କାର୍ତ୍ତିକ ପାଶ୍ତିଆନ ବିଭିନ୍ ଉନ୍ୟନ କାର୍ଯ୍ୟର ସମୀକ୍ଷା କରିଛନ୍ତି । ୫-ଟି ଅଧ୍ୟକ୍ଷ ସମଲେଇ ପକଳ୍ପ ବୁଲିବା ସହିତ କିଭଳି ସମଲେଇ ପ୍ରକଳ୍ପ ଶ୍ରଦ୍ଧାଳୁଙ୍କୁ ଆକର୍ଷିତ କରିପାରିବ ସେନେଇ ବ୍ୟବସ୍ଥା କରାଯାଉଛି ବୋଲି କହିଛନ୍ତି କାର୍ତ୍ତିକ ପାର୍ତ୍ତିଆନ୍ । ଏଥିପାଇଁ ସମସ୍ତ ବ୍ୟବସ୍ଥା କରିବାକୁ ମନ୍ଦିର ଟ୍ରଷ୍ଟବୋର୍ଡ ସହ ଆଲୋଚନା କରିଛନ୍ତି । ସମଲେଇ ପ୍ରକଳ୍ପ ବ୍ରଲିବା ପରେ ମା' ସମଲେଶ୍ୱରୀଙ୍କ ମନ୍ଦିର ଯାଇ ମା'ଙ୍କ ଦର୍ଶନ କରିଥିଲେ। ୫-ଟି ଅଧ୍ୟକ୍ଷ ମନ୍ଦିର ପରିସରରେ ଟ୍ରଷ୍ଟବୋର୍ଡ ଓ ମନ୍ଦିର ପୂଜକଙ୍କ ସହ ବିଭିନ୍ନ ବିଷୟରେ ଆଲୋଚନା କରିଥିଲେ। ଏହାପରେ ବିଭିନ୍ନ ବର୍ଗର ଲୋକଙ୍କୁ ଭେଟି ତାଙ୍କ ନିକଟରୁ ଦାବି ପତ୍ର ଗ୍ରହଣ କରିଥିଲେ ।

ଏହାପରେ ସୟଲପୁର ବୀର ସୁରେନ୍ଦ୍ର ସାଏ ଷ୍ଟାଡିୟମରେ ପହଞ୍ଚି ଆଥଲେଟିକ ଆସୋସିଏସନ କର୍ମକର୍ତ୍ତା ଓ ଖେଳାଳିଙ୍କ ସହ ଆଲୋଚନା କରିଥିଲେ ୫−ଟି ଅଧ୍ୟକ୍ଷ କାର୍ତ୍ତିକ ପାଶ୍ଚିଆନା ସୟଲପୁର ଆଥଲେଟିକ ଆସୋସିଏସନ ପକ୍ଷରୁ ୫−ଟି ଅଧ୍ୟକ୍ତୁ ସ୍ୱାଗତ କରାଯାଇଥିଲା । ଷ୍ଟାଡିୟମରେ <u>କି</u>କେଟ ଖେଳାଳିଙ୍କ ସହ ୫-ଟି ଅଧ୍ୟକ୍ଷ କ୍ରିକେଟ ଖେଳିଥିଲେ। ରାଜ୍ୟ ସରକାରଙ୍କ ପକ୍ଷରୁ ସୟଲପୁରରେ କ୍ରୀଡ଼ା ଭିତ୍ତିଭୂମିର ବିକାଶ

<u>ଦ୍ରଇ</u>

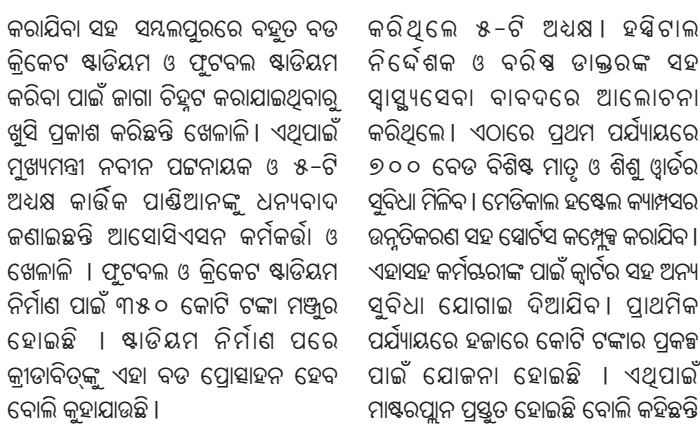

ଏହି ଅବସରରେ ଭୀମସାର ମେଡିକାଲ କଲେଜ ଯାଇ ସ୍ୱାସ୍ଥ୍ୟସେବାର ସମୀକ୍ଷା ମହାନଦୀ ହାଫ *(ପ୍ରଷ୍ମ ୭ରେ)* 

କରିଥିଲେ ୫-ଟି ଅଧ୍ୟା ହୟିଟାଲ ନିର୍ଦେଶକ ଓ ବରିଷ ଡାକ୍ତରଙ୍କ ସହ ସ୍ୱାସ୍ଥ୍ୟସେବା ବାବଦରେ ଆଲୋଚନା କରିଥିଲେ। ଏଠାରେ ପ୍ରଥମ ପର୍ଯ୍ୟାୟରେ ୭୦୦ ବେଡ ବିଶିଷ ମାତୃ ଓ ଶିଶୁ ଓ୍ୱାର୍ଡର ସବିଧା ମିଳିବ । ମେଡିକାଲ ହଷ୍ଟେଲ କ୍ୟାମ୍ପସର ଏହାସହ କର୍ମିଋରୀଙ୍କ ପାଇଁ କ୍ୱାର୍ଟିର ସହ ଅନ୍ୟ ସୁବିଧା ଯୋଗାଇ ଦିଆଯିବ। ପ୍ରାଥମିକ ପର୍ଯ୍ୟାୟରେ ହଜାରେ କୋଟି ଟଙ୍କାର ପ୍ରକନ୍ଧ ପାଇଁ ଯୋଜନା ହୋଇଛି । ଏଥିପାଇଁ ମାଷ୍ଟରପ୍ଲାନ ପ୍ରସ୍ତୁତ ହୋଇଛି ବୋଲି କହିଛନ୍ତି ୫-ଟି ଅଧ୍ୟକ୍ଷ । ଏହାପରେ ସୟଲପୁରରେ

### ପାକିସ୍ତାନରେ ହିଂସା ଆଶଙ୍କା

ଇସଲାମାବାଦ, ୧୧।୨ <u>ସାଧାରଣ ନିର୍ବାଚନ ଫଳାଫଳ</u> ଘୋଷଣା ପରେ ପାକିସ୍ତାନ ରାଜନୀତିରେ ଏବେ ଘଡ଼ିକେ ଘୋଡ଼ା ଛୁଟୁଛି । ସେନା ସହ ବିବାଦ ଯୋଗୁ ଜେଲ୍ରେ ବନ୍ଦୀ

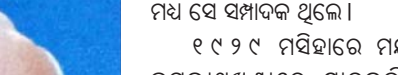

୧୯୨୯ ମସିହାରେ ମୟୂରଭଞ୍ଜର <mark>କଗନ୍ନାଥଖୁ</mark>ଷାରେ ସାତକଡ଼ି ହୋତା ଜନ୍ଗଗ୍ରହଣ କରିଥିଲେ। ଶତାଧିକ ପୁଷ୍ତକର ସେ ରଚୟିତା ଥିଲେ । ସାତକଡ଼ିଙ୍କର ୨୭ଟି ଗହ, ୨ ୧ଟି ଉପନ୍ୟାସ ଓ ଗୋଟିଏ କବିତା ବହି ପ୍ରକାଶ ପାଇଥିଲା । କବିତାରୁ ସେ ନିଜ ସାହିତ୍ୟ ସର୍ଜନା ଆରୟ କରିଥିଲେ । ବ୍ୟାକଳ ହୂଦୟ, ସ୍ୱପୁ ଶିଉଳି, ଏତେ ସ୍ୱପୁ ଏତେ ଆଲୋକ, ଅନେକ କାଳଜୟୀ ପୁୟକର ସେ ରଚୟିତା ଥଲେ । *(ପ୍ରଷା ୭ରେ)* 

ଯାତୀବାହୀ ପିକ୍ଅପ ଭ୍ୟାନକୁ

ଧକ୍ଲା ଦେଲା ଟ୍ରକ : ୪ ମୂତ

ଦୂର୍ଘଟଣା

ଭାରସାମ୍ୟ ହରାଇଲା

ଇମ୍ରାନ ଖାନଙ୍କ ପାକିସ୍ତାନ ତେହରିକ–ଏ– ଇନସାଫ (ପିଟିଆଇ) ଏବେ ଦେଶରେ ସରକାର ଗଢିବାକୁ ଦାବି କରୁଛି। ଏହା ସହିତ ୮ ଫେବୃୟାରୀ ନିର୍ବାଚନରେ ଭୋଟ ରିଗିଙ୍ଗର ଅଭିଯୋଗ ମଧ୍ୟ କରୁଛି । ଏହାକୁ ନେଇ ଏବେ ପିଟିଆଇ କାର୍ଯ୍ୟକର୍ତ୍ତ। ସଡ଼କକୁ ଓହ୍ଲାଇଥିବା ବେଳେ ସେନାକୁ ବିଦ୍ରୋହର ଚିତ୍ତା ଘାରିଛି। ରିପୋର୍ଟ ଅନୁସାରେ *(ପ୍ନଷା ୭ରେ)* 

Light Commercial Vehicles

**24 hours help line:** 

**Sales: 7873770000** 

 $\sqrt{ }$ କାଳ ୱଖାଳ

ଭୋଟ ପାଇଁ କି କେତେ ପ୍ଲାନ

କେତେ ମନଲୋଭା ୟିମ୍

ନେତାଏ ଜନଙ୍କୁ ଶୁଖାରୁଖା ଦେଇ

ଖାଇଯିବେ ସବୁ କ୍ରିମ୍

ମୋବାଇଲ୍ ବିନା ସିମ୍

ଯେମିତି ହାଲତ ସେମିତି ହେଲେ

ଜନତା ବୃଝିବ ମିମ୍।

**MOTORS** 

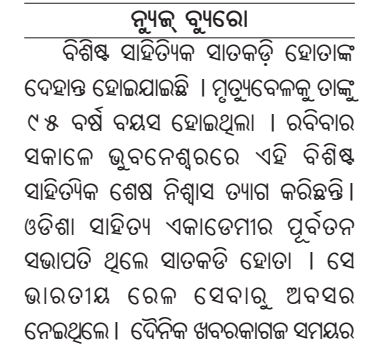

ଭୁବନେଶ୍ୱର, ୧୧।୨

### 'ସ୍ୟାଦ କଳିକା' ସମ୍ପାଦକଙ୍କ ଶୋକ

ପ୍ରବୀଣ ସାହିତ୍ୟିକ, ଓଡ଼ିଶା ସାହିତ୍ୟ ଏକାଡେମୀର ପୂର୍ବତନ ସଭାପତି ତଥା ଦୈନିକ ସୟାଦପତ୍ର 'ସମୟ'ର ସମ୍ପାଦକ ଓ ଦକ୍ଷ ପଶାସକ ସାତକଡି ହୋତାଙ୍କ ବିୟୋଗରେ ପମଖ ଦୈନିକ ସମ୍ଭାଦପତ୍ର 'ସମ୍ଭାଦ କଳିକା' ତଥା ମାସିକ ଗଞ୍ଚ ପତ୍ରିକା 'କଥାକଳିକା'ର ସମ୍ପାଦକ ଜୟାଶୀଷ ରାୟ ଗଭୀର ଶୋକ ପ୍ରକାଶ କରିଛନ୍ତି। ତାଙ୍କର ଶୋକସନ୍ତସ୍ତୁ ପରିବାର ବର୍ଗଙ୍କ ପ୍ରତି ଶ୍ରୀ ରାୟ ସମବେଦନା କଣାଇଛନ୍ତି ଏବଂ ତାଙ୍କ ଆମ୍ବାର ସଦ୍ରଗତି ନିମନ୍ତେ ମହାପ୍ରଭୁ ଶ୍ରୀଜଗନ୍ନାଥଙ୍କ ନିକଟରେ ପ୍ରାର୍ଥନା କରିଛନ୍ତି ।

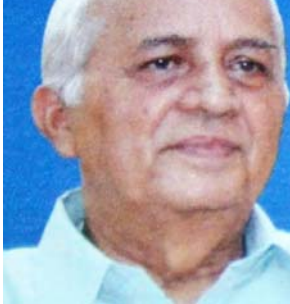

ପରଲୋକରେ ବିଶିଷ୍ଟ ସାହିତ୍ୟିକ ସାତକଡ଼ି ହୋତା

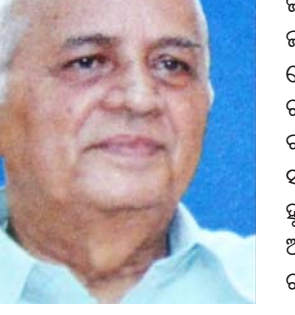

ଝାରସୁଗୁଡା, ୧୧ା୨ : ନ୍ୟୁକ୍ ବ୍ୟୁରୋ ପିକ୍ଅପ ଭ୍ୟାନକ ଧକାୁ ଦେଲା ଟକ । ଦୂର୍ଘିଟଣାରେ ୠଲିଗଲା ୪ ଜଣଙ୍କ ଜୀବନ, ୯ ଜଣ ଗୁରୁତର । ଝାରସୁଗୁଡ଼ା ଜିଲ୍ଲା ଲଖନପୁର ଥାନା ଅନ୍ତର୍ଗତ ୪.୯ ନୟର ଜାତୀୟ ରାଜପଥ ଜନିୟର ଛକରେ ଘଟିଛି ଏପରି ଏକ ମର୍ମକୁଦ ସଡକ ଦୁର୍ଘଟଣା । ରବିବାର ସକାଳ ପ୍ରାୟ ୧୦ ଟା ୩୦ ମିନିଟରେ ଲଖନପୁର *(ପ୍ଟ୍ଷା ୭ରେ)* 

ଋଷକାମରୁ ଶ୍ରମିକମାନଙ୍କୁ ନେଇ ଫେରୁଥିବା ପିକ୍ଅପ ଭ୍ୟାନ ରବିବାର ସନ୍ଧ୍ୟାରେ ଦୁର୍ଘଟଣାଗ୍ରସ୍ତ ହୋଇଛି । କଳାହାଷି ଜିଲ୍ଲା ଗୋଲାମୁଣ୍ଡା ବ୍ଲକ ଅଧୀନ ଡୋକରିପଡ଼ା ଠାରେ ଏହି ଅଘଟଣ ଘଟିଛି । ଏହି ମର୍ମିକ୍ତବ ଦୁର୍ଘଟଣାରେ ୫ଜଣଙ୍କ ମୃତ୍ୟୁ ଘଟିଥିବା ବେଳେ ୨୫ ଜଣ ଗୁରୁତର ହୋଇଛନ୍ତି । ସେମାନଙ୍କୁ *(ପ୍ନଷା ୭ରେ)* 

ଗୋଲାମୁଷା, ୧୧ା୨ : ନ୍ୟୁକ୍ ବ୍ୟୁରୋ

### ପିକ୍ଅପ ଭ୍ୟାନ୍ : ୫ ମୃତ

#### ସାତକଡି ହୋତାଙ୍କ ବିୟୋଗରେ ମୁଖ୍ୟମନ୍ତୀଙ୍କ ଶୋକ ଲୁଟ୍ ଓ ବିଭାଜନ କଂଗ୍ରେସ ପାଇଁ ଅମୁଜାନ : ମୋଦି ଭୁବନେଶ୍ୱର, ୧୧।୨ : ନ୍ୟୁକ୍ ବ୍ୟୁରୋ ଚିଶିଷ୍ଟ ସାହିତ୍ୟିକ, ଓଡିଶା ସାହିତ୍ୟ ଏକାଡେମୀର ପର୍ବତନ ସଭାପତି ସାତକଡି ହୋତାଙ୍କ

#### ନୂଆଦିଲ୍ଲୀ, ୧୧ା୨

ପ୍ରଧାନମନ୍ତ୍ରୀ ନରେନ୍ଦ୍ର ମୋଦି ରବିବାର ମଧ୍ୟପ୍ରଦେଶର ଝାବୁଆରେ ୭,୫୫୦ କୋଟି ଟଙ୍କାର ଉନ୍ନୟନମୂଳକ ପ୍ରକହ୍ମର ଉଦ୍ଘାଟନ କରିଛନ୍ତି । ଏହାପରେ ପ୍ରଧାନମନ୍ତ୍ରୀ ଶ୍ରୀ ମୋଦି ମଧ୍ୟ ଆଦିବାସୀ ମହାକୁ୍ୟରେ ଯୋଗ ଦେଇଥିଲେ, ଯେଉଁଥିରେ ଲୋକଙ୍କୁ ସମ୍ବୋଧିତ କରି ସେ କହିଥିଲେ ଯେ ମୁଁ ଜଣେ ସେବକ ଭାବରେ ଏଠାକୁ *(ପ୍ଟୁଷା ୭ରେ)* 

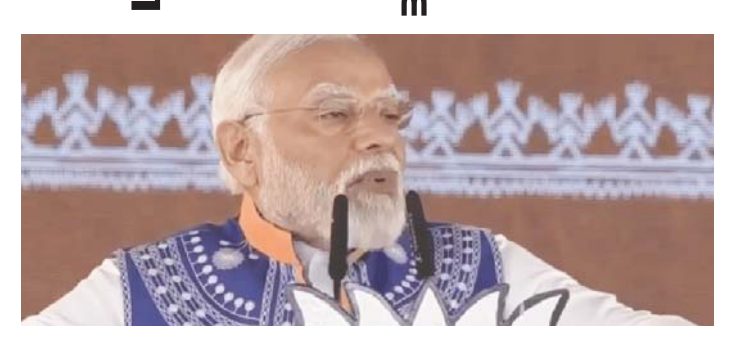

# ସ୍ପର୍ଗଦ୍ୱାର ଆତ୍ପ ଲୋକାର୍ପିତ

ପୁରୀ, ୧୧।୨ : ନ୍ୟୁକ୍ ବ୍ୟୁରୋ ସ୍ୱର୍ଗଦ୍ୱାର ରୂପାନ୍ତରିକରଣରେ ଯୋଡି ହେଲା ଆଉ ଏକ ଫର୍ଦ୍ଦ । ସ୍ୱର୍ଗଦ୍ୱାର ମୋବାଇଲ ଆପ୍ ଲୋକାର୍ପଣ କରିଛନ୍ତି ପୁରୀ ଚ୍ଚିଲ୍ଲାପାଳ ବିଜୟ କୁମାର ଦାଶ । ଆପ୍ କରିଆରେ ଆଗୁଆ କରିହେବ ରେଜିଷ୍ଟ୍ରେସନ୍, ଜାଣି ହେବ ସ୍ୱର୍ଗଦ୍ୱାରରେ ମିଳୁଥିବା ସେବା ସମ୍ପର୍କରେ । ଦିନକୁ ଦିନ ସ୍ୱର୍ଗଦ୍ୱାରକୁ ଆସୁଥିବା ଶବ ସଂଖ୍ୟାରେ ବୃଦ୍ଧି ପାଇବାକୁ ଲାଗିଛି । ଏହି କାରଣରୁ ଶବଦାହ ପାଇଁ ରେକିଷ୍ଟ୍ରେନ କରିବାରେ କିଛି ସମୟରେ ସମସ୍ୟା ଦେଖା ଦେଉଛି । ଏପରି ସମସ୍ୟା ଦୂର କରିବା ଓ ସହଜ ରେଜିଷ୍ଟ୍ରେସନ ପାଇଁ ସ୍ୱର୍ଗଦ୍ୱାର ମୋବାଇଲ ଆପ୍ ବ୍ୟବସ୍ଥା କରାଯାଇଛି । ସ୍ୱର୍ଗଦ୍ୱାରରେ ଶବ ସଂସ୍କାର

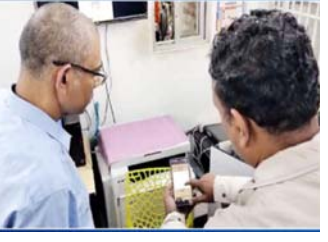

ସେବା ପାଇବାକୁ ଋହୁଁଥିବା ବ୍ୟକ୍ତିବିଶେଷ ଏହି ମୋବାଇଲ ଆପ୍ରରୁ ଏଠାରେ ମିଳୁଥିବା ସମସ୍ତ ସେବା ବିଷୟରେ ଜାଣି ପାରିବେ । ଏହି ଆପ୍ ଓଡ଼ିଆ, ହିନ୍ଦୀ ଓ ଇଂରାଜୀ ଭାଷାରେ ଉପଲତ୍ତ ହେବ । ଭାରତୀୟ ଷ୍ଟେଟ ବ୍ୟାଙ୍କ ମେନ ବ୍ରାଞ୍ଚ ପୁରୀ ଶାଖା ତରଫରୁ ସ୍ୱର୍ଗଦ୍ୱାର ସେବା ସମିତିକୁ ଏକ ହାଇଡ୍ରୋଲିକ ଟ୍ରାକ୍ଟର ଡାଲା ପରିବହନ ସେବା ପାଇଁ ପ୍ରଦାନ କରାଯାଇଥିଲା ।

# ଏଲନିନୋ ସକ୍ୟ: ସସ୍ତାହକ ପରେ ଜଳବ ଓଡ଼ିଶା

ବିୟୋଗରେ ମଖ୍ୟମନ୍ତ୍ରୀ ନବୀନ ପଟ୍ଟନାୟକ ଗଭୀର ଶୋକ ପ୍ରକାଶ କରିଛନ୍ତି। ଏକ

ଶୋକବାର୍ଭାରେ ମୁଖ୍ୟମନ୍ତ୍ରୀ କହିଛନ୍ତି ଯେ ରାଜ୍ୟର ଜଣେ ପ୍ରତିଷ୍ଠିତ ତଥା ଖ୍ୟାତିସମ୍ପନ୍ ସାହିତ୍ୟିକ

ଭାବେ ସାତକଡି ହୋତାଙ୍କ ସୁନାମ ରହିଥିଲା । ଅନେକ ଉଚ୍ଚକୋଟୀର ଗକ୍ଚ, ଉପନ୍ୟାସ,

କବିତା ଓ ଅନୁବାଦ ସାହିତ୍ୟ ରଚନା ମାଧ୍ୟମରେ ଓଡିଆ ସାହିତ୍ୟ ଜଗତରେ ସେ ତାଙ୍କର

ଅମଳିନ ସ୍ୱତି ଛାଡି ଯାଇଛନ୍ତି । ଏଥି ସହିତ ଜଣେ ଦକ୍ଷ ସଂଗଠକ ଓ ସାୟାଦିକ ଭାବରେ

ମଧ୍ୟ ତାଙ୍କର ସୁନାମ ରହିଥିଲା । ତାଙ୍କ ବିୟୋଗ ଓଡିଆ ସାହିତ୍ୟ ଜଗତ ପାଇଁ ଅପୂରଶୀୟ

କ୍ଷତି ବୋଲି ସେ କହିଛନ୍ତି। ସ୍ୱର୍ଗତ ସାତକଡ଼ି ହୋତାଙ୍କ ଶେଷକୃତ୍ୟ ରାଷ୍ଟ୍ରୀୟ ସମ୍ମାନ ସହ

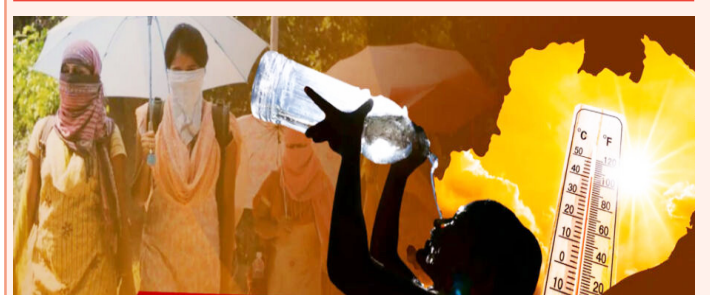

ନ୍ୟୁକ୍ ବ୍ୟୁରୋ ସପ୍ତାହକ ପରେ ଜଳିବ ଓଡ଼ିଶା। ଗତବର୍ଷ

ଭୁବନେଶ୍ୱର, ୧୧।୨ ଫେବୃୟାରୀରୁ ଅନୁଭୁତ ହେଲାଣି ତାତି ।

ଏପ୍ରିଲ ବେଳକୁ ଗୁଳଗୁଳି ଓ ଗରମ ଅସହ୍ୟ

କରାଯିବ ବୋଲି ମୁଖ୍ୟମନ୍ତ୍ରୀ ଘୋଷଣା କରିଛନ୍ତି। *(ପ୍ନୁଷା ୭ରେ)* 

ଭଳି ଚଳିତବର୍ଷ ବି ସକ୍ରିୟ ରହିଛି ଏଲ୍ନିନୋ । ଏହାର ପଭାବରେ ଶୀତ ବି କମ ରହିଲା । ଏଣିକି ଦିନର ତାପମାତ୍ରାରେ ୨ରୁ ୩ ଡିଗ୍ରୀ ିବୃଦ୍ଧି ପାଇବ । ଅତ୍ୟଧିକ ଶୁଷ୍କତା ଯୋଗୁଁ

ହେବ । ଅଂଶ୍ରଘାତ ସହିତ ଅନେକ ରୋଗ ବି ହୋଇପାରେ । ବାହାରକୁ ଗଲାବେଳେ ଏବେଠୁ ତରଳ ପଦାର୍ଥ, ତୋରାଶି, ପଇଡ଼ ପାଣି, ଛତା, ଯୋତା ପିନ୍ଧି ଯିବାକୁ ପରାମର୍ଶ ଦେଇଛି ପାଣିପାଗ ବିଭାଗ । ତାତିରେ ଡହଳବିକଳ ହେବ ଜୀବନ ।

ଏପରି ଆକଳନ କରିଛନ୍ତି ପାଣିପାଗ ବିଶେଷଜ୍ଞ । ରବିବାର ଦିନର ତାପମାତ୍ରା ୩ ୧ ଡିଗ୍ରୀ ଟପିଛି । ଆଗକୁ ଧୀରେ ଧୀରେ ଦିନର ତାପମାତ୍ରାରେ ୨ରୁ ୩ ଡିଗ୍ରୀ ବୃଦ୍ଧି ପାଇବ । ଏବର୍ଷ ଖରାଦିନେ ଓଡ଼ିଶାର ପ୍ରାୟ ସମସ୍ତ ସହରରେ ୪୪ ଡିଗ୍ରୀ ପାର କରିବ ତାପମାତ୍ରା । ଭୁବନେଶ୍ବରରେ ତାତି ଅସହ୍ୟ ହେବ । ଅଧିକାଂଶ ସହରର *(ପୃଷା ୭ରେ)* 

ଏଲନିନୋ ପ୍ରଭାବରେ ଗତ ଶୀତଦିନରେ

ରାତିର ତାପମାତ୍ରା ୧୦ରୁ ୧୫ ଡିଗ୍ରୀ ଭିତରେ ରହିବା ସ୍ଥାନରେ ୨୦ ଡିଗ୍ରୀ ତଳକୁ ଖସିଲାନି । ଏପରିକି କେତେକ ସହରରେ ତାପମାତ୍ରା ୨୨ ଡିଗ୍ରୀ ଉପରେ ରହିଲା। ଏହାଯୋଗୁଁ ଶୀତର ପ୍ରକୋପ ଅନୂଭୁତ ହୋଇନି । ପ୍ରଶାନ୍ତ ମହାସାଗରରୁ ଶୁଷ୍କ ବାୟୁ ପ୍ରବାହ ଏବେ ବି ଜାରି ରହିଛି । ଏବେ କିଛିଟା ପବନ ଚଳାଚଳ ହେଉଥିବାରୁ ତାପମାତ୍ରା ସାମାନ୍ୟ ଥଣ୍ଡା ରହିଛି । ବାୟୁ ଚଳାଚଳ ବନ୍ଦ ହୋଇଗଲେ ଆଗକୁ ଅସହ୍ୟ ଗୁଳଗୁଳିରେ ଜୀବନ ଅସ୍ତବ୍ୟସ୍ତ ହେବ। ଏପ୍ରିଲ ବେଳକୁ ଭୁବନେଶ୍ୱର ସମେତ

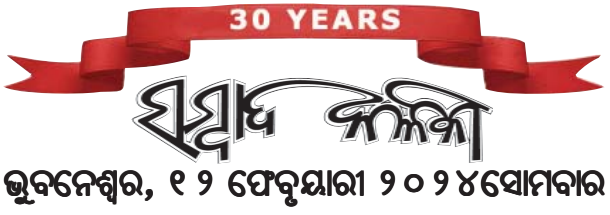

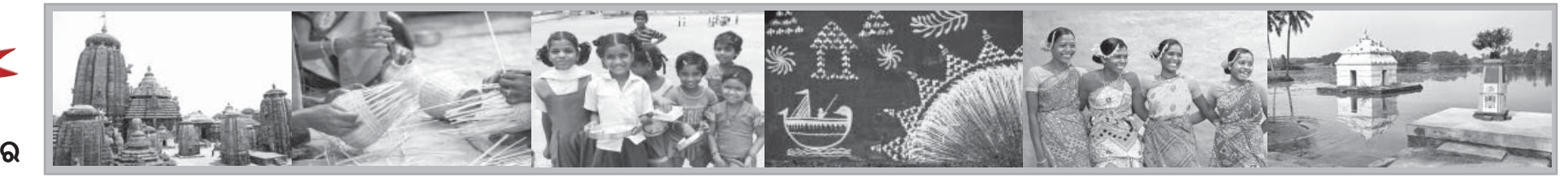

ପ୍ରାକୃତିକ ଉତ୍ପାଦର ଔଷଧ ପ୍ରସ୍ତୁତ କରିବା ନିମନ୍ତେ ଆମେରିକୀୟ କମ୍ପାନୀ ସହ ଏକତ୍ର କାର୍ଯ୍ୟ କରିବ ସୋଆ

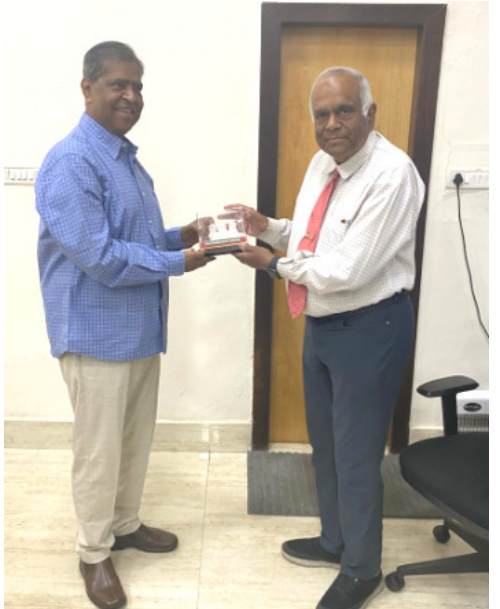

ନିଷ୍ଟିତକୋଇଲି

ନ୍ୟୁଜ ବ୍ୟୁରୋ

ନିୟିନ୍ତକୋଇଲି ବ୍ଲକ ଅସୁରେଶ୍ୱର

ସରକାରୀ ଉଚ୍ଚ ବିଦ୍ୟାଳୟରେ ଏକ

ଅଭାବନୀୟ ଘଟଣା ଘଟିଛି। ଏହି

ବିଦ୍ୟାଳୟର ୨୦ର ଉର୍ଦ୍ଧ୍ୱ ଛାତ୍କ୍ଷାତ୍ୀ

କମୀନାଶକ ବଟିକା ଖାଇ ଗରତର ଭାବେ

ଅସୁସ୍ଥ ହୋଇପଡିଛିନ୍ତି । ଅସୁସ୍ଥ ଛାତ୍ର ଛାତ୍ରାଙ୍କୁ ଚିକିସ୍ନା ନିମନ୍ତେ ନିୟିନ୍ତକୋଇଲି ଗୋଷ୍ଠୀ

ସ୍ୱାସ୍ଥ୍ୟକେନ୍ଦ୍ରରେ ଭର୍ତ୍ତି କରାଯାଇଛି। ଏହି

ଘଟଣାକୁ କେନ୍ଦ୍ରକରି ଛାତ୍ରାଭିଭାବକ

ମହଲରେ ତୀବ୍ର ଉତେଜନା ପ୍ରକାଶ ପାଇଛି ।

ଏହାର ତବନ୍ତ ବାବି ହୋଇଛି।

ନିୟିନ୍ତକୋଇଲି ଗୋଷୀ ସ୍ୱାସ୍ଥ୍ୟକେନ୍ଦ୍ରର

କେତେକ କର୍ମଚାରୀ ଅସୁରେଶ୍ୱର ସରକାରୀ

ଉଚ୍ଚ ବିଦ୍ୟାଳୟରେ ପହଞ୍ଚି ଛାତ୍ରଛାତ୍ରୀଙ୍କ

ନିମନ୍ତେ କୂମୀ ନାଶକ ବଟିକା ପ୍ରଦାନ

କରିଥିଲେ। ବିଦ୍ୟାଳୟର ମଧ୍ୟାହୁ ଭୋଜନ

ଖାଇସାରିବା ପରେ ଛାତ୍ରଛାତ୍ରୀଙ୍କୁ ଏହି ବଟିକା

ଭୁବନେଶ୍ୱର, ନ୍ୟୁଜ ବ୍ୟୁରୋ ଚ୍ଚଟିଳ ବ୍ୟାଧୁ ଗୁଡ଼ିକର ଚିକିହା କରିବା ନିମନ୍ତେ ପ୍ରାକୃତିକ ଉତ୍ପାଦରୁ **ଔଷଧ ପ୍ରସ୍ତୁତ କରିବା ନିମନ୍ତେ ଶିକ୍ଷା** ଓ ଅନୁସନ୍ଧାନ (ସୋଆ) ଏବଂ ଆମେରିକାର ଥିଙ୍କ ଫାର୍ମା ଆଣ୍ଟ ଆୟୁଁବିଦ୍ୟା ହେଲ୍ଥ କେୟାର ଇନୋଭେସନ୍ ମିଳିତ ଭାବେ ଗବେଷଣା କରିବାକୁ ଆଗ୍ରହ ପ୍ରକାଶ କରିଛନ୍ତି।

ସୋଆର ପ୍ରତିଷାତା ସଭାପତି ପ୍ରଫେସର (ଡକ୍ଟର) ମନୋଜରଞ୍ଜନ ନାୟକ ଏବଂ ବିଶିଷ୍ଟ ବୈଜ୍ଞାନିକ ତଥା ଥିଙ୍କ ଫାର୍ମା ଆଷ ଆର୍ଯୁବିଦ୍ୟା ହେଲ୍ଥ କେୟାର ଇନୋଭେସନର ସଭାପତି ତଥା ଚିଫ୍ ସାଇନ୍ଟିଫିକ୍ ଅଫିସର ଡକ୍ଟର ମୁକୁନ୍ଦ ଏସ୍. ଚୋର୍ଘାଡେଙ୍କ ମଧ୍ୟରେ ସାକ୍ଷାତ ଅବସରରେ ଏହି ସମ୍ପର୍କରେ ଆଲୋଚନା କରାଯାଇଛି।

ଏହି ଆଲୋଚନା ବେଳେ ଅନ୍ୟ ବୈଜ୍ଞାନିକମାନେ ଉପସ୍ଥିତ ଥିଲେ। ଉଭୟ ପକ୍ଷ ଏକ ଗବେଷକ ଦଳ ଗଠନ କରି ପ୍ରାକୃତିକ ଏବଂ ସିନ୍ଥେଟିକ୍ ଉତ୍ପାଦରୁ ନୂତନ ଔଷଧ ଏବଂ ଔଷଧ ଜାତୀୟ ଦ୍ରବ୍ୟ ବିକଶିତ କରିବେ ।

ଆମେରି କୀୟ କଖାନୀର ଗବେଷକଙ୍କ ସମେତ ସୋଆର ଫାମାସୀ, ବାୟୋଟେକୋଲକି, ମେଡିକାଲ୍ ସାଇନ୍ସେସ୍ ଏବଂ ଇଞ୍ଜିନିୟରିଂ ବିଭାଗର ଗବେଷକଙ୍କୁ ନେଇ ଦଳ ଗଠନ କରାଯାଇ ଏହି ପ୍ରକହକୁ କାର୍ଯ୍ୟକାରୀ କରାଯିବ।

ଡକ୍ଟର ଚୋର୍ଘାଡେ ଆମେରିକାନ୍ କେମିକାଲ ସୋସାଇଟି (ଏସ୍ଏସିଏସ୍)ର ଜଣେ ଫେଲୋ। ସେ ଔଷଧର ଉଦ୍ଭାବନ, ବିକାଶ ଏବଂ ପାରମ୍ପରିକ ଭାରତୀୟ ଔଷଧକୁ ନେଇ

ଯାଜପୁର, ନ୍ୟୁଜ ବ୍ୟୁରୋ

କେନ୍ଦ୍ରାଞ୍ଚଳ ରାଜସ୍ୱ ଆୟୁକ୍ତ, କଟକ, ରଞ୍ଜନ କୁମାର ଦାସ

ଏକ ଦିନିକିଆ ଯାଜପୁର ଜିଲ୍ଲା ଗସ୍ତରେ ଆସି ଜିଲ୍ଲାରେ ରାଜ୍ୟ

ସରକାରଙ୍କର ଚାଲୁରହିଥିବା ବିଭିନ୍ନ ଉନ୍ନୟନ ମୂଳକ କାର୍ଯ୍ୟକ୍ରମର

ତଦାରଖ କରିବା ସହ ଅପରାହୁରେ ଜିଲ୍ଲାପାଳଙ୍କ କାର୍ଯ୍ୟାଳୟ

ସନ୍ନିଳନୀ କକ୍ଷରେ ଜିଲ୍ଲାପାଳ ଶୁଭଙ୍କର ମହାପାତ୍ର, ଅତିରିକ୍ତ

ଜିଲ୍ଲାପାଳ, ରାଜସ୍ୱ ଶୁଭେନ୍ଦ୍ର କୁମାର ସାମଲ, ଅତିରିକ୍ତ ଜିଲ୍ଲାପାଳ, କଳିଙ୍ଗ ନଗର, ଲଙ୍କେଶ୍ୱର୍ ଅମାଥ, ଅତିରିକ୍ତ ଆରକ୍ଷୀ ଅଧିକ୍ଷକ

ଅନିରୁଦ୍ଧ ରାଉତରାୟଙ୍କ ଉପସ୍ଥିତିରେ ସମୟ ବିଡିଓ ଏବଂ

ତହସିଲଦାର ଓ ବିଭିନ୍ନ ଲାଇନ ଡିପାଟମେଷ୍ଟ ଅଧିକାରୀମାନଙ୍କ

ସହ ଚାଲୁରହିଥିବା ଉନ୍ନୟନ ମୂଳକ ପ୍ରକଳ୍ପ ଗୁଡ଼ିକର ଅଗ୍ରଗତି

ସମ୍ବନ୍ଧରେ ସମୀକ୍ଷା କରିଥିଲେ। ଚଳିତ ବର୍ଷ ସାଧାରଣ ନିର୍ବାଚନ

ପାଖେଇ ଆସୁଥିବା ବେଳେ ନିର୍ବାଚନ ତାରିଖ ଘୋଷଣା ହେବା

ପୂର୍ବରୁ କାଯ୍ୟାଦେଶ ପ୍ରଦାନ କରାଯାଇଥିବା ପ୍ରକଳ୍ପ ଗୁଡ଼ିକର କାର୍ଯ୍ୟ

ସମାପନ କରିବା, ଜାଗା ସମସ୍ୟା ଥିବା ପ୍ରକଳ ଗୁଡ଼ିକର

ତହସିଲଦାରମାନଙ୍କ ଅବଗତିକୁ ନେଇ ଉକ୍ତ ପ୍ରକଳ୍ପ ଗୁଡ଼ିକର

କାର୍ଯ୍ୟ ଆଗେଇ ନେବା ଉପରେ ଗୁରୁତ୍ୱାରୋପ କରିଥିଲେ।

ସେହିପରି ପୂର୍ତ୍ତ, କଳସେଚନ, କୃଷି, ଉଠାଜଳସେଚନ, ଗ୍ରାମ୍ୟ

ଉନ୍ନୟନ, ଗ୍ରାମ୍ୟ ନିର୍ମାଣ, ରାଜସ୍ୱ, ଜଳସେଚନ, ଅଙ୍ଗନଓ୍ୱାଡ଼ି

କୃମି ନାଶକ ବଟିକା ଖାଇ ୨୦ରୁ ଉର୍ଦ୍ଧ୍ୱ ଛାତ୍ରଛାତ୍ରୀ ଅସୁସ୍ଥ କେନ୍ଦ୍ରାଞ୍ଚଳ ରାଜସ୍ୱ ଆୟୃକ୍ତଙ୍କ ଯାଜପୁର ଜିଲ୍ଲା ଗଷ୍ତ

ଗବେଷଣା କରୁଛନ୍ତି। ଏହି ଆଲୋଚନା ସମୟରେ ହାଇଦ୍ରାବାଦ ସ୍କୃତ ସିଏସ୍ଆଇଆର୍-ଇଷିଆନ୍ ଇନ୍ଷିଚ୍ୟୁଟ୍ ଅଫ୍ କେମିକାଲ୍ ଟେକ୍ଲୋଲୋଜିର ଚିଫ୍ ସାଇନ୍ଟିଷ୍ଟ ଡକ୍କର ଦେବେନ୍ଦ୍ କୁମାର ମହାପାତ୍ର ମଧ୍ୟ ଉପସ୍ଥିତ ଥିଲେ ।

କେମୋସିନ୍ଦେଟିକ୍ ଆର୍ଟିଫିସିଆଲ୍ ଲିଭର୍ ଉଦ୍ଭାବନ ନିମନ୍ତେ ଡକ୍ଟର ଚୋରଘାଡେ ପ୍ରସିଦ୍ଧି ଲାଭ କରିଛନ୍ତି।

ଡକ୍ଟର ଚୋରଘାଡେ ହାବାର୍ଡର ହାର୍ଭାର୍ଡ, କାଲ୍ଟେକ୍, ୟୁନିଭର୍ସିଟି ଅଫ୍ ଚିକାଗୋ, ଏମ୍.ଆଇ.ଟି, ୟୁନିଭର୍ସିଟି ଅଫ୍ ବ୍ରିଟିଶ କଲୟିଆ, ୟୁନିଭର୍ସିଟି ଲୁଇସ୍ ପାସ୍ତର, ଆଇସିଟି ଏବଂ ସିଏସ୍ଆଇଆର ଇତ୍ୟାଦିରେ ଆଡକଂକ୍ଟ ରିସର୍ଚ୍ଚ ପ୍ରଫେସର, ଭିଜିଟିଂ ଫେଲୋ ବା ଭିଜିଟିଙ୍ଗ ସାଇନ୍ଟିଷ୍ଟ ଭାବେ କାଯାଁ କରିଛନ୍ତି। ଏହି ଆଲୋଚନା ସମୟରେ ସୋଆ ସେଣ୍ଟର

ଫର ନାନୋ ସାଇନ୍ସେସ୍ ଆଷ ନାନୋ ଟେକ୍ନୋଲୋଜିର ନିର୍ଦ୍ଦେଶକ ପ୍ରଫେସର କ୍ୱଳମଣି ପରିଡା, ବାୟୋ ଫୁଏଲ୍ ଆଷ ବାୟୋ ପ୍ରୋସେସିଂ ରିସର୍ଚ୍ଚ ସେଣ୍ଟରର ନିର୍ଦ୍ଦେଶକ ପ୍ରଫେସର ଲାଲା ବିହାରୀ ଶ୍କା, ସେଣ୍ର ଫର ଇଣ୍ୟିଆଲ ବାୟୋଟେକୋଲୋକିର ନିର୍ଦ୍ଦେଶକ ପ୍ରଫେସର ହୃଦୟ ନାଥ ଥାଟୋଇ, ଇନ୍ଷିଚ୍ୟଟ୍ ଅଫ୍ ଏଗ୍ିକଲ୍ଚରାଲ୍ ସାଇନ୍ସେସ୍ର ପ୍ରଫେସର ଜ୍ଞାନ ରଞ୍ଜନ ସେଣ୍ଟର ରାଉତ, ବାୟୋଟେକ୍ନୋଲୋଜିର ମୁଖ୍ୟ ପ୍ରଫେସର ସଂଘମିତା ନାୟକ, ଏହି ବିଭାଗର ପ୍ରଫେସର ଇ. ସୁବୁଦ୍ଧି ଏବଂ ସ୍କୁଲ୍ ଅଫ୍ ଫାମାସୁ୍ୟଟିକାଲ୍ ସାଇନ୍ସେସ୍ର ପ୍ରଫେସର ପ୍ରତାପ କୁମାର ସାହୁ, ପ୍ରଫେସର ବି.ବି ସୁବୁଦ୍ଧି ଓ ପ୍ରଫେସର ଲକ୍ଷ୍ମୀଧର ମହାରଣା ଉପସ୍ଥିତ ଥିଲେ।

### ଚୋର ସନ୍ଦେହରେ ୩ ଯୁବକ ଅଟକ, ପୋଲିସ କିମାଦେଲେ ଗ୍ରାମବାସୀ

କଟକ, ନ୍ୟୁଜ ବ୍ୟୁରୋ କଟକ ସାଲେପୁର ଅଞ୍ଚଳରେ ଅନେକ ଚୋର ସୁନା ସଫେଇ କରିଦେବା ପାଇଁ କହି ସୁନା ଚୋରି କରି ନେଉଥିବା ଅଭିଯୋଗ ହୋଇଆସୁଥିଲା। ସେହି ସନ୍ଦେହରେ ଶୁକ୍ରବାର ବିଳୟିତ ରାତିରେ ଷ୍ଟିଲ ବାସନ ବେପାରୀଙ୍କୁ ସାଲେପୁର ଥାନା ସାହିଗୋଡ଼ା ଗ୍ରାମରେ ତିନି ଜଣ ଯୁବକଙ୍କୁ ସନ୍ଦେହରେ ଅଟକ ରଖିଥିଲେ । ତିନି ଜଣ ଯୁବକ ବାହାର ରାଜ୍ୟର ବୋଲି ଜଣାପଡ଼ିଛି । ଏହି ତିନି ଜଣ ଯୁବକ ଷ୍ଟିଲ୍ ବାସନ ଧରି ଚାଲି ଚାଲି ଯିବା ସମୟରେ ଗ୍ରାମବାସୀଙ୍କର ସନ୍ଦେହ ହୋଇଥିଲା । ବେପାରୀଙ୍କୁ ପଚାରିବାରୁ କହିଥିଲେ ଯେ, ଆମେ ଷ୍ଟିଲ୍ ବାସନ ବିକୁନାହୁଁ କଳାରୂପା ବଦଳରେ ଷ୍ଟିଲ୍ ବାସନ ଦେଉଛୁ । ଏମିତି କହିବାରୁ ଗ୍ରାମବାସୀଙ୍କ ସନ୍ଦେହ ବଢ଼ିଥିଲା । ଏହି ଯୁବକମାନଙ୍କୁ ପରିଚୟପତ୍ର ମାଗିଥିଲେ । ପରିଚୟପତ୍ର ଦେବାକୁ ଅମଙ୍ଗ ହୋଇଥିଲେ ଯୁବକ । ଗ୍ରାମବାସୀ ସଙ୍ଗେ ସଙ୍ଗେ ସାଲେପୁର ପୋଲିସକୁ ଖବର ଦେଇଥିଲେ । ପୋଲିସ ଆସି ତିନିଜଣ ଯୁବକଙ୍କୁ ନେଇ ଅଟକ ରଖିବା ସହିତ ତଦନ୍ତ ଚଳାଇଛି ।

#### ଟ୍ରକ୍ ଚାପାରେ ଯୁବତୀ ମୃତ ବାରଙ୍ଗ, ନ୍ୟୁଜ ବ୍ୟୁରୋ

କନଗହଳି ପୂର୍ଷ ତ୍ରିଶୂଳିଆ ଛକରେ ମର୍ମିକୁଦ ସଡ଼କ ଦୁର୍ଘଟଣା। ଟ୍ରକ୍ ଦୁର୍ଘିଟଣାରେ ଯୁବତୀ ମୃତ। ସୂଚନା ଅନୁଯାୟୀ ଶନିବାର ସକାଳ ପ୍ରାୟ ୭.୩୦ ସମୟରେ କଟକ ମହମ୍ମଦିଆ ବଜାରର ଯୁବତୀ କ୍ରିଷାରାଣୀ ସାହୁ ନିଜ ଓଡି୦୫ୟୁ୨୬୩୧ ସ୍କୃଟି ଯୋଗେ ଭୁବନେଶ୍ୱରରୁ କାର୍ଯ୍ୟ ସାରି କଟକ ଅଭିମୁଖେ ଘରକୁ ଫେରୁଥିବା ବେଳେ ତ୍ରିଶୂଳିଆ ଛକରେ ଭୁବନେଶ୍ୱରରୁ ବାଙ୍କୀ ଅଭିମୁଖେ ଯାଉଥିବା ଓଡ଼ି୦୫ଡବୁ ୦୦୨୫ ଦଶ ଚକିଆ ଟ୍ରକ୍ଟି ତାଙ୍କୁ ଧକ୍ୱାଦେଇ ତାଙ୍କ ଉପରେ ଚଢ଼ି ଯାଇଥିଲା। ଯୁବତୀ ଜଣକ ରାୟା ଉପରେ ଗୁରୁତର ଅବସ୍ଥାରେ ପଡ଼ିଥିବା ସମୟରେ ଟ୍ରକ୍ ଚାଳକ ଜଣକ ଘଟଣା ସ୍ଥଳରୁ ଫେରାର ହୋଇଯିବାକୁ ଉଦ୍ୟମ କରୁଥିବା ସମୟରେ କିଛି ଦୂରରେ ସ୍ଥାନୀୟ ଲୋକେ ତାକୁ କାବୁ କରି ପୋଲିସ ଜିମା ଦେଇଥିଲେ। ଗୁରୁତର ଯୁବତୀଙ୍କୁ ସ୍ଥାନୀୟ ଲୋକେ ଆସୁଲାନ୍ସ ଯୋଗେ କଟକ ବଡ଼ ଡ଼ାକ୍ତରଖାନାକୁ ପଠାଇଥିଲେ। ହେଲେ ଡାକ୍ତର ତାଙ୍କୁ ସେଠାରେ ମୂତ ଘୋଷଣା କରିଥିଲେ। ଏହି ଘଟଣାରେ ପୋଲିସ ଉଭୟ ଗାଡ଼ି ଜବତ କରି ତଦନ୍ତ ଚଳାଇଛି ।

### ଗଞ୍ଜେଇ ଚାଲାଣ ପାଇଁ ପ୍ରସ୍ତୁତି ବେଳେ ମାଡି ବସିଲା ପୁଲିସ

#### କନ୍ଧମାଳ, ନ୍ୟୁକ ବ୍ୟୁରୋ

କନ୍ଧମାଳ ଜିଲ୍ଲା ଗୋଚ୍ଛାପଡା ଥାନା ଏବଂ ଫିରିଙ୍ଗିଆ ଥାନା ପକ୍ଷରୁ ଗଞ୍ଜେଇ କଟା ଅଭିଯାନ କାରି ରହିଥିବା ବେଳେ ଗଞ୍ଜେଇ ମାଫିଆ ମାନେ ବେଧଡକ ଭାବରେ ଗଞ୍ଜେଇ ଚାଲାଣ କରିଚାଲିଛନ୍ତି। ତେବେ ଗୋଛାପଡା ପୁଲିସ ୩ଟି ବାଇକ ସହ ୧୦୪ କିଲୋ ଗଞ୍ଜେଇ ଧରିବାରେ ସଫଳ ହୋଇଥିବା ବେଳେ ଘଟଣା ସ୍ଥଳରୁ ବାଇକ ସହ ଗଞ୍ଜେଇ ଛାଡି ମାଫିଆ ମାନେ ଫେରାର ହୋଇଯାଇଛନ୍ତି। ପୁଲିସର ସୂଚନା ଅନୁସାରେ କୌଣସି ସୂତ୍ରରୁ ଚାଲାଣ ପାଇଁ ପ୍ରସ୍ତୁତି ଚାଲିଥିବା ଖବର ପାଇ ଗୋଛାପଡା ଥାନା ଅଧିକାରୀ ପ୍ରଭାତ କୁମାର ବେହେରାଙ୍କ ନେତୃତ୍ୱରେ ଏକ ଟିମ୍ ଗୋଛାପଡା ଥାନା ଟକେରିଗୁଡା ନାଳ ନିକଟରେ ଚଢ଼ଉ କରିଥିଲେ। ପୁଲିସକୁ ଦେଖି ମାଫିଆମାନେ ଗାଡି ସହ ଗଞ୍ଜେଇକୁ ଛାଡି ଫେରାର ହୋଇଯାଇଥିଲେ। ଗୋଛାପଡା ଥାନାରେ ଏହି ଘଟଣାକୁ ନେଇ ୨୪/୨୦୨୪ରେ ଏକ ମାମଲା ରୁକୁ କରି ଜବତ ବାଇକ ସହ ଗଞ୍ଜେଇକୁ କୋର୍ଟ ଚାଲାଣ କରାଯାଇଥିବା ଥାନା ଅଧିକାରୀ ପ୍ରଭାତ କୁମାର ବେହେରା ସୂଚନା ଦେଇଥିବା ବେଳେ ଫେରାର ଅଭିଯୁକ୍ତମାନଙ୍କ ପରିଚୟ ମିଳି ସାରିଛି । ସେମାନଙ୍କୁ ମଧ୍ୟ ଖୁବଶୀଘ୍ର ଧରାଯିବ ବୋଲି ସୂଚନା ଦେଇଛନ୍ତି।

ଘଟଣା ପଚାରିତ ହେବା କ୍ଷଣି ବିଦ୍ୟାଳୟରେ

ବ୍ରହ୍ମପୁର, ନ୍ୟୁଜ ବ୍ୟୁରୋ ନାବାଳକ । ଯାହାକ ସମାଜ ପାଇ ଚିନ୍ତାର କାରଣ ହୋଇଛି । ଗଞ୍ଜାମ ଜିଲ୍ଲାର ଅପରାଧ ରେକର୍ଡ଼ କହୁଛି, ଗତ ୩ ବର୍ଷରେ ୫*୬୭* ନାବାଳକ ବିଭିନ୍ନ ମାମଲାରେ ସାମିଲ ହୋଇଛନ୍ତି । ହତ୍ୟା ସହିତ ବିଭିନ୍ନ ସଙ୍ଗୀନ୍ ଅପରାଧରେ ନାବାଳିକଙ୍କ ସମ୍ପୃକ୍ତି ଏବେ ଉଦ୍ବେଗ କାରଣ ହୋଇଛି । ବିଭିନ୍ନ ମାମଲାରେ ନାବାଳକ ଧରାପଡ଼ିବା ପରେ ସେମାନଙ୍କ କାଉନ୍ସେଲିଂ କରାଯାଉଛି । ଏହାସତ୍ତ୍ୱେ ସେମାନଙ୍କ ମଧ୍ୟରୁ କେତେକ ପୁଣିଥରେ ଅପରାଧ ରାୟାକୁ ଯାଉଥିବା

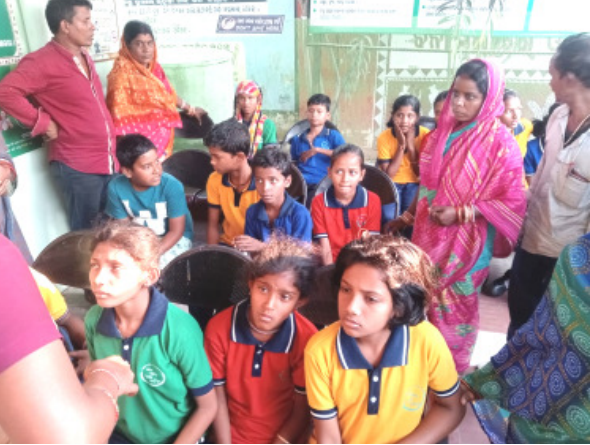

ଛାତ୍ରାଭିଭାବକଙ୍କ ଭିଡ ଜମିଥିଲା। ସ୍ଥାନୀୟଲୋକେ ଓ ବିଦ୍ୟାଳୟର ଶିକ୍ଷକ ଶିକ୍ଷୟିତ୍ରୀମାନେ ୧୦୮ ଏବଂ ଘରୋଇ ଆସୁଲାନ୍ସ୍, ପ୍ରାଇଭେଟ ଗାଡି ଯୋଗେ ଅସୁସ୍ଥ ଛାତ୍ରଛାତ୍ରୀଙ୍କୁ ଉଦ୍ଧାର କରି ନିର୍ଣ୍ଣିତକୋଇଲି ସମୟ ପାଇଁ ଗୋଷୀ ସ୍ୱାସ୍ଥକେନ୍ଦ୍ରରେ ଭିଡ ଜମିବା ସହ ତୀବ୍ର ଉତ୍ତେଜନା ପ୍ରକାଶ

ପାଇଥିଲା । ନିୟିତକୋଇଲି ଗୋଷୀ ସ୍ୱାସ୍ଥ୍ୟକେନ୍ଦ୍ରର ମୁଖ୍ୟ ଚିକିତ୍ସାଧିକାରୀ ଅମିତ ଜେନା ତରଫରୁ ଅସୁସ୍ଥ ଛାତ୍ରଛାତ୍ରାଙ୍କ ନିମନ୍ତେ ଉପଯୁକ୍ତ ସ୍ୱାସ୍ଥ୍ୟସେବା ଯୋଗାଇ ଦିଆଯାଇଥିଲା । ଖବର ପାଇ ନିୟିନ୍ତକୋଇଲି ବିଶେଷ ଘଟଣାସ୍ଥଳରେ ପହଞ୍ଚି ଛାତ୍ର ଛାତ୍ରୀଙ୍କ ଚିକିସ୍ଥାରେ ପୂର୍ଷ୍ଣ ସହଯୋଗ କରିଥିଲେ।

ିନିୟନ୍ତଣ ପାଇଁ ଗଞ୍ଜାମ ଜିଲ୍ଲାକୁ ଅପରାଧୀଙ୍କ ପାଇଁ ବ୍ରହ୍କପୁରରେ ଘଟଣା ମଧ୍ୟ ବିଗତ ବର୍ଷରେ ଘଟିଛି। ବୃଦ୍ଧିଜୀବୀ ମହଲରେ ମତ ପ୍ରକାଶ ଗଞ୍ଜାମ ଜିଲ୍ଲାରେ ଅପରାଧ ଦୁଇଟି ପୋଲିସ ଜିଲ୍ଲାରେ ବିଭକ୍ତ ରହିଛି ବାଳ ସୁଧାର ଗୃହ । ସେହି ଗତ କିଛି ଦିନ ତଳେ ଖଲୁକୋଟ ପାଇଛି।ଏସମ୍ପର୍କରେମାନସିକରୋଗ ଦୁନିଆରେ ପାଦ ଥାପିଛନ୍ତି ଏବେ କରାଯାଇଛି । ଗୋଟିଏ ହେଲା ଗୃହରେ ରହିବା ସମୟରେ ଥାନା ଅନ୍ତର୍ଗତ କୈରାଶି ଗ୍ରାମ ମାଛ ବିଶେଷଜ୍ଞ ଡ଼ା. ବିଭୂକଲ୍ୟାଣ ସାହୁ

କହନ୍ତ, କୋଣସ ନାବାଳକ ଜାଣଶଣ ଅପରାଧରେ ସାମିଲ ହୋଇନଥାଏ । ଏଥିପାଇଁ ବିଭିନ୍ନ ପ୍ରକାର ପରିସ୍ଥିତି ଦାୟୀ । ତନଧ୍ୟରୁ ଆଥିଁକ ଅଭାବ ଗୋଟିଏ । ବାଳ ସୁଧାର ଗୃହରେ ଯେତିକି କାଉନ୍ସେଲିଂ କରାଯାଉଛି, ତାହା ଯଥେଷ୍ଟ ହେଉନାହିଁ । ବାଳ ସୁଧାର ଗୃହରୁ ନାବାଳକ ବାହାରିବା ପରେ ସେମାନଙ୍କୁ କୌଣସି ପ୍ରକାର ଧନ୍ଦାମୂଳକ ଶିକ୍ଷାଦାନ କରି ଥଇଥାନ କରିବା ଆବଶ୍ୟକ । ସେହିପରି ବିଭିନ୍ନ ସମୟରେ ସ୍କୁଲ, କଲେଜରେ ସଚେତନତା କାର୍ଯ୍ୟକ୍ରମ ଆୟୋଚ୍ଚନ କରି ପିଲାଙ୍କୁ ସଚେତନ କରିବା

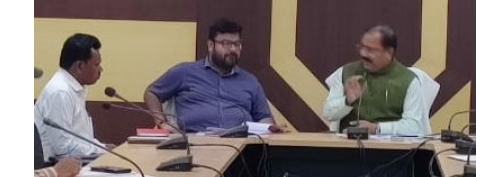

କଳାକାର ସହାୟତା ଯୋଜନା, ସାମାଜିକ ସ୍ୱରକ୍ଷା ଯୋଜନାକୁ ନେଇ ବିଭିନ୍ନ ଯୋଜନାର ହିତାଧିକାରୀ ଭତ୍ତା ଯୋଜନାକୁ ୁଦ୍ୱରାନ୍ୱିତ କରିବାକୁ ବିଭାଗୀୟ ଅଧିକାରୀମାନଙ୍କୁ ଆୟୁକ୍ତ ନିର୍ଦ୍ଦେଶ ଦେଇଥିଲେ। ଏଥି ସହ ଜିଲ୍ଲା ସମନ୍ୱୟ କମିଟି ବୈଠକ ଡକାଇ ସମସ୍ତ ଯୋଜନାର ରୂପରେଖକୁ ଫଳପ୍ରଦ କରାଇବା ଦିଗରେ ିକଲ୍ଲାପାଳ ତଥା ଜିଲ୍ଲା ମାଜିଷ୍ଟ୍ରେଟ ଶୁଭଙ୍କର ମହାପାତ୍ରଙ୍କ ସହ ଆଲୋଚନା କରିଥିଲେ । ବୈଠକରେ ଅନ୍ୟମାନଙ୍କ ମଧ୍ୟରେ ଜିଲ୍ଲା ମଙ୍ଗଳ ଅଧିକାରୀ ଶରତ ଚନ୍ଦ୍ର ବେହେରା, ମୁଖ୍ୟ ଜିଲ୍ଲା ପଶୁ ଚିକିହା ଅଧିକାରୀ ଡାକ୍ତର ଶ୍ରୀନିବାସ କର, ଜିଲ୍ଲା ବେସାମରିକ ଯୋଗାଣ ଅଧିକାରୀ ସାଳାଉଦ୍ଦିନ ଖାଁ, ଜିଲ୍ଲା ଫିଶରି ଅଫସର ପ୍ରମୋଦ କୁମାର ରାଉତ, ଜିଲ୍ଲା ସନ୍ତୋଷ କୁମାର ମହାନ୍ତି, ସହକାରୀ ଜିଲ୍ଲା ଶିକ୍ଷା ଅଧିକାରୀ କୃତିବାସ ବାରିକ, ଜିଲ୍ଲା ସାମାଜିକ ସୁରକ୍ଷା ଅଧିକାରୀ ରବୀନ୍ଦ୍ର ନାଥ ବେହେରା, ଉପନିର୍ଦ୍ଦେଶିକା, ପର୍ଯ୍ୟଟନ, ଜିଲ୍ଲା ସଂସ୍କୃତି ଅଧିକାରୀ ସୁଶ୍ରୀ ସୋନାଲି ବେହେରା, ଅତିରିକ୍ତ ନିର୍ବାହୀ ଅଧିକାରୀ, ଜିଲ୍ଲା ପରିଷଦ, ବିଡ଼ିଓ ବଡ଼ଚଣା ରବୀନ୍ଦ୍ର ପ୍ରଧାନ, ଦଶରଥପୁର ତହସିଲଦାର ବିକ୍ରମ ପରିଡ଼ା, ବିଡ଼ିଓ ଆକାଶ ପଟ୍ଟନାୟକ, ଜିଲ୍ଲାମୁଖ୍ୟ କୃଷି ଅଧିକାରୀ ଉଦିସ୍ତ କୁମାର ତ୍ରିପାଠୀଙ୍କ ସମେତ ତହସିଲଦାର, ବିଡ଼ିଓ ଏବଂ ବିଭିନ୍ନ ବିଭାଗୀୟ ଅଧିକାରୀମାନେ ଯୋଗ ଦେଇଥିଲେ।

## ଆର୍ଜି ସୁବର୍ଷପୁରରେ ବିଶାଳ ଚାଷୀ ସମାବେଶ

ଚାଷୀ ସମାବେଶ କରିବେ । ଏକ ଶୋଭାଯାତ୍ରାରେ ଜିଲ୍ଲାପାଳଙ୍କ କରିଆରେ ମହାମହିମ ରାଜ୍ୟପାଳଙ୍କୁ ୧ ୧ ଦଫା ଦାବି ନେଇ ଏକ ସ୍ୱାରକ ପତ୍ର ପ୍ରଦାନ କରିବେ ବୋଲି ଏକ ସାମ୍ବାଦିକ ସମ୍ମିଳନୀରେ ଚାଷୀ ନେତା <mark>ଏଦ୍ଲ ଲୋଚନ ମିଶ୍ର, ପ୍ରଦୀପ ପୁରୋହ</mark>ତ ଓ ମିତ୍ରବ୍ରତ ମିଶ୍ର ପ୍ରକାଶ କରିଛନ୍ତି । ଅନ୍ୟ ରାଜ୍ୟ ପରି ଚାଷୀଙ୍କୁ ୯୧୭ ଟଙ୍କା ବୋନସ, ଧାନର ସର୍ବନିମ୍ନ ସହାୟକ ମୂଲ୍ୟ ୩୫୦୦ ଟଙ୍କାକୁ ବ୍ଦିକ, ଚାଷୀଙ୍କ ଋଣ ଓ ବିଦ୍ୟୁତ୍ ଶୁକ୍ତ ଛାଡ଼ ସହିତ ଧାନର ଟୋକନ ବ୍ୟବସ୍ଥା ଉଚ୍ଛେଦ, ସବ୍ଠି ଚାଷୀଙ୍କ ଉଚିତ୍ ସକ୍ଷାନ ପ୍ରଦାନ ପ୍ରମୁଖ ୧୧ ଗୋଟି ଦାବି ଏଥିରେ ଉଲେଖ ଅଛି । ଅନ୍ୟମାନଙ୍କ ମଧ୍ୟରେ ଜିଲା କଷକ ସମ୍ପାଦକ ଚିତ୍ତ ରଂଜନ ଗର୍ତିଆ, ଚାଷୀ ନେତା ନରୋତ୍ତମ ପଧାନ, ନରେନ୍ଦ୍ ଆଚାର୍ଯ୍ୟ, ବିଶେଶ୍ର ପାଣିଗାହୀ,

ଆନନ୍ଦପୁର,

ନ୍ୟୁଜ ବ୍ୟୁରୋ

ଘଡିପୁରା ବ୍ଳକ

ଅନ୍ତର୍ଗତ ଭଷାରିଡିହା

ପଞ୍ଚାୟତ ବସନ୍ତପୁରା

ଗ୍ରାମରେ ବିଳୟିତ

ରାତିରେ ଭୟାବହ

ଅଗ୍ନିକାଷ ହୋଇଛି ।

୧ ୨ଟାରେ ବିଦ୍ୟୁତ୍

ସଟସକିଟ ଯୋଗୁ

କୃଷ୍ଣବନ୍ଦ୍ର କେନା

ପ୍ରାୟ

ରାତି

#### ନିମାଣ ଆଦି କାର୍ଯ୍ୟ ଉପରେ ବିଭାଗୀୟ ଅଧିକାରୀମାନଙ୍କୁ ପଚାରି ଖାଇବା ନିମନ୍ତେ ଦିଆଯାଇଥିଲା । ଏହି ବଟିକା ଗୋଷ୍ଠୀ ସ୍ୱାସ୍ଥ୍ୟକେନ୍ଦ୍ରରେ ଭର୍ତ୍ତି କରିଥିଲେ । ଏହି ପଞ୍ଚାୟତ ସମିତି ଉପାଧ୍ୟକ୍ଷ ଅଶୋକ କୁମାର ଅବଗତ ହୋଇଥିଲେ । ନଗଡା ଅଞ୍ଚଳକୁ ଶିଶୁମାନଙ୍କ ପାଇଁ ଉଦ୍ଦିଷ୍ଟ ଖାଇବାର ଅହ ସମୟ ମଧ୍ୟରେ ବିଦ୍ୟାଳୟର ସମୟରେ ନିୟିତକୋଇଲି ଗୋଷୀ ଓଝା, ସରପଞ୍ଚଙ୍କ ପ୍ରତିନିଧି ଅନନ୍ତ ଦାସ, କାଯ୍ୟକ୍ରମ ଗୁଡ଼ିକୁ କ୍ରମାଗତ ତଦାରଖ କରିବାକୁ ଜିଲାୁ ବହୁ ଛାତ୍ରଛାତ୍ରୀଙ୍କର ମୁଷ୍ଟ ବୁଲାଇବା ସହ ବାନ୍ତି ସ୍ୱାସ୍ଥ୍ୟକେନ୍ଦ୍ରରେ ଶହ ଶହ ସଂଖ୍ୟାରେ ସମାଜସେବୀ ନିତ୍ୟାନନ୍ଦ ସେଠୀ, ସମାଜମଙ୍ଗଳ ଅଧିକାରୀଙ୍କୁ ନିର୍ଦ୍ଦେଶ ଦେଇଥିଲେ। ସେହିପରି ଓ ଛାତିରେ ଯନ୍ତ୍ରଣା ଅନୁଭବ କରି ଶିକ୍ଷକଙ୍କୁ ଅଭିଭାବକଙ୍କର ଆସି ପହଞ୍ଚିଥିଲେ। କିଛି ରାଜକିଶୋର ସିଂ ପ୍ରମୁଖ ବହୁ ବିଶିଷ୍ଟ ବ୍ୟକ୍ତି ପ୍ରକାଶ କରିଥିଲେ। ଏପରିକି କେତେକ ରାଜସ୍ୱ ଆଦାୟ ବୃଦ୍ଧି କରିବା, ସରକାରୀ ଜମି ଜବରଦଖଲ କେଶ୍ ଗୁଡ଼ିକୁ ସମାଧାନ କରିବା, ଶ୍ରମ ଅଧିକାରୀ ମୁଖ୍ୟମନ୍ତ୍ରୀ ଛାତ୍ରଛାତ୍ରୀ ସଜ୍ଞାହୀନ ହୋଇପଡିଥିଲେ । ଏହି

# ଅପରାଧରେ ମାତିଲେଶି ନାବାଳକ

ମଧ୍ୟରେ ବିଭିନ୍ ଅପରାଧ ମାମଲାରେ କାଉନ୍.ସିଲର ରହିଛନ୍ତି । ୪୧୬ ଜଣ ନାବାଳକଙ୍କ ସମ୍ପୂକ୍ତି ନାବାଳକମାନେ କେଉଁ ପରିସ୍ଥିତିରେ ରହିଥିବା ରେକର୍ଡ଼ କହୁଛି । ସେହିପରି ପଡ଼ି ଅପରାଧ ଘଟାଉଛନ୍ତି, ତାହା ବ୍ହପୁର ପୋଲିସ ଜିଲାର ବୃଝିବା ପରେ ସେମାନଙ୍କୁ ଠିକ୍ ଅପରାଧରେ ଏହି ୩ ବଷରେ ରାୟାକୁ ଆଣିବାକୁ ପୁୟାସ ରହିଥିବା କଣାପଡ଼ିଛି । ଅପରାଧ ସମୟରେ ଦେଖିବାକୁ ମିଳୁଛି ଯେ, ମାମଲାରେ ନାବାଳକ ଧରାପଡ଼ିବା ସେମାନଙ୍କ ମଧ୍ୟରୁ କେତେକ ବାଳ ଦେଖ୍ବାକୁ ମିଳୁଛି । ଅପରାଧ ପଠାଯାଇଥାଏ । ବାଳ ସୁଧାର ଲହୁଲୁହାଣ କରି ଚମ୍ପଟ ମାରିବା ହେବା ନିହାତି ଚିନ୍ତାର କାରଣ ବୋଲି

ଗଞ୍ଜାମ ପୋଲିସ ଓ ଦ୍ୱିତୀୟଟି ନାବାଳକଙ୍କ ମାନସିକ ସ୍ଥିତିରେ ମାର୍କେଟ୍ ନିକଟସ୍ଥ ଭୀମସାଗର ବ୍ରହ୍ମପୁର ପୋଲିସ୍ । ଗଞାମ ପୋଲିସ ପରିବର୍ତ୍ତନ ଆଣିବାକୁ ଉଦ୍ୟମ ପୋଖରୀ ହୁଡ଼ାରେ କଣେ କିଲ୍ଲାରେ ଗତ ୨୦୨୧ରୁ ୨୦୨୩ କରାଯାଇଥାଏ । ଏଥିପାଇଁ ସେଠାରେ ନାବାଳକଙ୍କ ଛୁରାମାଡ଼ରେ ଆଉ ୧୫୧ ଜଣ ନାବାଳକଙ୍କ ସମ୍ପୃକ୍ତି କରାଯାଇଥାଏ । କିବ୍ତୁ ବିଭିନ୍ନ ମାମଲା ରହିଥିବା ପୋଲିସ କହିଛି । ପରେ ସେମାନଙ୍କୁ କୁଭେନାଇଲ୍ ସୁଧାର ଗୃହରୁ ଆସି ପୁଣିଥରେ କାଷ ଘଟିଥିବା ତଦନ୍ତରେ ିକଷ୍ଟିସ୍ ବୋର୍ଡ଼ (ଜେଜେବି)ରେ ଅପରାଧରେ ସାମିଲ ହେଉଛନ୍ତି । ଜଣାପଡ଼ିଥିଲା । ତେବେ ଅତି କମ୍ ହଜାର କରି ବାଳ ସୁଧାର ଗୃହକୁ ବାଳ ସୁଧାର ଗୃହର କମଚଚାାଙ୍କୁ ବୟସରେ ନାବାଳକମାନେ ଏତେ ଉଗ୍ର

ଜଣେ ୧୭ ବର୍ଷର ନାବାଳକଙ୍କ ମ୍ବଦ୍ୟୁ ଘଟିଥିଲା । ଏହି ଘଟଣାରେ ଖଲ୍ଲିକୋଟ ଥାନା ପୋଲିସ ଅଭିଯୁକ୍ତ ନାବାଳକକୁ ଠାବ କରିଥିଲା । ସମ୍ପୁକ୍ତ ନାବାଳକଙ୍କ ନାମରେ ପୂର୍ବରୁ ମଧ୍ୟ ପୂର୍ବରୁ ହୋଇଥିବା ଗଣ୍ଠଗୋଳରୁ ସୃଷ୍ଟି ହୋଇଥିବା ଶତ୍ରତାକୁ ନେଇ ଏଭଳି ଦରକାର ବୋଲି ସେ କହିଛନ୍ତି ।

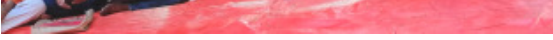

ସୁବର୍ଣ୍ଣପୁର, ନ୍ୟୁଜ ବ୍ୟୁରୋ କଥାରେ ଅଛି ଯେଉଁଠି ଚାଷ ସମ୍ବୃଦ୍ଧ ହୁଏ ସେଇ ରାଜ୍ୟ ଓ ଦେଶ ବି ସମୂଦ୍ଧ ହୋଇଥାଏ । ଚାଷୀ ହସିଲେ ଗାଁ ହସେ ଦେଶ ହସେ । କିନ୍ତୁ ଏ ସବୁର ପୁରା ବ୍ୟତିକ୍ରମ ଦେଖିବାକୁ ମିଳିଛି ଆମ ଓଡ଼ିଶା ରାଜ୍ୟରେ । ଆମ ଦେଶ ୭୫ ତମ ସ୍ୱାଧିନତା ପରେ ଓ ମହା ସମାରୋହରେ ଅମୃତ ମହୋସବ ପାଳନ କଲା ପରେବି ଓଡ଼ିଶା ରାଜ୍ୟରେ ସବୁ ସରକାରଙ୍କ ଅତ୍ୟାଚାରରେ ଏ ରାଜ୍ୟର ଚାଷୀ ଅତିଷ ହୋଇ ପଡିଛନ୍ତି । ଆଉ ଯେଉଁ ପଷ୍ଟିମ ଓଡ଼ିଶାକୁ ରାଜ୍ୟର ଭାତ ହାର୍ଷି ବୋଲି ଆମ ଅଞ୍ଚଳର ଲୋକ ପ୍ରତିନିଧିମାନେ ଭାଷଣରେ

ଡିଷ୍ଟିମ ପିଟୃଛନ୍ତି । ଏଠିକାର ଚାଷୀଙ୍କ ଦୁଃଖ ଦୁର୍ଦ୍ଦଶା ଦେଖିଲେ ସାରା ଦେଶ ହସିବ। ଦୀର୍ଘ ୪୦/୫୦ ବର୍ଷ ଯାଏ ଚାଷୀମାନେ ରାଜ୍ୟରେ ନିଜର ହକ ପାଇଁ ଲଢେଇ କରି ନୟାନ୍ତ ହୋଇ ପଡିଲେଣି । ତେଣୁ ଚାଷୀ ସଂକଳ୍ପ ନେଇଛି ଚାଷୀ ମାରଣ ନୀତି ଆପଶେଇ ଥିବା ସରକାର୍ ବିରୁଦ୍ଧରେ ଶାଣିତ ସ୍ୱର ଉତ୍ତୋଳନ କରିବ ଏବଂ ନିଜର ନ୍ୟାର୍ଯ୍ୟ ଦାବି ହାସଲ ହେବା ପର୍ଯ୍ୟନ୍ତ ସହିଦ୍ ସଂଘ ସଭାପତି ବୈକୁଷ ଶତପଥୀ, ହେବ ପଛେ କିନ୍ତୁ ଆନ୍ଦୋଳନରୁ ନ ହଟିବାକୁ ଦୃଢ଼ ପ୍ରତିଜ୍ଞା କରିଛନ୍ତି। ଜିଲ୍ଲାର ଅଗଣିତ ଚାଷୀ ଆସନ୍ତା ୧୨ ତାରିଖରେ ସୋନପୁର ରୟାଲ ପଡ଼ିଆ ମାଗୁଣି ସାହୁ, ତିରୁପତି ପଷ୍ଟା, ଭୋଳା ଠାରେ ଏକତ୍ରିତ ହୋଇ ଏକ ବିଶାଳ ବର୍ମା ପ୍ରମୁଖ ଉପସ୍ଥିତ ଥିଲେ ।

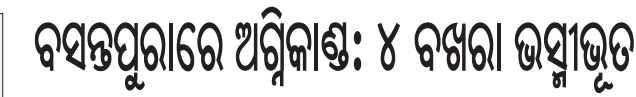

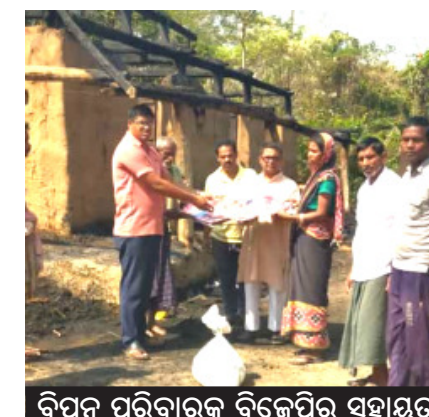

<u>ବିପନ୍ନୁ ପରିବାରକୁ ବିଜେପିର ସହାୟତା।</u>

ହାଡିବନ୍ଧୁ ସା ପ୍ରମୁଖ ବିପନ୍ନ ପରିବାରକୁ ଭେଟିଥିଲେ।

 $(98)$ ଙ୍କ ବଖରା ଘର ସଂପୃଷ୍ ଜଳିପୋଡ଼ି ଯାଇଛି । ଘରେ ଥିବା ଧାନ, ଚାଉଳ, ଟିଭି, ବାସନ, ଆସବାବପତ୍ର, ନଗଦ ଅର୍ଥ ଓ କିଛି ସୁନା ଅଳଙ୍କାର ପୋଡ଼ି ପାଉଁଶ ହୋଇଯାଇଛି। ବିଳୟିତ ରାତିରେ ଅଗ୍ନିକାଷ ହୋଇଥିଲେ ମଧ୍ୟ ପରିବାରର ୭ ଜଣ ଅହକେ ବର୍ତ୍ତି ଯାଇଛନ୍ତି। ଘଟଣା ସମ୍ପର୍କରେ ଖବର ପାଇ ଯୁବ ବିଜେପି ନେତା ଯଜ୍ଞ ପ୍ରସାଦ ସାହୁ ଘଟଣାସ୍ଥଳରେ ପହଞ୍ଚି ପରିସ୍ଥିତିର ଅନୁଧାନ କରିଥିଲେ। ସେହିପରି ପରିବାରର ସମସ୍ତଙ୍କ ପାଇଁ ପୋଷାକ, ଲୁଗା, ରାସନ୍ ଆଦି ବିଜେପି ନେତା ଶ୍ରୀ ପ୍ରସାଦ ପ୍ରଦାନ କରିଛନ୍ତି । ଦିନ ପ୍ରାୟ ୧ ୨ଟାରେ ସ୍ଥାନୀୟ ରାଜସ୍ୱ ନୀରିକ୍ଷକ ଘଟଣାସ୍ଥଳକୁ ଯାଇ କ୍ଷୟକ୍ଷତି ଅନୁଧ୍ୟାନ କରି କେବଳ ପଲିଥିନ ପ୍ରଦାନ କରିଥିବା ସୂଚନା ମିଳିଛି। ଶ୍ରୀ ପ୍ରସାଦଙ୍କ ସହ ସ୍ଥାନୀୟ ସମିତି ସଭ୍ୟା ସୁଭାଷିନୀ ରାଉତ, ବରିଷ ନେତା ପ୍ରଣବ ପୁହାଣ, ଭଗବାନ ମହାରଣା, ବିଷ୍ତାରକ ମାନସ ସା,

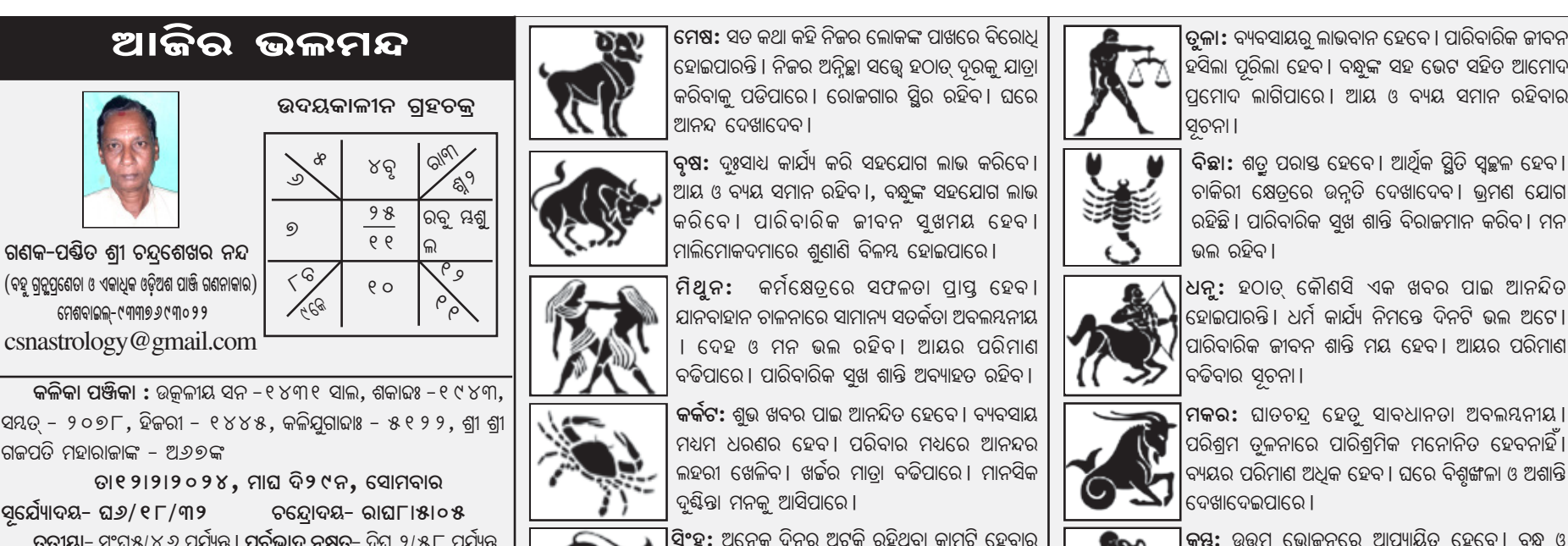

ୃତୀୟା– ସଂଘ୫/୪*୬* ପର୍ଯ୍ୟନ୍ତ । ପୂର୍ବଭାଦ୍ର ନକ୍ଷତ୍ର– ଦିଘ ୨/୫୮ ପର୍ଯ୍ୟନ୍ତ, କୁ୍ୟଚନ୍ଦ୍ର- ଦିଘ୯/୩*୬* ପର୍ଯ୍ୟନ୍ତ । **ଚନ୍ଦ୍ରଶୁଦ୍ଧି-** ମେଷ, ବୃଷ, ସିଂହ, କନ୍ୟା, ତୁଳା, ଧନୁ, ମକର ଓ କୁୟ ରାଶିର। ଦିଘ ୯/୩୩ ଗତେ ବୃଷ, ମିଥୁନ, କକଟ, କନ୍ୟା, ତୁଳା, ବିଛା, ମକର, କୁୟ ଓ ମୀନ ରାଣିର । **ଘାତଚନ୍ଦ୍ର**-ମିଥୁନ ଓ ମୀନ ରାଶିର ଦିଘ ୯/୩*୬* ଗତେ ଧନୁ ରାଶିର। **ଶ୍ରାଦ୍ଧ ନିର୍ଣ୍ଣୟ**– ତୃତୀୟାର ଏକୋଦ୍ଦିଷ୍ଟ ଓ ପାର୍ବଣ ପାର୍ବଣଶ୍ରାଦ୍ଧ । **ନିଷିଦ୍ଧ ଖାଦ୍ୟ-** ପୋଟଳ ସଂଘ ୫/୪*୬* ପରେ ମୂଳା ଖାଇବା ମନା**। ଆଜିର ଶୁଭବେଳା-** ପ୍ରାଘ *୬।* ୨ ୨ ଗତେ ଘ ୭/୪*୬* ମଧେ, ିଦିଘ ୧ ୧/୫୪ ଗତେ ଘ ୧ / ୦୮ ମଧୋ <mark>ପ୍ରବୌସୂବ</mark>-ଶରଣ ପଞ୍ଚକ ଶେଷ । ମାସନ୍ତ†

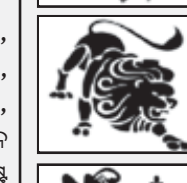

**MIN** 

**ସିଂହ:** ଅନେକ ଦିନରୁ ଅଟକି ରହିଥିବା କାମଟି ହେବାର ସମ୍ଭାବନା । ଦେହ ଓ ମନ ଭଲ ରହିବ । ପାରିବାରିକ ଜୀବନ ସୁଖମୟ ହେବ । ଅପେକ୍ଷା କରିଥିବା ଖବରଟି ପାଇପାରନ୍ତି । ଅୟ ଯୋଗ ମଧ୍ୟ।

କନ୍ୟା: ବ୍ୟବସାୟରେ ଆପଣଙ୍କୁ କ୍ଷତି ସହିବାକୁ ପଡିପାରେ ।କୁ ଭୋକନ କରି ଉଦର ପୀଡା ଦେଖାଦେଇପାରେ । ଆୟ ଅପେକ୍ଷା ବ୍ୟୟର ମାତ୍ରା ଅଧିକ ହେବ । ଘରେ କଳହ ଦେଖାଦେବାର ସୂଚନା ।

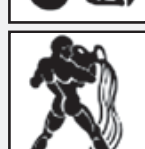

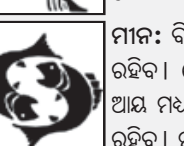

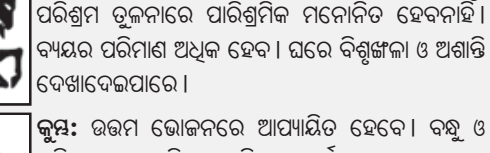

ପରିବାର ସହ ଖୁସିରେ ମାତିବେ। କମରଷତ୍ରରେ ସଫଳତା ହାସଲ କରିବେ। ଦାମ୍ପତ୍ୟ ଜୀବନ ମଧୁରମୟ ହେବ। ରୋଜଗାର ଭଲ ହେବ।

ମୀନ: ବିବାଦାୟ କ୍ଷେତ୍ରରେ ବିଜୟୀ ହେବେ । ଶରୀର ସୁସ୍ଥ ରହିବ । ବେପାର ବାଣିଜ୍ୟ କ୍ଷେତ୍ରରେ ଲାଭବାନ ହେବ। ଆୟ ମଧ୍ୟମ ଧରଣର ହେବ । ଘରେ ଶାନ୍ତିର ବାଭାବରଣ ରହିବ । ମହିଳାମାନେ ସୁଖୀ ହେବେ ।

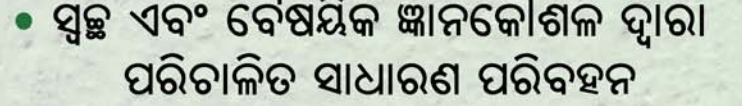

- ଯାତ୍ରୀ ଏବଂ ସଡ଼କ ସୁରକ୍ଷାକୁ ଗୁରୁତ୍ୱ
- ସ୍ୱଚ୍ଛ ଏବଂ ବୈଷୟିକ ଜ୍ଞାନକୌଶଳ ଦ୍ୱାରା

# ଓଡ଼ିଶାର ମାନ୍ୟବର ମୁଖ୍ୟମନ୍ତ୍ରୀ

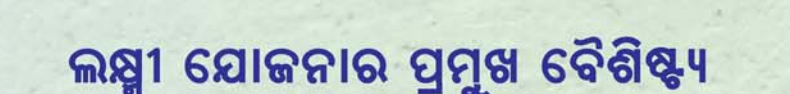

• ଗ୍ରାମାଞ୍ଚଳରୁ ସହରାଞ୍ଚଳକୁ ସୁନିଷ୍ଟିତ ବସ୍ ସଂଯୋଗ

• ସୁଲଭ ଓ ନିର୍ଭରଯୋଗ୍ୟ ସେବା

• ମହିଳା, ଛାତ୍ରଛାତ୍ରୀ ଏବଂ ସ୍ଥାନୀୟ ସମ୍ପ୍ରଦାୟକୁ ସଶକ୍ତ କରିବା

• ପର୍ଯ୍ୟଟନ ଏବଂ ଆଞ୍ଚଳିକ ଅର୍ଥ ବ୍ୟବସ୍ଥାକୁ ପ୍ରୋହାହନ

# ଘରେ ଘରେ ଲକ୍ଷ

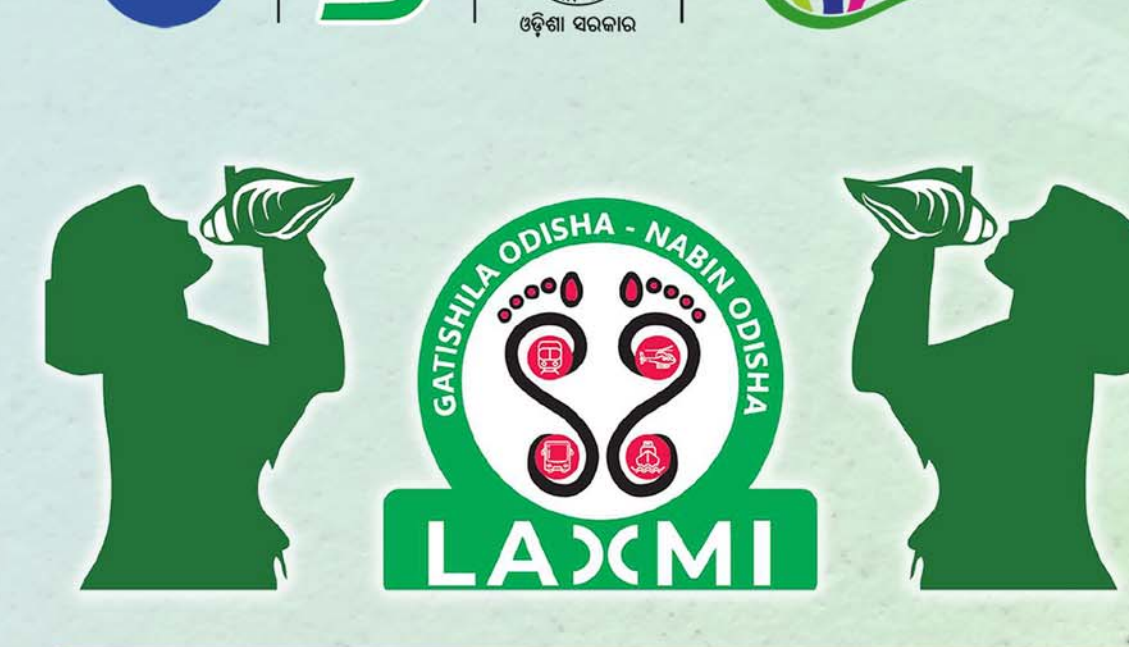

<sup>ମ</sup>ାଧକ ବିଶାସଯୋ<del>ବ</del>

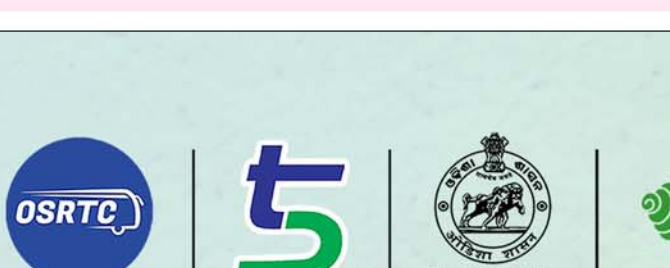

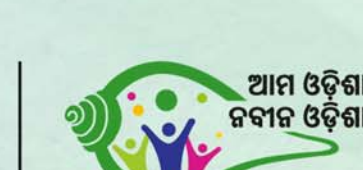

**30 YEARS** 

E-mail

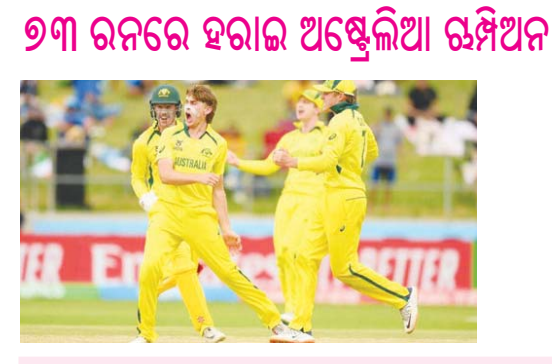

 $\theta$ 

ବର୍ଷରୁ କମ୍ ବିଶ୍ୱକପ : ଭାରତକୁ

ଓଡ଼ିଶାର ଏକମାତ୍ର ISO<br>ସ୍ୱୀକୃତିପ୍ରାପ୍ତ ସୟାଦପତ୍ର 111  $\Box$ **KNGVI** The only ISO Certified **Odia Newspaper** NS-EN ISO 9001:2008 କର୍<sub>ଟିଶ୍ୟ</sub> କାଧା **The Sambad Kalika** sambadkalikanews@gmail.com <sup>ରା</sup> ପରେଷୁ କଦାଚ<sub>ନ</sub>

e-paper www.sambadkalika.in

T<sub>M</sub>

● ବର୍ଷ−୩୧ ● ସଂଖ୍ୟା−୧୭ ● ୧୨ ଫେବୃୟାରୀ ୨୦୨୪, ସୋମବାର ● ଭୁବନେଶ୍ର ● Vol -31 ● Issue-17 ● 12<sup>nd</sup> February 2024, Monday ● Bhubaneswar Licensed to post without pre-payment of postage No-BN-60/22-24

<u>ମ୍ବା ମୂଲ୍ୟ : ୨.୦୦ ଜୋ</u> Pages, ₹2.00

**DSPL-643** 

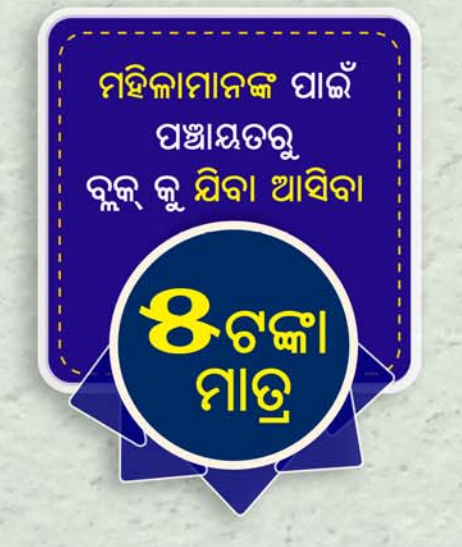

# ଶ୍ରୀଯୁକ୍ତ ନବୀନ ପଟ୍ଟନାୟକଙ୍କ ଦ୍ୱାରା ଶୁଭାରମ୍ଭ

ମୟୂରଭଞ୍ଜ । ବଲାଙ୍ଗିର । ବରଗଡ଼ । କେନ୍ଦୁଝର । ସୁନ୍ଦରଗଡ଼ ୧୨ ଫେବୃଆରୀ ୨୦୨୪

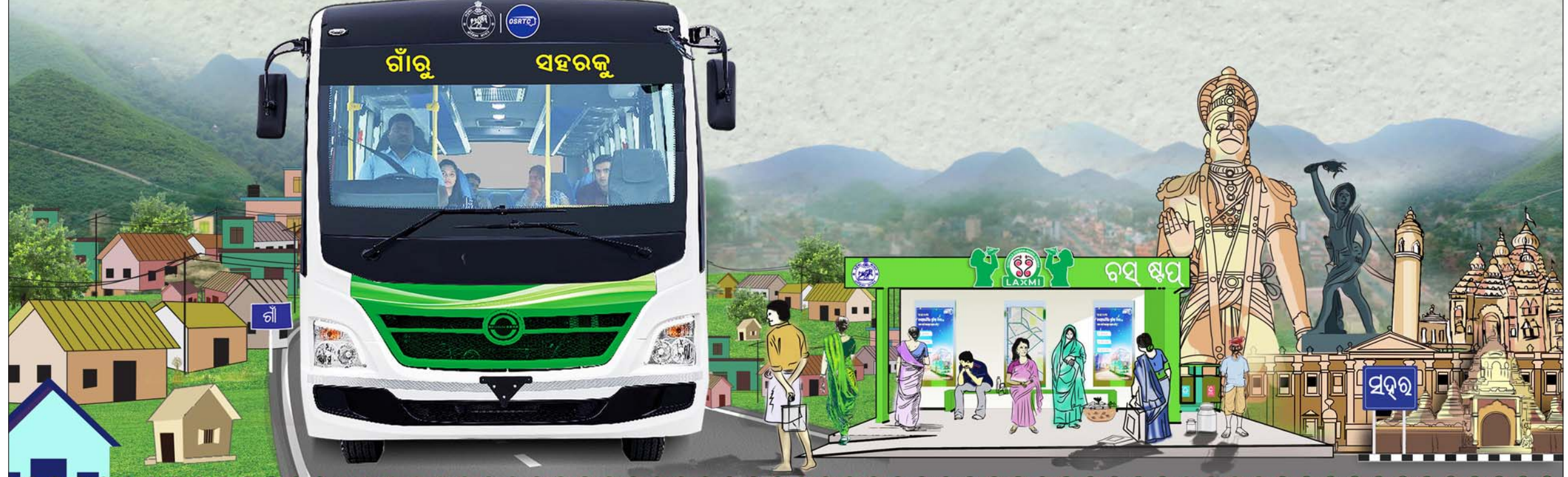

<u>. ೧೮೧ ರೂಮಿ ೧೯೧ ರಂದಿ ೧೯೧ ರಂದಿ ೧೯೧ ರಂದಿ ೧೯೧ ರಂದಿ ೧೯೧ ರಂದಿ ೧೯೧ ರಂದಿ ೧೯೧ ರಂದಿ ೧೯</u>

ବାଣିଜ୍ୟ ଓ ପରିବହନ ବିଭାଗ, ଓଡ଼ିଶା ସରକାର

OIPR: 38002/13/0051/2324

주요 가는 여기 위한 사람들이 아이들을 수 있는 것이 아이들이 아이들이 있는 것이 아이들이 있다.

କ୍ଷୁବନେଶ୍ବର, ୧୨ ଫେବୃୟାରୀ ୨୦୨୪, ସୋମବାର

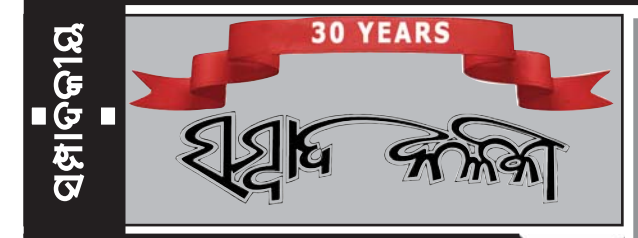

## ଚାଉଳ ଉତ୍ପାଦନ କମବ

ି**କେ**ନ୍ଦ୍ର ସରକାର ଦେଶର ଅର୍ଥନୀତିର ପ୍ରଥମ ଅଗ୍ରୀମ ଆକଳନ ଜାରି କରିଛନ୍ତି । ଏଥରେ କିଛି ଚିନ୍ତାଜନକ ତଥ୍ୟ ରହିଛି । ତାହା ହେଉଛି ୨୦୨୨–୨୩ ଆର୍ଥିକ ବର୍ଷରେ କୃଷି କ୍ଷେତ୍ର ଅଭିବୃଦ୍ଧି ଏବଂ ଚାଉଳ ଉତ୍ପାଦନ କମିବ । ୨୦୨୨-୨୩ରେ କୃଷି କ୍ଷେତ୍ର ୪ ପ୍ରତିଶତ ହାରରେ ଆଗକୁ ବଢ଼ିଥିଲା। କିନ୍ତୁ ୨୦୨୩-୨୪ରେ ଏହି କ୍ଷେତ୍ରର ଅଭିବୃଦ୍ଧି ୧.୮ ପ୍ରତିଶତକ୍ର ଖସିଯିବ । ଗତ ଚାରି ବର୍ଷ ଭିତରେ କୃଷି କ୍ଷେତ୍ର ଏଭଳି ସ୍ତରକ୍ର କେବେ ଖସିନଥିଲା । ଜଳବାୟୁରେ ଏଲ୍–ନିନୋ ପ୍ରଭାବ ରହିବାରୁ କୃଷି ଉତ୍ପାଦନ କମ୍ ହେବା ଆଶଙ୍କା କରାଯାଉଛି। ସେହିପରି, ଚାଉଳ ଉତ୍ପାଦନରେ ୫.୪ ପ୍ରତିଶତ ହାସ ଘଟିବ ବୋଲି ଆକଳନ କରାଯାଇଛି। ଜାତୀୟ ପରିସଂଖ୍ୟାନ କାର୍ଯ୍ୟାଳୟ (ଏନ୍ଏସ୍ଓ)ର ରିପୋର୍ଟ ଅନୁସାରେ ୨୦୨୩–୨୪ରେ ମୋଟ ଘରୋଇ ଉତ୍ପାଦ (କିଡିପି) ଅଭିବୃଦ୍ଧି ୭.୩ ପ୍ରତିଶତ ରହିବ । ୨୦୨୨–୨୩ରେ ଜିଡିପି ଅଭିବୃଦ୍ଧି ିହାର ୭.୨ ପ୍ରତିଶତ ଥିଲା। ଏନ୍ଏସ୍ଓର ଆକଳନ ଭାରତୀୟ ରିଜର୍ଭ ବ୍ୟାଙ୍କ ଓ ଅର୍ଥ ମନ୍ତ୍ରଣାଳୟ କରିଥିବା ଆକଳନ ଠାରୁ ଅଧିକ ରହିଛି। ଭାରତ ଯଥାକ୍ରମେ ୬.୫ ପ୍ରତିଶତ ଓ ୭ ପ୍ରତିଶତ ହାରରେ ଆଗକୁ ବଢ଼ିବ ବୋଲି ଅର୍ଥ ମନ୍ତ୍ରଣାଳୟ ଓ ଭାରତୀୟ ରିଜଭ ବ୍ୟାଙ୍କ ପକ୍ଷରୁ ପୃଥକ ପୃଥକ ଆକଳନ କରାଯାଇଥିଲା । ଅଗ୍ରୀମ ଆକଳନ ଏକ ଗୁରୁତ୍ୱପୂର୍ଣ୍ଣ ତଥ୍ୟ । କାରଣ ସେହି ତଥ୍ୟ ଆଧାରରେ କେନ୍ଦ୍ର ସରକାର ଆସନ୍ତା ଆର୍ଥିକ ବର୍ଷର ବଜେଟ୍ ପ୍ରସ୍ତୁତ କରିଥାନ୍ତି।

ପ୍ରଥମ ଅଗ୍ରୀମ ଆକଳନ ଅନୁଯାୟୀ ୨୦୧୧-୧୨ ମୂଲ୍ୟ ଅନୁସାରେ ଦେଶର ଜିଡିପି ୧୭୧.୭୯ ଲକ୍ଷ କୋଟି ଟଙ୍କାକୁ ବୃଦ୍ଧି ପାଇବ। ୨୦୨୨-<u>୨୩ରେ ଜିଡିପି ପରିମାଣ ୧ ୬୦.୦୬ ଲକ୍ଷ କୋଟି ଟଙ୍କା ଥିଲା । ବର୍ତ୍ତମାନ ମୂଲ୍ୟ</u> ଅନୁସାରେ ଜିଡିପି ପରିମାଣ ୨୯୬.୫୮ ଲକ୍ଷ କୋଟି ଟଙ୍କା (୩.୫୭ ଟ୍ରିଲିଅନ ଡଲାର) ହେବ । ୨୦୧୧-୧୨ ମୂଲ୍ୟ ଅନୁସାରେ ମୁଷପିଛା ଆୟ ୨୦୨୩-୨୪ରେ ୬.୪ ପ୍ରତିଶତ ବୃଦ୍ଧି ପାଇ ୧,୨୩,୧୪୪ ଟଙ୍କା ହେବ। କିନ୍ତୁ ବର୍ତ୍ତମାନର ମଲ୍ୟରେ ମୁଣ୍ଡପିଛା ଆୟ ୨,୧୨,୬୦୦ ଟଙ୍କା ରହିବ ।

9 ୦ ୨୩– ୨ ୪ ଆର୍ଥିକ ବର୍ଷରେ କୃଷି, ପ୍ରାଣୀଧନ, ଜଙ୍ଗଲ ଓ ମହ୍ୟଚାଷ ିକ୍ଷେତ୍ରର ଅଭିବୃଦ୍ଧି ୧.୮ ପ୍ରତିଶତକୁ ହ୍ରାସ ପାଇବ ଯାହା ପୂର୍ବ ଆର୍ଥିକ ବର୍ଷରେ ୪ ପ୍ରତିଶତ ଭଳି ଉଚ୍ଚ ସ୍ତରରେ ଥିଲା। ଖଣି ଓ ଖନନ କ୍ଷେତ୍ର ଅଭିବୃଦ୍ଧି ୮.୧ ପ୍ରତିଶତ, ମାନୁଫାକ୍ଚରିଂ ୬.୫ ପ୍ରତିଶତ; ବିଦ୍ୟୁତ୍, ଗ୍ୟାସ୍, ଜଳଯୋଗାଣ ଓ ଅନ୍ୟାନ୍ୟ କ୍ଷେତ୍ର ୮.୩ ପ୍ରତିଶତ; ବାଣିଜ୍ୟ, ହୋଟେଲ, ପରିବହନ, ଯୋଗାଯୋଗ ଓ ସେବା କ୍ଷେତ୍ର *୬*.୩ ପ୍ରତିଶତ, ନିର୍ମାଣ କ୍ଷେତ୍ର ୧୦.୭ ପ୍ରତିଶତ, ଆର୍ଥିକ, ରିଅଲ ଇଷ୍ଟେଟ୍ ଓ ପ୍ରଫେସନାଲ୍ ସର୍ଭିସ୍ କ୍ଷେତ୍ର ୮.୯ ପ୍ରତିଶତ ଏବଂ ସାଧାରଣ ପ୍ରଶାସନ ଓ ପ୍ରତିରକ୍ଷା କ୍ଷେତ୍ର ୭.୭ ପ୍ରତିଶତ ହାରରେ ଆଗକୁ ବଢ଼ିବ ବୋଲି ଆକଳନ କରାଯାଇଛି।

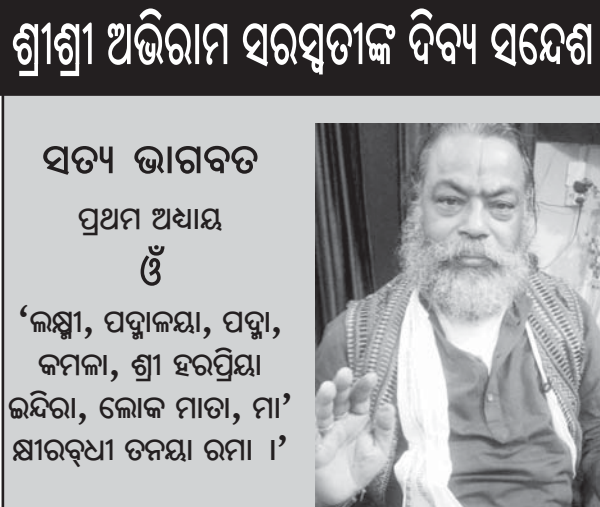

ଦ୍ୱାପର ଯୁଗରେ ପ୍ରଭୁ ୍କି ମନ୍ତ ଧରିଲେ ଦ୍ୱାପରର ଲୀଳାମାନ ଭକତ ଦେଖିଲେ  $($ ୧ $\times$ ୮ $)$ 

ବାଉଳା ହୋଇଲେ ଭକ୍ତ ଭଗବାନ ତତ୍ତ୍

ଶ୍ରୀ ଅଭିରାମ ସରସ୍ୱତୀ

ଅଛନ୍ତି ।

ଡକ୍ଟର ସବେଶ୍ୱର ସେଶ

ସା/ପୋ: ପୁରୁଷୋଭମପୁର କେନ୍ଦ୍ରାପଡ଼ା – ୭୫୪*୨* ୧୩ **ି**ମା: ୯୪୩୭୦୮୮୦୩୯

ପୁଣ୍ୟଭୂମି ଆର୍ଯ୍ୟାବର୍ତ୍ତି, ବ୍ୟାସ, ବଶିଷ୍ଠ, ମନ୍ର,

 $\overline{6}$ କୁର ବୈଷ୍ଣବ ଚରଣ

**<b>APIA & PIPER APIPER** 

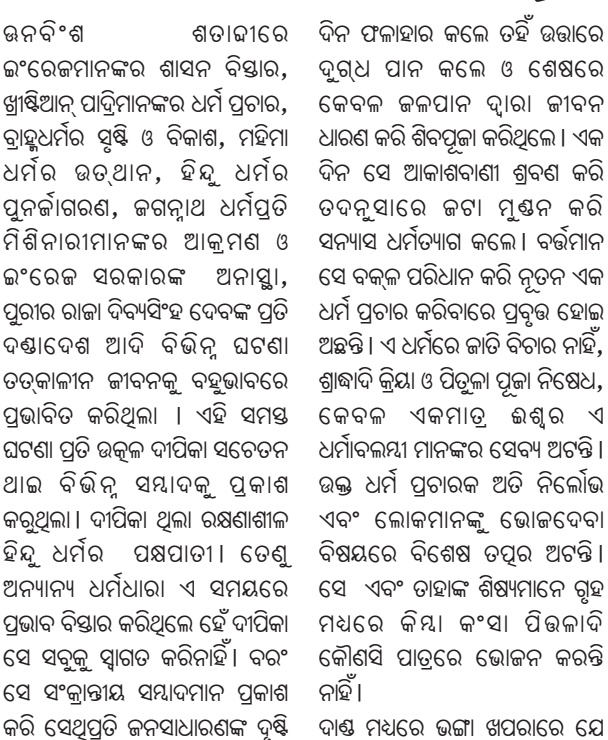

ଆକର୍ଷିଣ କରିଥିଲା । ଦୁର୍ଭିକ୍ଷ କବଳରେ ପଡି ବହୁ ବ୍ୟକ୍ତି ଜୀବନ ବଞ୍ଚାଇବା ପାଇଁ ଖ୍ରୀଷ୍ଟଧର୍ମ ଗ୍ରହଣ କରିଥିଲେ । ବହୁ ଅନାଥ ବାଳକ ବାଳିକା ମଧ୍ୟ ପାଦି ମାନଙ୍କ ଦ୍ୱାରା ଏହି ଧର୍ମ ଗ୍ରହଣ କରିବାକୁ ବାଧ୍ୟ ହୋଇଥିଲେ । ଗୌରୀଶଙ୍କର ଏହି ଘଟଣାକୁ ଅନୁମୋଦନ କରି ନାହାନ୍ତି। ସେ ଖ୍ରୀଷ୍ଟ ଧର୍ମକୁ ନିନ୍ଦା କରି ନାହାନ୍ତି ମାତ୍ର କୌଣସି ହିନ୍ଦୁ ଏହି ଧର୍ମ ପ୍ରତି ଆକୃଷ୍ଟ ହୋଇ ଗ୍ରହଣ କଲେ ନିନ୍ଦା କରି ଅଛନ୍ତି । ଅପର ପକ୍ଷରେ ସେ ଖ୍ରୀଷ୍ଟିଆନ ପାଦ୍ରିମାନଙ୍କ ଲୋକସେବା ମୂଳକ କାର୍ଯ୍ୟକ୍ ମଧ୍ୟ ସ୍ୱତନ୍ତ୍ର ପ୍ରଶଂସା କରି ଉନବିଂଶ ଶତାବ୍ଦୀର ଓଡିଶାର ମଧ୍<mark>ୟ</mark> ବାହୁଧର୍ମ ଓ ମହିମା ଧର୍ମିର ବିକାଶ ଓ ପ୍ରଚାର ହୋଇଥିଲା। ମହିମାଧର୍ମକୁ ଦୀପିକା 'ନୂତନ ଧର୍ମ ପ୍ରଚାର' ରୂପେ ଆଖ୍ୟାତ କରି ଅଛନ୍ତି। ଏ ସମ୍ପର୍କରେ ଦୀପିକା ଲେଖିଛନ୍ତି-'' କଟକର ନିକଟସ୍ଥ କେତେକ ଗଡକାତ ମାନଙ୍କର ଏକ ନୂତନ ଧର୍ମ ପ୍ରଚାର ହେବାର ଉପକ୍ରମ ହୋଇଅଛି । ଏ ଧର୍ମର ନାମ ମହିମା । ତେଙ୍କାନାଳର ଅନ୍ତଃଗାଦୀ କପିଳାସ ପର୍ବତରେ ଏକ ଫଳହାରୀ ସନ୍ୟାସୀ ଥିଲେ। ସେ ପ୍ରଥମେ କିଛି ଦାଷ ମଧ୍ୟରେ ଭଙ୍ଗା ଖପରାରେ ଯେ କୌଣସି ଜାତି ଯାହାକିଛି ଖାଇବାକୁ ଦେଲେ ଆହାର କରନ୍ତି। ଏକ ଏକ ସ୍ଥାନରେ ଉତ୍ତମ ବଡ ବଡ ଗହ ନିର୍ମାଣ କରି ଚାଳିଶ ପଞ୍ଚାଶ ସହସ୍ ଲୋକଙ୍କ ଭୋଜନ ଦିଅନ୍ତି ଓ କେବେକେବେ ଇଛା ହେଲେ ଗୃହକୁ ଭସ୍କୀଭୃତ କରି ସ୍ଥାନ ତ୍ୟାଗ କରିଯା'ନ୍ତି। ପ୍ରାୟ ୨୦ କି ୩୦ ସହସ୍ର ଲୋକ ଏ ଧର୍ମ ଅବଲୟନ କରିଥବା ଶଣାଯାଏ । ଉକ୍ତ ସନ୍ୟାସୀ ଯେତେ ସ୍ଥଳକ୍ର ଯାଇ ଅଛନ୍ତି ସେଠାରେ ଲୋକମାନେ ଡାହାଙ୍କର ଏପରି ଆଜ୍ଞାଧୀନ ହୋଇ ଅଛନ୍ତି ଯେ ସେ ଯାହା କହନ୍ତି ସେଥିରେ ଅନ୍ୟଥା କରିବାକ୍ କେହି ସାହସୀ ହୁଅନ୍ତି ନାହିଁ ଏବଂ ସେ ଯାହାକୁ ମାଗୁଅଛନ୍ତି ସେ ତାହା ଦେଉଅଛନ୍ତି । ''<sub>୍</sub>ଏହି ନୂତନ ଧର୍ମ ସମ୍ପର୍କରେ ଦାପିକା ସର୍ବ ପ୍ରଥମେ ସୟାଦ ପରିବେଷଣ କରି ଓଡ଼ିଶାର ଜନ ସାଧାରଣଙ୍କ ଦୃଷ୍ଟି ଆକର୍ଷଣ କରିଅଛି। ଏହି ଧର୍ମ ଲୋକ ଧର୍ମ । ଏହା ମିଶନାରୀମାନଙ୍କ ଧର୍ମ ପ୍ରଚାର ବା ର୍କ୍ରାହ୍ମଣମାନଙ୍କ ଧର୍ମ ପ୍ରଚାର ପରି ନୁହେଁ । ଏହି ଧର୍ମ ସେତେବେଳେ ଓଡ଼ିଶାର ପୁରପଲ୍ଲୀରେ ଦ୍ରୁତ ଗତିରେ ପ୍ରସାର ଲାଭ କରିବାକୁ ଲାଗିଲା । ବ୍ରାହ୍କଣମାନେ ଏ ଧର୍ମ ପ୍ରତି ବିଦ୍ୱେଷ ପ୍ରକାଶ କଲେ।

ଭନବଂଂଶ ଶତାବ୍ଦୀରେ ଦିନ ଫଳାହାର କଲେ ଚହି ଉଭାରେ |<br>ଇଂରେକମାନଙ୍କର ଧାର୍ମ ଦୁରା ଥ ପାନ କଲେ ଓ ଶେଷରେ | **ଗୌରୀଶଙ୍କର ଓ 'ଉତ୍କଳ ଦୀପିକା'**<br>ଖ୍ରାଷ୍ଥାନ୍ ପାତ୍ରିମାନଙ୍କର ଧର୍ମ ପ୍ରଚାନ ଦେବଳ ଜଳପାନ ଦ୍ୱାରା ଜୀବନ |

ସମାଜର ଉଚ୍ଚ ବଂଶଜମାନେ ମଧ୍ୟ ଏହି ଧର୍ମ ପ୍ରତି ଶ୍ରଦ୍ଧା ପ୍ରକାଶ କଲେ ନାହି । ଡତ୍କାଳୀନ ପ୍ରଶାସନିକ ସଂସ୍ଥାର ମଧ୍ୟ ଏହି ଧର୍ମ ପ୍ରତି ଶ୍ରଦ୍ଧା ନଥିଲା। ତଥାପି ଏହି ଧର୍ମ ପ୍ରସାର ଲାଭ କରିବାକୁ ଲାଗିଲା । ସନ ୧୮୭୩ ମସିହା ିବେଳକୁ ଦୀପିକା ପୁଣି ଲେଖିଥିଲେ – ' ଆୟମାନଙ୍କ ଯାଜପୁରସ୍ଥ ସୟାଦଦାତା ଲେଖି ଅଛନ୍ତି ଯେ ଢେଙ୍କାନାଳ ସୁକିନ୍ଦା କେଉଁଝରଗଡ ପ୍ରଭୃତି ଗଡକାତରେ କୁ୍ୟିପଟ ନାମଧେୟରେ ପ୍ରାୟ ଚାରିପାଞ୍ଚଶତ ଲୋକ ଏକ ସଂପ୍ରଦାୟ ବାନ୍ଧି ଅଛନ୍ତି। ଏହାଙ୍କ ଅପର ନାମ ମହିମା ବାବାଜୀ। ଏହି ସଂପ୍ରଦାୟ ମଧ୍ୟରୁ ଦୁଇ ଚାରିଜଣ ମଧୂପୁରରେ ପ୍ରବେଶ ହୋଇ ଲୋକଙ୍କ ଜାତି ଧ୍ୱଂସର ଚେଷ୍ଟା କରିବାରେ ରାଜା ତାହାଙ୍କୁ ହିନ୍ଦୁ ଧର୍ମର ବିରୋଧି ଜ୍ଞାନ କରି ଆପଣା ରାଜ୍ୟରୁ ବାହାର କରିଦେଲେ। ସେହି ବୈରାଗୀଙ୍କ ମଧ୍ୟରୁ ଦୁଇଜଣ ଆଜକୁ ୨ ମାସ ହେବ ଯାଜପୁରକୁ ଆସି ବ୍ରାହ୍ମଣ କରଣ ରାଢୀ ପ୍ରଭୂତି ନାନା ଜାତି ମଧ୍ୟରୁ କେତେ ଗୁଡିଏ ଶିଷ୍ୟ କରି ତାହାଙ୍କୁ ସଙ୍ଗେ ନେଇ ବୁଲୁ ଅଛନ୍ତି। ରାଜା ଓ ବ୍ରାହୁଣ, ଭଷାରି, ଧୋବା, ମାଳୀ ଓ

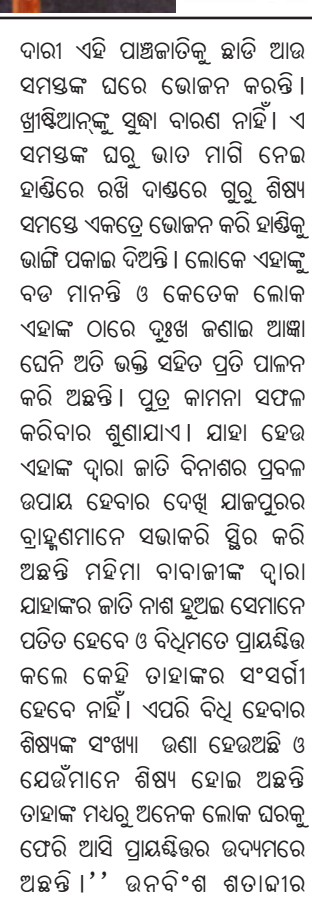

ସାପ୍ରାହିକ ସମ୍ମାଲପତ୍ରିକା elinge eas winneby ig applies to imide about 

> ିଦ୍ୱତୀୟାର୍ଦ୍ଧ ବେଳକୁ ମହିମା ଧର୍ମ <u>କ</u>୍ରମେ ପତିଷା ଅର୍ଜନ କଲା ଓ ୧୮*୬୬* ମସିହା ବେଳକୁ ଏହି ଧର୍ମଧାରୀଙ୍କ ସଂଖ୍ୟା ୩୦ ହଜାର ପର୍ଯ୍ୟନ୍ତ ହୋଇଥିଲା ବୋଲି ଉତ୍କଳ ଦୀପିକାରୁ ଜଣା ଯାଇଥାଏ। ସନ ୧୮୭୩ ମସିହା ବେଳକ ଏହି ଧର୍ମ ବିର୍ଦ୍ଧରେ ବାହୁଣମାନେ ସଂଗଠିତ ହେବାକୁ ଲାଗିଲେ ତଥାପି ଏହି ଧର୍ମ ହ୍ରାସ ପାଇଲାନାହିଁ । ବରଂ ଏହି ଧର୍ମ କ୍ରମପ୍ରସାରିତ ହେଲା । ଏହି ନ୍ତୁନ ଧର୍ମ ସଂପ୍ରଦାୟ ସେତେବେଳେ ସାମାଜିକ ଜୀବନରେ ଗଭୀର ପ୍ରଭାବ ପକାଇଥିଲା । ଏମାନଙ୍କୁ ଯେତେ ମ୍ବେଛ ଓ ଅଶାଳୀନ କୁହାଗଲେ ମଧ୍ୟ ଏମାନେ ଆପଣାର ଧର୍ମପ୍ରତି ଏକାନ୍ତ ଅନୁଗତ ଥିଲେ। ଫଳରେ ଏହି ଧର୍ମ ସେତେବେଳେ ଲୋକଧମରରେ ପରିଣତ ହୋଇଯାଇଥିଲା I ଶ<u>୍ରୀ</u> ଜଗନ୍ନାଥଙ୍କ ପ୍ରତି ଆକ୍ରମଣ ଏବଂ ଦାରୁ ବିଗ୍ରହ ଧ୍ୱଂସ କରିବାର ସଂକଳ୍ପ ଯୋଗୁ ଏହି ଧର୍ମ ସେତେବେଳେ ସମଗ୍ର ଦେଶର ଦୃଷି ଆକଷ<mark>ଣ</mark> କରିଥିଲା । 'ଉକ୍ଳଦୀପିକା' ଏହି<br>' ନ୍ୱତନ ଧର୍ମର ଗତି ବିଧିକୁ ସ୍ୱଷ୍ଟ ଲକ୍ଷ୍ୟ

କରି ବିଭିନ୍ ସଂଖ୍ୟାରେ ପ୍ରକାଶ କରିଥିଲା ଓ ଏ ଧର୍ମ ସଂପର୍କରେ ଜନସାଧାରଣଙ୍କୁ ସଚେତନ କରାଇଥିଲା ।

ଭନବିଂଶ ଶତାବ୍ଦୀର ପରିବର୍**ତି**ତ ସାମାଜିକ ମୁଲ୍ୟବୋଧ ଓ ଧର୍ମଧାରାକୁ ଗୌରୀଶଙ୍କର ସୟ ଭାବରେ ଉପଲବ୍ଧୁ କରିଥିଲେ । ତେଣୁ ଉତ୍କଳ ଦୀପିକାର ବିଭିନ୍ନ ସଂଖ୍ୟାରେ ସେ କାଳର ବିଭିନ୍ନ ଧର୍ମଧାରାକୁ ପ୍ରକାଶ କରି ଓଡ଼ିଶାର ଜନ ସାଧାରଣକୁ ଅବହିତ କରାଇଥିଲେ। ସେ ନିଜେ ତ୍ରାହ୍କଧର୍ମୀବଲୟୀ ଥିଲେ ମଧ୍ୟ ହିନ୍ଦୁ ଧର୍ମପ୍ରତି ତାଙ୍କର ଥିଲା ଗଭୀର ଶ୍ରଦ୍ଧା ଓ ଆନୁଗତ୍ୟା ପଶ୍ଚିତ ମୃତ୍ୟୁଞ୍ଜୟ ଡାଙ୍କ ସମ୍ପର୍କିରେ ଲେଖିଛନ୍ତି- '' ଗୌରୀଶଙ୍କର ବ୍ରାହ୍କସମାଜର ରକ୍ଷଣଶୀଳ ବିଭାଗର ଅତଭ୍ରିକ ଥିଲେ । ସୁତରାଂ ହିନ୍ଦୁ ସମାଜ ସହିତ ଡାଙ୍କର ବିଛେଦ କେବେ ଘଟି ନଥିଲା । ବୟୁତଃ ସେ ବ୍ରାହୁଧର୍ମ ଓ ବହ୍ମୋପାସନାକୁ ହିନ୍ଦୁଧର୍ମିର ସାର ଓ ଶେଷ ଅଙ୍ଗ ବୋଲି ମନେ କରୁଥିଲେ। ସଂୟାର ଦ୍ୱାରା ନାନା ଅସାର ଅଂଶ ଓ ଆବର୍ଜନା ଦୂର କରି ସରଳ ଶୁଦ୍ଧ ବ୍ରାହୁଧର୍ମ ଗ୍ରହଣ କରିବା ଓ ଜୀବନରେ ବ୍ରହ୍ମୋପାସନାକୁ ସାର ବୋଲି ଅବଲୟନ କରିବା ହିନ୍ଦୁର କର୍ଭବ୍ୟ ବୋଲି ସେ ମନେ କରୁଥିଲେ, କିନ୍ତୁ ଉଗ୍ର ସଂସ୍କାର ପଥକୁ କୌଣସି କାଳେ ସେ ପସନ୍ଦ କରୁ ନଥିଲେ ହେଁ ସବ ପ୍ରକାର ସଂସ୍କାର କାର୍ଯ୍ୟରେ ତାଙ୍କର ସହାନ୍ତ୍ରତି ଚିରଦିନ ଅକ୍ଷୁଷ୍ ଥିଲା।'' ଅତଏବ ଗୌରୀଶଙ୍କର ବ୍ରାହୁ ଧମାବଲୟୀ ହେଲେ ହେଁ ହିନ୍ଦୁ ଧର୍ମକୁ ଘୁଣା କରି ନାହାନ୍ତି । ବରଂ ହିନ୍ଦୁଧର୍ମିର ସାରତତ୍ତ୍ୱକୁ ସେ ସମ୍ମାନ ଦେଇ ଅଛନ୍ତି । ତତ୍ ସହିତ ଶ୍ରୀଜଗନ୍ନାଥ ଧର୍ମ ଦର୍ଶନ ପ୍ରତି ତାଙ୍କର ଗଭୀର ଶ୍ରବା ସୃଷ୍ଟି ହୋଇଅଛି । ମହିମାଧର୍ମ ପ୍ରତି ମଧ୍ୟ ତାଙ୍କର ଉଦାର ଧର୍ମୀୟ ଦୃଷ୍ଟି କୋଣ ପୁକଟିତ ହୋଇଅଛି । ଖ୍ରୀଷ୍ଟଧର୍ମ ପ୍ରତି ତାଙ୍କର ବିଦ୍ୱେଷ ନଥିଲେ ହେଁ ଯେଉଁଠି ସରଳ ହିନ୍ଦୁମାନଙ୍କୁ ଧର୍ମାନ୍ତରଣ କରିବାର ଉଦ୍ୟମ ହୋଇଛି ସେଠି ସେ ଦୀପିକା ମାଧ୍ୟମରେ ସ୍ୱର ଉତ୍ତୋଳନ କରିଛନ୍ତି ।

# ସ**ନ୍ଥ ଅରକ୍ଷିତ ଦାସ ଓ ଓଳାଶୁଣୀ ମହୋ**ହବ

ଏହା ଗୃମ୍ଫା ଏକାଦଶୀ, କିଏ କହେ ଓଳାଶୃଣୀ ମେଳା। ଆଉ କିଏ କହନ୍ତି ମହାପୁରୁଷଙ୍କ ମହାପ୍ରୟାଣ ଉତ୍ସବ । ଏକଥା ଲୋକମୁଖରେ ପ୍ରଚଳିତ । ଅଧୁନା ଏହି ସମାଧି ଦିବସଟି ଗଣଉତ୍ସବରେ ପରିଣତ ହୋଇଛି।

ଓଳାଶ୍ରଣୀ ପାହାଡର ଅବସ୍ଥିତି ପଲେଇ ମୌଜା ରକବାରେ । ଏକଦା ଏହା କେନ୍ଦ୍ରାପଡ଼ାର ରାଧେଶ୍ୟାମ ନରେନ୍ଦ୍ରଙ୍କ ଜମିଦାରୀ ଅନ୍ତର୍ଭୁକ୍ତ ଥିଲା। ସେତେବେଳେ ନରେନ୍ଦ୍ର ଜମିଦାରୀ

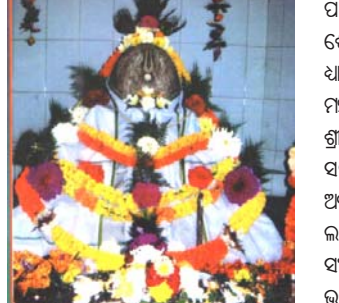

ପାଞ୍ଚିଲି । ଅଠର ନଳା ପାରି ହେଲି।" ଶେଷରେ ଆଦରି ନେଲେ ଓଳାଶୁଣୀ ପୀଠକୁ, ଧ୍ୟାନମଗୁ ରହିଲେ, ସିଦ୍ଧିଲାଭ କଲେ, ହେଲେ ମହାପୁରୁଷ ଅରକ୍ଷିତ ଦାସ ।

ଶ୍ରୀ ଶ୍ରୀ ବ୍ରହ୍ମ ଅବଧୂତ ଅରକ୍ଷିତ ଦାସ । ତାଙ୍କ ସମୟରେ ସାମାଜିକ ସଂକଟ, ଧର୍ମର ଅବକ୍ଷୟ । ସେ ସତ୍ୟ, ନ୍ୟାୟ, ଧର୍ମ ପ୍ରତିଷ୍ଠାରେ ଲାଗିଲେ। ତାଙ୍କ ସ୍ୱଚିତ୍ତନ, ଆଦର୍ଶ, ସଂସ୍କାରବାଦୀ ଚେତନାରେ ମୁଗ୍ଠ ହେଲେ

ଆହାରେ ଭଲମନ୍ଦ ନାହିଁ, ଯେ ସ୍ଥାନେ ଯେମନ୍ତ ମିଳଇ। ଅବଧୃତଙ୍କର ଏଇଟି ଜୀବନ ଦର୍ଶନ। ଅରକ୍ଷିତ ବି ସବୁ ପ୍ରକାର ଖାଦ୍ୟକୁ ପ୍ରସାଦ ମଣୁଥିଲେ, ଗ୍ରହଣ କରୁଥିଲେ। ସୃଷ୍ଟି ତ ଆମିଷରୁ। ଏଣୁ ତାଙ୍କର ବିକାର ନଥିଲା। ଏକଥାକୁ ସେ ପ୍ରାଞ୍ଜଳ ଭାବେ ବ୍ୟାଖ୍ୟା କଲେ, "ରଜ ବୀର୍ଯ୍ୟ ଆମିଷ ଜାଣ *। ତ*ହିଁରୁ ସକଳ ଭିଆଣ *।* ଜଳସ୍ଥଳ ପ୍ରଥ୍ନୀ ଆକାଶ/ ଆମର୍ଷି ମଧ୍ୟେ ସବୁ ଲିପ୍ତ / ଏ

ବିଶ୍ୱାସୀ । ତେଣୁ ତାଙ୍କର କେହି ଗୁରୁ ନଥିଲେ, କାହା ଠାରୁ ସେ କର୍ଷ୍ଣମନ୍ତ୍ର ଗ୍ରହଣ କରିନଥିଲେ । ିନିଷ୍କାମ ଭକ୍ତିଯୋଗକୁ ଆଶ୍ରା କରିଥିଲେ। ଅରକ୍ଷିତଙ୍କ ପାଇଁ ପ୍ରପବିତ୍ର ଓଳାଶୁଣୀ ପୀଠ, ବ୍ରହ୍ମବାଦୀ ମଧୁସୂଦନଙ୍କ ମହିମା ଅବର୍ଷନୀୟ । ପୀଠର ଖଣ୍ଡେ ଦରରେ ପଞ୍ଚୁପାଣ୍ତବ, ଗୁରୁ ଦ୍ରୋଶାଚାର୍ଯ୍ୟ, କୁନ୍ତୀ, ଦ୍ରୌପଦୀଙ୍କ ସ୍ୱତି, ଓଳକଣା ପ୍ରସିଦ୍ଧ ମେଳଣ ପଡ଼ିଆ, ସେଠାରେ ଭକ୍ତ ବିଦୁର, ଉଦ୍ଧବଙ୍କ ଗାଦୀ, ସ୍ୱୟଂ ଶ୍ରୀକୃଷ୍ଣ,

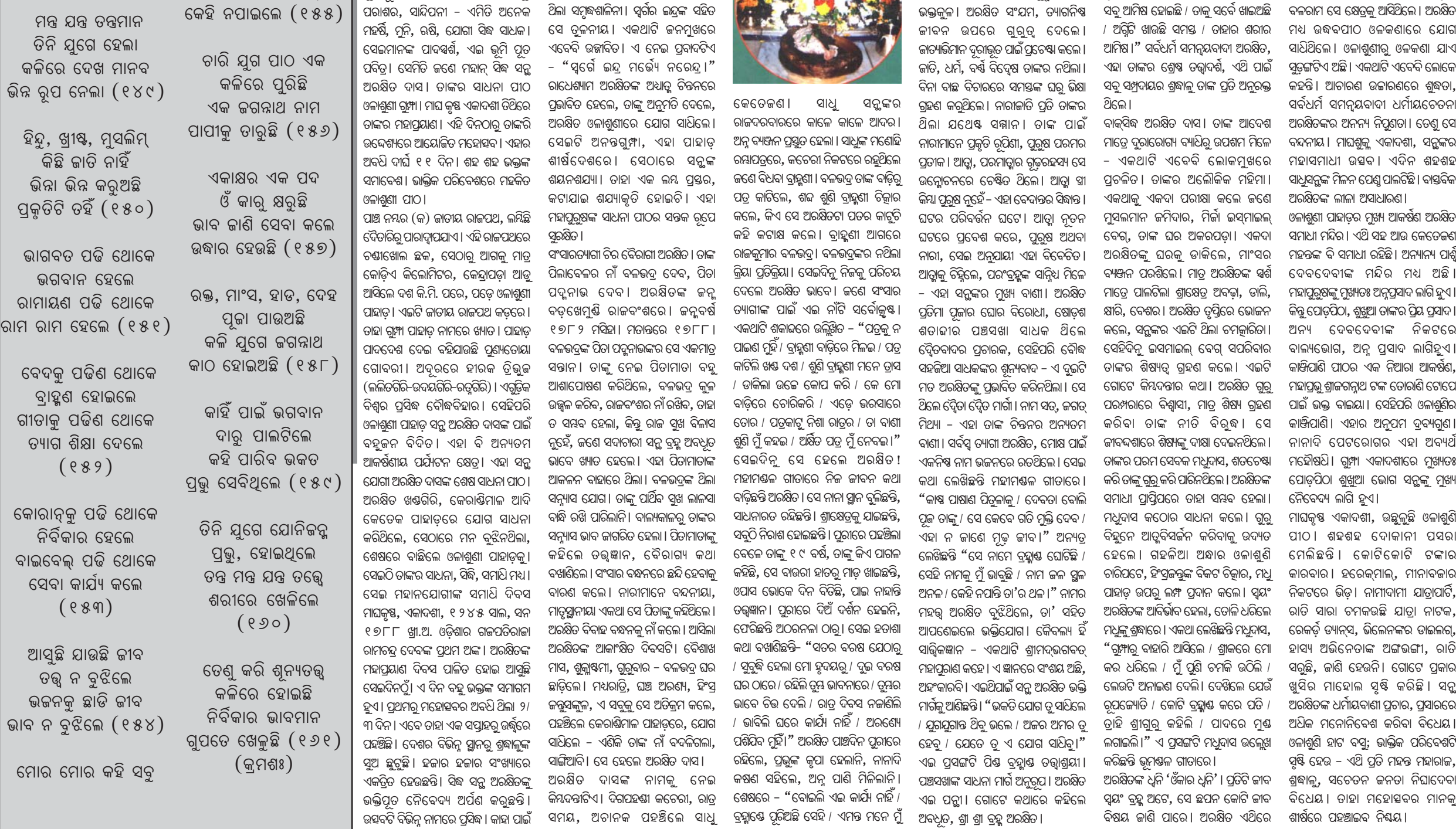

 $E$ -mail : sambadkalikanews@gmail.com City Office : Qtr No.-4R-12, Unit-IX (Flat), Bhubaneswar, Pin-751022 **ପଟା ରୋକ ସେମାତା ରୋୟ** କୟାଶୀଷ ରାୟ Printed & Published by Basanti Roy on behalf of Integral Publication Pvt. Ltd., Printed at Gayatri Industries, Plot No. TS 3/193, Mancheswar Industrial Estate, Bhubaneswar- 751010, Odisha & Published at 464, Saheed Nagar,

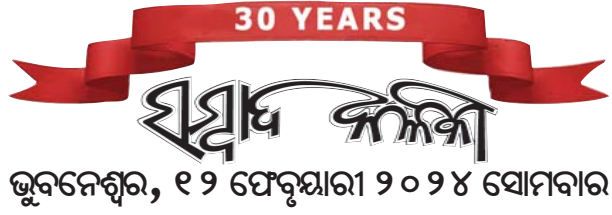

# କେନାଲ ବନ୍ଧ ପାଲଟିଛି ମରଶଯନ୍ତା:ପଥଚାରୀ ହଟହଟା 'ଭାଷା ହେଉଛି ଜାତିର ସ୍ୱାଭିମାନର ପ୍ରତୀକ'

#### ନିଷ୍ଟିନ୍ତକୋଇଲି, ନ୍ୟୁକ୍ ବ୍ୟୁରୋ

ନି ଷ୍ଟି ନ୍ତକୋଇଲି ବ କ କେନ୍ଦୁପାଟଣା ଜଳ ସମ୍ପଦ ବିଭାଗ ସହକାରୀ ନିର୍ବାହୀ ଅଧିନରେ ଥିବା ୮ ନୟର କ କେନାଲ ବନ୍ଧ ରାୟା ମରଣଯନ୍ତାରେ ପରିଣତ ହୋଇଛି। ଏହି ରାସ୍ତାକ୍ ମରାମତି କରାଯିବା ନିମନ୍ତେ ବିଭାଗୀୟ ସ୍ତରରେ କୌଣସି ପଦକ୍ଷେପ ଗ୍ରହଣ କରାଯାଉନଥିବା କାରଣରୁ ସାଧାରଣରେ ଗଭୀର ଅସନ୍ତୋଷ ପ୍ରକାଶ ପାଇଛି। ତୁରନ୍ତ ଏହି ରାସ୍ତା ମରାମତି କରାନଗଲେ ସ୍ଥାନୀୟ ଲୋକେ ବାଧ୍ୟ ହୋଇ ଆନ୍ଦୋଳନାମ୍ବକ ପନ୍ଥା ଅବଲୟନ କରିବେ ବୋଲି ଚରମ ଚେତାବନୀ ଦେଇଛନ୍ତି । ନିୟିନ୍ତକୋଇଲି ବ୍ଲକ ଫଗୋଳ ଗ୍ରାମ ପଞ୍ଚାୟତ କଗନ୍ନାଥପୁର ଠାରୁ ଆରୟ କରି ରାମକୃଷପୁର ଗ୍ରାମପଞ୍ଚାୟତ ଦହପଡା ପର୍ଯ୍ୟନ୍ତ ୮ କ କେନାଲ ବନ୍ଧ ରାସ୍ତା ମରଣଯନ୍ତାରେ ପରିଣତ ହୋଇଛି । ଏହି ରାଷ୍ତାର ବହୁ

୍କମ ଆକାତ ଶଶ୍ୱ ରକ୍ତହୀନତାର ଶିକାର ହୁଏ ପିଲା ସ୍ୱସ୍ଥ ରହିବା ସହ ଅପପୃଷ୍ଟିର କେନ୍ଦ୍ରାପଡ଼ା, ନ୍ୟୁକ୍ ବ୍ୟୁରୋ ମୁକ୍ତି ମିଳିଥାଏ । ଏଥିସହିତ ୨୪ ବର୍ଷ କେନ୍ଦ୍ରାପଡା ଜିଲ୍ଲା ପୁରୁଣା ମୁଖ୍ୟ

ପର୍ଯ୍ୟନ୍ତ ମହିଳା

ଆଲବେଣ୍ଟାଜଲର ଗୋଟିଏ ମା<u>ତ</u>ା

ଦେବାପାଇଁ ବ୍ୟବସ୍ଥା କରାଯାଇଛି ।

ସ୍କୁଲରେ ପାଠ ପତ୍ରୁନଥିବା ପିଲା ମାନଙ୍କୁ

ଅଙ୍ଗନଓ୍ୱାଡିରେ ଏହି ମାତ୍ରା ଦେବାପାଇଁ

ବ୍ୟବସ୍ଥା କରାଯାଇଛି । ଏକ ବର୍ଷରୁ *୬* 

ବର୍ଷ ପର୍ଯ୍ୟନ୍ତ ଶିଶୁ, ସ୍କୁଲକୁ ଯାଉନଥିବା

ପିଲା ଏବଂ ୨୪ ବର୍ଷ ପର୍ଯ୍ୟନ୍ତ ମହିଳା

ମାନଙ୍କୁ ଏହି ବଟିକାର ଡୋକ୍

ଦେବାପାଇଁ ସ୍ୱାସ୍ଥ୍ୟ ବିଭାଗ ପକ୍ଷରୁ

ବ୍ୟବସ୍ଥା କରାଯାଇଛି । ଯେଉଁମାନେ ୧ ୦

ତାରିଖରେ ଏହି ଡୋକ୍ ନେଇନପାରିବେ

ସେମାନଙ୍କ ପାଇଁ ଆସନ୍ତା ୧୭

ତାରିଖରେ ମଧ୍ୟ ଡୋକ୍ ଦେବାର

ବ୍ୟବସ୍ଥା କରାଯାଇଛି । ୧ ରୁ ୫ ବର୍ଷ

ପର୍ଯ୍ୟନ୍ତ ଶିଶ୍ୱ ମାନଙ୍କ ପାଇଁ ସିରପ୍ରର

ବ୍ୟବସ୍ଥା କରାଯାଇଛି ବୋଲି ଡାକ୍ତର

ସଚ୍ଚିଦାନନ୍ଦ ମିଶ୍ର ପ୍ରକଶ କରିଛନ୍ତି ।

ମାନଙ୍କ

ଚକିତ୍ସାଳୟ ସମ୍ମିଳନୀ କକ୍ଷରେ ଜାତୀୟ କୁମିନାଶକ ଦିବସ ପାଳନ ହୋଇଯାଇଛି । ଜିଲ୍ଲା ମୁଖ୍ୟ ଚିକିସ୍। ଅଧୁକାରୀ ଡାକ୍ତର ଅନିତା ପଟ୍ଟନାୟକଙ୍କ ଅଧ୍ୟଷତାରେ ଆୟୋଜିତ ଏହି କାର୍ଯ୍ୟକ୍ରମରେ ଡାକ୍ତର ସଚ୍ଚିଦାନନ୍ଦ ମିଶ୍ର, ଡାକ୍ତର ନୃପେନ ଶତପଥୀ, କୃଷଚନ୍ଦ୍ର ଲୋହା, ଡି.ପି.ଏଚ୍.ସି.ଓ ମିନତୀ ମହାପାତ୍ର ପ୍ରମୁଖ ଉପସ୍ଥିତ ରହି କୃମି ଦ୍ୱାରା ଆକ୍ରାତ ଶିଶୁ ଅପପୁଷ୍ଟି ଯୋଗୁଁ କ୍ଲାନ୍ତ ଅନୁଭବ କରିବା ସହ ରକ୍ତହିନତାରେ ଆକ୍ରାନ୍ତ ହୁଏ ଓ ଶିଶୁର ଶାରୀରିକ ତଥା ବୌଦ୍ଧିକ ବିକାଶରେ ଏହା କ୍ଷତି ପହଞ୍ଚାଇ ଥାଏ ବୋଲି ପ୍ରକାଶ କରିଥିଲେ । ତେଣୁ ପ୍ରତ୍ୟେକ ଶିଶୁ ମାନଙ୍କୁ ଏକ ବର୍ଷରୁ ଆରୟ କରି ୧ ୯ ବର୍ଷ ପର୍ଯ୍ୟନ୍ତ ବର୍ଷକୁ ୨ଥର ନିୟମିତ ଭାବରେ ଆଲବେଣ୍ଟାଜଲ ମାତା ଦେଲେ

### ଗଞ୍ଜାମ ଜିଲା ବିଜେପି ଏସ୍ସି ମୋର୍ଚା ସଭାପତି ରୂପେ କୀର୍ତ୍ତନ ଦାସ ମନୋନୀତ

ରୟା, ନ୍ୟୁକ୍ ବ୍ୟୁରୋ

ଗାତରେ ପାଣି ଭରି ରହିବା ଯୋଗୁ ରାୟାଟି କତିମ ହଦଭଳି ମନେ ହେଉଛି । ରାୟାର ଅବସ୍ଥା ଏପରି ହୋଇଛି ଯେ ଏହି ରାସ୍ତାରେ ଯାନ ବାହାନ ଗମନା ଗମନ କରିବା ତ ଦ୍ୱରର କଥା ଏପରିକି ଖାଲି ପାଦରେ ଚାଲିକି ଯିବା କାଠିକରପାଠ ଅଟେ । ଏହି ରାସ୍ତା ଦେଇ ସ୍ଥାନୀୟ କୟରାମପୁର, ଫଗୋଳ, ରାମକୃଷପୁର, ଜିଗ୍ନିପୁର ମାହାଙ୍ଗା ବ୍ଲକର ପଲ୍ଲିସାହି, ଶୁକ୍ଲେଶ୍ୱର ସମେତ ସାଲେପୁର ବୁକର ବହୁ ପଞ୍ଚାୟତର ଶହ ଶହ ଲୋକ ଓ ସ୍କୁଲ କଲେଜ ଛାତ୍ର ଛାତ୍ରୀମାନେ ଏହି ରାଷ୍ତା ଦେଇ ଯାଆସ କରିଥାନ୍ତି । ଏହି ରାସ୍ତାର ଅବସ୍ଥା ଏପରି ହୋଇଛି ଯେ କହିଲେ ନସରେ। ଏପରିକି ଖରାଦିନେ ମଧ ଏହି ରାୟାରେ ପାଣି କମି ରହିଥବାର ଦେଖୁବାକୁ ମିଳିଛି । ଜର୍ରରୀ କାଳୀନ ପରିସ୍ଥିତିରେ ସ୍ଥାନୀୟ ଗ୍ରାମଗୁଡିକୁ

ସ୍ଥାନରେ ବିରାଟ ବିରାଟ ଗାତ ସୃଷ୍ଟି

ହୋଇଛି । ଟିକିଏ ବର୍ଷ। ହେଲେ

ଦମକଳ ଗାଡି କିୟା ଆୟୁଲାନ୍ ଦେଖୁବାକୁ ମିଳିବା ଘଟଣାଟି ଯାଇଆସି ପାରୁନାହି । ଫଳରେ ବହୁ ସମୟରେ ଲୋକେ ଡାକ୍ତରଖାନାକୁ ଚିକିସ୍। ନିମନ୍ତେ ଯାଇନପାରି ଅକାଳରେ ମୃତ୍ୟୁ ମୁଖରେ ପଡୁଥିବାର

ପ୍ରଶାସନର ଅସଲ ପାରିବା ପଣିଆକୁ ପଦାରେ ପକାଇ ଦେଇଥିବାର ଚର୍ଚ୍ଚ। ହେଉଛି । ପ୍ରତିବର୍ଷ ଏହି ରାୟା ମରାମତି ସରକାରୀ କାଗଜକଲମରେ ଅଭିଯୋଗ ହୋଇଛି। ଉପାତ କରାଯାଇ ସରକାରୀ ରାଜକୋଷରୁ ଲକ୍ଷ ଅଞ୍ଚଳରେ ଏପରି ରାୟାଘାଟ ଲକ୍ଷ ଟଙ୍କା ଉଠାଇ ନିଆଯାଇଥିବାର ଦେଖ୍ବାକୁ ମିଳୁଥିଲା ବେଳେ ଅଭିଯୋଗ ହୋଇଛି। ଜଳ ସମ୍ପଦ ଉପକ୍ଳ ଅଞ୍ଚଳରେ ଏପରି ରାୟା ବିଭାଗ ତରଫର୍ ଏଦିଗରେ କୌଣସି

### ବ୍ରାହ୍ମଣୀ ଓ ଖରସ୍ରୋତାରୁ ବେଆଇନ୍ ବାଲି ଉଠାଣ ପ୍ରଶାସନକ ସ୍ଥାଣ୍ଡତାର ବାଲ ମାଫିଆଙ୍କ ପ୍ରାଦୁର୍ଭାବ ବଢ଼ୁଛି

ରସୁଲପୁର, ନ୍ୟୁକ୍ ବ୍ୟୁରୋ

ରସୁଲପୁର ବୁକ ସମୀନ୍ତବର୍ତ୍ତି ଅଞ୍ଚଳରେ ବହିଯାଇଥିବା ବ୍ରାହ୍ମଣୀ ଓ ଖରସ୍ରୋତା ନଦୀରୁ ବେଆଇନ୍ ଭାବରେ ବାଲି ଉଠାଣ କରାଯାଉଛି । ଏ ନେଇ ବିଭିନ୍ନ ମହଲରୁ ପ୍ରଶାସନିକ ଅଧିକାରୀମାନଙ୍କ ନିକଟରେ ଅଭିଯୋଗ କରାଯାଉଛି । ଅଧିକାରଙ୍କ ସ୍ଥାଶୁତା ଯୋଗୁଁ ବାଲି ମାଫିଆମାନଙ୍କର ପ୍ରାଦୁର୍ଭାବ ବଢିବାରେ ଲାଗିଛି । ଏହିଭଳି ଭାବରେ ଦୈନିକ ଶହ ଶହ ଟ୍ରିପ୍ ବାଲି ବେଆଇନ୍ ଭାବରେ ଚାଲଣ କରାଯାଉଛି । ରାଜସ୍ୱହାନୀ ଘଟିବା ସହ ସାଧାରଣ ଜନତାଙ୍କୁ ଅକଥନୀୟ ସମସ୍ୟାର ସମ୍ମୁଖ୍ନ ହେବାକୁ ପଡୁଛି । ଏଭଳି ସ୍ଥିତି ବ୍ଲକ ଅଞ୍ଚଳର ବିଭିନ୍ନ ସ୍ଥାନରେ ପରିଲକ୍ଷିତ ହେଉଛି । ସେଥିମଧ୍ୟରୁ ଖରସ୍ରୋତା ନଦୀର ଖର୍ଷିତର ନିକଟରୁ ବେଆଇନ୍ ଭାବରେ ଚାଲିଥିବା ବାଲିଘାଟ ଅନ୍ୟତମ ଅଟେ । ଏହି ଘାଟରୁ ବେଆଇନ୍ ବାଲି ଚାଲାଣକୁ ସାମାଜିକ ସଂଗଠନ ଆୟେଦକର ଚାରିଟେବୁଲ ଟ୍ରଷ୍ଟ ପକ୍ଷରୁ ବିରୋଧ କରାଯାଇଛି । ଟ୍ରଷ୍ଟର ସଭାପତି ଗୟାଧର ମଲିକ ଓ ଅନ୍ୟ କାର୍ଯ୍ୟକର୍ତ୍ତାମାନେ ଏ ଦିଗରେ ରସୁଲପୁର ତହସିଲଦାରଙ୍କୁ ବାରୟାର ଅଭିଯୋଗ କରି ତାଙ୍କର ଦୃଷ୍ଟି ଆକର୍ଷଣ କରିଆସୁଛନ୍ତି । ତହସିଲ ପ୍ରଶାସନର ଟାଳଟୁଳନୀତି ଅବଲୟନ ଯୋଗୁଁ ବାଲିମାଫିଆମାନେ ବେଫିକର ବାଲିଚାଲଣ କରୁଛନ୍ତି । ମୋଟାମୋଟି କହିବାକୁ ଗଲେ ଏଠାରେ ପ୍ରଶାସନିକ ଅଧୂକାରୀଗଣ ବେଆଇନ୍ ବାଲିଚାଲଣକୁ ବନ୍ଦ କରିବାରେ ବିଫଳ ହୋଇଛନ୍ତି । ଏଭଳି ଘଟଣାକୁ ନେଇ ମଙ୍ଗଳବାର ଟ୍ରଷ୍ଟ ପକ୍ଷରୁ ଯାଜପୁର ଜିଲ୍ଲାପାଳଙ୍କ ନିକଟରେ ଅଭିଯୋଗ କରାଯାଇଛି । ଅଭିଯୋଗରୁ ଜଣାଯାଇଛି କି ଏଠାରେ ପ୍ରାୟତଃ ୧ ଦଶନ୍ଧିର

ଉର୍ଦ୍ଧ କାଳଧରି ବାଲି ଉଠାଣ ହେଉଛି । ଯାହାକି ସମ୍ପର୍ଷ ଭାବରେ ବେଆଇନ୍ ଅଟେ । ଏକଦା ଏହି ଘାଟକୁ ତହର୍ସିଲ ପକ୍ଷର୍ ନିଲାମ ଦିଆଯାଇଥିଲା । ସ୍ଥାନୀୟ ଲୋକେ ବାଲିଘାଟିକୁ ଚଲାଇ ଦେଲେନାହିଁ । ଲିଜ୍ଧାରୀକୁ ବିରୋଧ କରିବାରୁ ଦୀର୍ଘଦିନ ବାଲି ଉତ୍ତୋଳନ ହୋଇପାରିଲା ନାହିଁ । ପରେ ପ୍ରଶାସନ ପକ୍ଷର୍ ଏହି ଘାଟର ନିଲାମ ବାତିଲ କରିଦିଆଯାଇଥିଲା । ସେବେଠାରୁ ସ୍ଥାନୀୟ ଅଞ୍ଚଳର କିଛି ପ୍ରଭାବଶାଳୀ ଲୋକ ବାଲି ଉତ୍ତୋଳନ କରୁଛନ୍ତି ବୋଲି ଅଭିଯୋଗରେ ଦର୍ଶାଯାଇଛି । ଅଭିଯୋଗକାରୀମାନେ ଉକ୍ତ ବାଲିଘାଟକୁ ବନ୍ଦ କରିବା ପାଇଁ ଦାବି କରିବା ସହ ବିଭିନ୍ନ ସ୍ଥାନରେ ବେଆଇନ୍ ଭାବରେ ଗଚ୍ଛିତ ରଖାଯାଇଥିବା ବାଲିଗଦାକୁ ପ୍ରଶାସନ ପକ୍ଷରୁ ଠାବ କରାଯାଉ ବୋଲି ଜିଲାପାଳଙ୍କୁ ନିବେଦନ କରିଛନ୍ତି । ବେଆଇନ୍ ବାଲି ଉଠାଣରେ ବ୍ୟବହୃତ ହେଉଥିବା ଗାଡିମଟରଗୁଡିକ ିବରୁଦ୍ଧରେ ଆଇନଗତ କାର୍ଯ୍ୟାନୁଷାନ ଗ୍ରହଣ କରାଯିବା ସହ ଆଇନଗତ କାର୍ଯ୍ୟାନୁଷାନ ଗ୍ରହଣ କରାଯାଉ ବୋଲି ପ୍ରଷ୍ରାବ ଦେଇଛନ୍ତି । ଏହାବାଦ୍ ବେଆଇନ ବାଲି ଉତ୍ତୋଳନକୁ ପ୍ରଶାସନ ପକ୍ଷରୁ ନଜର ଅନ୍ଦାଜ କରୁଥିବା ଅଧ୍ କାରୀଙ୍କ ବିରୁଦ୍ଧରେ କାର୍ଯ୍ୟାନୁଷାନ ଗ୍ରହଣ କରାଯିବାକୁ ଟ୍ରଷ୍ଟ ପକ୍ଷରୁ ନିବେଦନ କରାଯାଇଛି । ବାଲି ଉଠାଣ କେବଳ କିଛି ଗୋଷ୍ଠୀର ଲାଭ ହେଉଥିବା ବେଳେ ଏହା ସ୍ଥାନୀୟ ଅଞ୍ଚଳର ଜନସାଧାରଣଙ୍କ ପାଇଁ ନାନା ସମସ୍ୟା ଉପୁଯାଉଛି ବୋଲି କୁହାଯାଉଛି । ଏ ଦିଗରେ ପ୍ରଶାସନିକ ସ୍ତରରେ କୌଣସି ସନ୍ତୋଷଜନକ ପଦକ୍ଷେପ ନିଆନଗଲେ ଟ୍ରଷ୍ଟର ସଭାପତି ମଲିକ ଆଇନର ଆଶ୍ରୟ

ସମ୍**ଚିତ ପଦ**ଷେପ ଗ୍ହଣ କରାଯାଇନଥିଲା ବେଳେ ଏହି ରାସ୍ତାଟି କାଳେ ନିୟିତକୋଇଲି ଗ୍ରାମ୍ୟ ଉନ୍ନୟନ ବିଭାଗକୁ ହୟାତର କରାଯାଇଥିବାର ସାଧାରଣରେ କୁହାଯାଉଛି । ଅପରପକ୍ଷରେ ନିଷ୍ଟି ତକୋଇଲି ଗ୍ରାମ୍ୟ ଉନ୍ନୟନ ବିଭାଗ ତରଫରୁ ଆବଶ୍ୟକତା ନଥାଇ ଏକାଧିକ ରାଷ୍ତାକୁ ବାରୟାର ମରାମତି କରାଯାଉଥିଲା ବେଳେ ଏହି ରାଷ୍ତାକୁ କଣ ପାଇଁ ଅଣଦେଖା କରାଯାଉଛି ତାହା ତଦନ୍ତ ସାପେକ୍ଷ ବୋଲି ସାଧାରଣରେ ମତ ପ୍ରକାଶ ପାଇଛି । ପ୍ରଶାସନ ତରଫରୁ ତୁରନ୍ତ ଏହି ରାୟାକୁ ମରାମତି କରାନଗଲେ ସ୍ଥାନୀୟ ଲୋକେ ବାଧ୍ୟ ହୋଇ ଆନ୍ଦୋଳନାମୂକ ପନ୍ଥା ଅବଲୟନ କରିବେ ବୋଲି ପୂର୍ବତନ ସମିତି ସଭ୍ୟ ପ୍ରଫୁଲ କୁମାର ରାଉତଙ୍କ

ସମେତ ସ୍ଥାନୀୟ ଲୋକେ ଚରମ ଚେତାବନୀ ଦେଇଛନ୍ତି ।

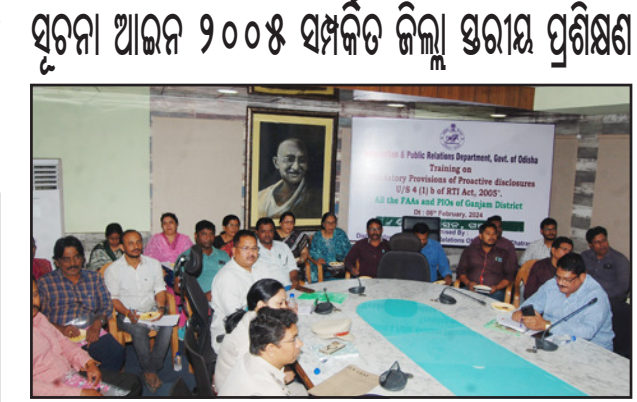

ହର୍ଷ ପରିଚ୍ଛା ପ୍ରାଞ୍ଜଳ ଭାବରେ ଆଭାସୀ

ମାଧମରେ ପ୍ରଶିକ୍ଷଣ ପ୍ରଦାନ

କରିଥିଲେ । ଗଞ୍ଜାମ ଜିଲ୍ଲାପାଳ ଦିବ୍ୟ

କ୍ୟୋତି ପରିଡାଙ୍କ ମାର୍ଗ ଦର୍ଶନ

ପ୍ରକାରେ ଅନୁଷ୍ଠିତ ଏହି କାର୍ଯ୍ୟକ୍ରମରେ

ସୂଚନା ଓ ଲୋକସମ୍ପର୍କ ବିଭାଗୀୟ

ନିର୍ଦ୍ଦେଶକ ସରୋଜ କୁମାର ସାମଲ

କର୍ମଶାଳାରେ ଉପସ୍ଥିତ ରହି

ପ୍ରଶିକ୍ଷଣର ଆବଶ୍ୟକତା ଏବଂ ଏହାର

ଗୁରୁତ୍ ସମକରେ ଅବଗତ

କରାଇଥିଲେ । ସୁପ୍ରିମକୋଟ

ନିଦେଶ ମୁତାବକ ଅଧୀନିୟମ

ପୁକାରେ ଜନସୂଚନା ପ୍ରଦାନ

କରିବାର ବ୍ୟବସ୍ଥା ସମ୍ପର୍କିରେ

ଅବଗତ କରାଇଥିଲେ । ଗଞ୍ଜାମ

ିକିଲ୍ଲାର ସମୟ ପ୍ରଥମ ଅପିଲ

କଭୂଁପକ୍ଷ ଏବଂ ଜନ ସୂଚନା

ଅଧିକାରୀଗଣ ଯୋଗଦେଇ ପ୍ରଶିକ୍ଷଣ

ଗ୍ରହଣ କରିଥିଲେ । ଜିଲ୍ଲା ସୂଚନା ଓ

ଲୋକସମ୍ପର୍କ ଅଧିକାରୀ ରବି ନାରାୟଣ

ବେହେରା ଏହାର ପରିୠଳନା

କରିଥିବା ବେଳେ ଜିଲ୍ଲା ସୂଚନା ଓ

ଲୋକସମ୍ପର୍କ କାର୍ଯ୍ୟାଳୟର ସମୟ

କର୍ମିକର୍ତ୍ତା ସହଯୋଗ କରିଥିଲେ ।

ଛତ୍ରପୁର, ନ୍ୟୁକ୍ ବ୍ୟୁରୋ ଗଞ୍ଜାମ ଜିଲ୍ଲାପାଳଙ୍କ କାର୍ଯ୍ୟାଳୟ ସ୍ଥିତ ଋଷିକୂଲ୍ୟା ସମ୍ମିଳନୀ କକ୍ଷଠାରେ ମଙ୍ଗଳବାର ସୂଚନା ଆଇନ ସମ୍ପକିତ କର୍ମଶାଳା ଅନୃଷ୍ଠିତ ହୋଇଯାଇଛି । ଜିଲ୍ଲା ପ୍ରଶାସନର ସହଯୋଗ କ୍ରମେ ରାଜ୍ୟ ସୂଚନା ଓ ଲୋକସମ୍ପର୍କ ବିଭାଗ ଦ୍ୱାରା ଆୟୋକିତ ଏହି କର୍ମଶାଳାରେ ଜିଲ୍ଲାର ସମୟ ବିଭାଗର ପ୍ରଥମ ଅପିଲ କର୍ତ୍ତୃପକ୍ଷ ଏବଂ ଜନ ସୂଚନା ଅଧ୍କାରୀ ମାନଙ୍କୁ ପ୍ଶିକ୍ଷଣ ଦିଆଯାଇଯାଇଥିଲା । ସୂଚନା ଅଧୁକାର ଆଇନ, ୨୦୦୫ ଅଧୀନିୟମ / ୪ ( ୧ ) ଧାରା ପ୍ରକାରେ ସମୟ କାର୍ଯ୍ୟାଳୟ ଗୁଡିକର ତଥ୍ୟ ପ୍ରକାଶନ, କାର୍ଯ୍ୟଧାରା, ଲୋକଙ୍କ ନିମନ୍ତେ ପ୍ରଦତ୍ତ କରାଯାଉଥିବା ସମ୍ପୁକ୍ତ କାର୍ଯ୍ୟାଳୟର ସେବା ଏବଂ ସେହି ସେବା କିଭଳି ପାଇବେ ସେଗୁଡିକର ତଥ୍ୟ ଅନ୍ଲାଇନ୍ ମାଧ୍ୟମରେ କିଭଳି ପ୍ରକାଶନ କରିବେ ତାହା ପ୍ରଶିକ୍ଷଣ ମାଧ୍ୟମରେ ଆଭାସୀ ଜରିଆରେ ଯୋଡି ହୋଇ ରାଜ୍ୟ ସ୍ତନା ଅଧୁକାର ପରିୠ୍କନା ଦିଗରେ କାର୍ଯ୍ୟ କରୁଥିବା

ପଞ୍ଚାୟତରେ ରାଜ୍ୟ ସରକାରଙ୍କ ଦ୍ୱାରା

ହୋଇଥିବା ଉନ୍ନୟନ ମୂଳକ କାର୍ଯ୍ୟ

ବିବରଣୀର ଏକ ପୁୟକ ଅତିଥି ମାନଙ୍କ

ଦ୍ୱାରା ଉନ୍କୋଚନ କରାଯାଇଥିଲା ।

କାର୍ଯ୍ୟକ୍ରମ ସ୍ଥଳରେ ଶିଶୁ ବିକାଶ ପ୍ରକଳ୍ପ,

ସାସ୍ୟୁ, ଶିକ୍ଷା ବିଭାଗ ତରଫର ଷ୍ଲ

ଖୋଲା ଯାଇଥିଲା । ଅତିଥି ମାନଙ୍କ

ଦ୍ୱାରା ଉନ୍କୋଚିତ ହୋଇଥିବା ପୁଷକ

ଉପସୁତ ପଞାୟତର ଶତାଧୁକ

ଗ୍ରାମବାସୀଙ୍କୁ ପ୍ରଦାନ କରାଯାଇଥିଲା ।

କାର୍ଯ୍ୟକ୍ରମ ସମୟ ଗାଁସାଥି, ଏମବିକେ,

ସିଆରପି, ଅଙ୍ଗନୱ୍ୱାଡ଼ି କମୀ, ଆଶା କମୀ

ଏବଂ ପଞ୍ଚାୟତବାସୀ ଉପସ୍ଥିତ ରହି

ବିଶେଷ ସହଯୋଗ କରିଥିଲେ ।

#### କଟକ, ନ୍ୟୁକ୍ ବ୍ୟୁରୋ

ଓଡ଼ିଆ ଭାଷା ଅତୀତର ଅର୍ଥିତ ଓ ଭାଷା ହିଁ ଭବିଷ୍ୟତ । ଭାଷା ହେଉଛି କାତିର ସ୍ୱାଭିମାନର ପ୍ରତୀକ। ୨୦୧୪ ମସିହାରେ ଓଡ଼ିଆ ଭାଷାକୁ ମିଳିଥିଲା ଶାସ୍ତ୍ରୀୟ ମାନ୍ୟତା । ଓଡ଼ିଆ ଭାଷାକୁ ଉଜ୍ଜୀବିତ କରି ରଖୁବା ଆମ ସମୟଙ୍କର ଦାୟିତ୍ୱ ଓ କର୍ତ୍ତବ୍ୟ । ରାଜ୍ୟରେ ବିଶ୍ୱ ଓଡ଼ିଆ ଭାଷା ସମ୍ମିଳନୀ ଅନୁଷିତ ହେଉଥିବାରୁ ଏହା ନିଷିତ ଭାବରେ ଆମ ଓଡ଼ିଆ ଭାଷାକୁ ସମୂଦ୍ଧି ପଥରେ ଆଗେଇ ନେବା ନିମନ୍ତେ ଏକ ସଫଳ ପ୍ରୟାସ । ଜିଲ୍ଲା ସମଗ୍ର ଶିକ୍ଷା, କଟକ ଆନୁକୁଲ୍ୟରେ ରେଲୱ୍ସେ ହାଇସ୍କୁଲ ପରିସରରେ ବିଶ୍ୱ ଓଡ଼ିଆ ଭାଷା ସମ୍ମିଳନୀ ଅବସରରେ ଆୟୋଜିତ ଆଲୋଚନାଚକ୍ରରେ ଯୋଗଦେଇ ବକ୍ତାମାନେ ଉପରୋକ୍ତ ବିଷୟ ପ୍ରକାଶ କରିଛନ୍ତି। ଜିଲ୍ଲା ଶିକ୍ଷା ଅଧିକାରୀ କୃଷଚନ୍ଦ୍ର ନାୟକଙ୍କ ଅଧ୍ୟତାରେ ଆୟୋଜିତ ଏହି ଆଲୋଚନାଚକ୍ର ପ୍ରାରୟରେ ଜିଲ୍ଲା ଅନୁସୂଚିତ ଜାତି ଓ ଜନଜାତି ଶିକ୍ଷା ସଂଯୋଜିକା ଡକ୍ଟର ସୁଚିସ୍କିତା ମହାନ୍ତି ପ୍ରାରୟିକ ସୂଚନା ପ୍ରଦାନ ସହ ଅତିଥି

ସଭାପତି ଡକ୍ଟର ସୁନାମଣି ରାଉତ, ବିଶିଷ ସାହିତ୍ୟିକା ଡକ୍ଟର ସୁବାଶିନି ଲେଙ୍କା, ଡକ୍ଟର ବୈଜୟନ୍ତୀ ମିଶ୍ର, ସରୋଜିନୀ ମିଶ୍ର, କଲ୍ୟାଣୀ ନାୟକ ପ୍ରମୁଖ ଅତିଥି ଭାବରେ ଯୋଗଦେଇ ଭାଷାକୁ ଭିଭି କରି ଓଡ଼ିଶା ରାଜ୍ୟ ଗଠନ ହୋଇଥିବା କହିଥିଲେ। ସର୍ବପ୍ରାଚୀନ ଏହି ଭାଷାର ଲିପି ଇତିହାସରେ ଲିପିବଦ୍ଧ ହୋଇରହିଛି । ବହୁ ବୃଦ୍ଧିଜୀବୀ, ଶିକ୍ଷାବିତ୍ ଓ ଶିକ୍ଷକ ଶିକ୍ଷୟତ୍ରୀ ଏହି ଆଲୋଚନାଚକ୍ରରେ ଅଂଶଗ୍ରହଣ କରିଥିଲେ । ବିଦ୍ୟାଳୟର ପ୍ରଧାନ ଶିକ୍ଷକ ଦିଲ୍ଲୀପ କ୍ରମାର ଜେନା ଧନ୍ୟବାଦ୍ ଅର୍ପଣ କରିଥିଲେ । ଏହି ଅବସରରେ ଛାତ୍ର ଛାତ୍ରୀମାନଙ୍କ ମଧ୍ୟରେ ଚିତ୍ରାଙ୍କନ, ପ୍ରବନ୍ଧ ଓ ବକ୍ତୃତା ପ୍ରତିଯୋଗିତା ଅନୁଷିତ ହୋଇଥିଲା। କଟକ ିକିଲ୍ଲାର ବିଭିନ୍ନ ବିଦ୍ୟାଳୟରୁ ୧୦୦ରୁ ଉର୍ଦ୍ଧ୍ୱ ଛାତ୍ରଛାତ୍ରୀ ଏହି ପ୍ରତିଯୋଗିତାରେ ଅଂଶଗ୍ରହଣ କରିଥିଲେ । ବିକୟୀ ପ୍ରତିଯୋଗୀମାନଙ୍କୁ ପୁରସ୍ଟୃତ କରଯାଇଥିଲା । ରେଭେନାୁ ବିଶ୍ୱବିଦ୍ୟାଳୟର

ପରିଚୟ ପ୍ରଦାନ କରିଥିଲେ । ଉତ୍କଳ ସାହିତ୍ୟ ସମାଜର

ସାଧାରଣ ସମ୍ପାଦକ ପ୍ରାଧ୍ୟାପକ ଆଦିତ୍ୟ ପ୍ରତାପ ଧଳ, ଉପ

ଭିରିଭୂମି ବିକାଶ ପାଇଁ ୨୫୦ କୋଟି ମଞ୍ଜର କଲେ ରାଜ୍ୟ ସରକାର କଟକ, ନ୍ୟୁକ୍ ବ୍ୟୁରୋ

ରେଭେନ୍ସା ବିଶ୍ୱବିଦ୍ୟାଳୟର ଭିଭିଭୂମି ବିକାଶ ପାଇଁ ରାଜ୍ୟ ସରକାର ୨୫୦ କୋଟି ଟଙ୍କା ମଞ୍ଜୁର କରିଛନ୍ତି । ଏହି ଟଙ୍କାରେ ରେଭେନ୍ସାରେ ଅଧିକ ଛାତ୍ରାବାସ, ଛାତ୍ରୀନିବାସ, ସ୍କାଟ ଶ୍ରେଣୀ ଗୃହ, ଆଧୁନିକ ଶୌଋଳୟ ଓ କ୍ରୀଡା ଭିତ୍ତିଭୂମି ଆଦି ନିର୍ମାଣ କରାଯିବ ବୋଲି ବିଭାଗୀୟ ମନ୍ତ୍ରୀ କହିଛନ୍ତି । ଏହାଦ୍ୱାରା ରେଭେନ୍! ଭିଭିଭୂମି ଦୃଷ୍ଟିରୁ ରାଜ୍ୟରେ ଅଗ୍ରଣୀ ବିଶ୍ୱିଦ୍ୟାଳୟରେ ପରିଣତ ହେବ ବୋଲି କହିଛନ୍ତି ମନ୍ତ୍ରୀ । ସରକାର ମଞ୍ଜୁର କରିଥିବା ୨୫୦ କୋଟି ଟଙ୍କା ରେଭେନ୍ୱାର ବିଭିନ୍ନ ବିକାଶମୂଳକ କାର୍ଯ୍ୟ କରାଯିବା ନେଇ ଯୋଜନା ରହିଛି ଛାତ୍ରାବାସ, ଛାତ୍ରୀନିବାସ, ସ୍କାଟ ଶ୍ରେଣୀ ଗୃହ, ଆଧୁନିକ ଶୌଋଳୟ ଓ କ୍ରୀଡ଼ା ଭିଭିଭୂମି ଆଦି ନିର୍ମାଣ କରାଯିବ ବୋଲି ଉଚ୍ଚ ଶିକ୍ଷା ମନ୍ତ୍ରୀ ଅତନୁ ସବ୍ୟସାଚୀ ନା<mark>ୟକ</mark> କହିଛନ୍ତି । ଏହାଦ୍ୱାରା ରେଭେନ୍ସା ଭିଭିଭୂମି ଦୃଷିରୁ ରାଜ୍ୟରେ ଅଗ୍ରଣୀ ବିଶ୍ୱବିଦ୍ୟାଳୟରେ ପରିଣତ ହେବ ବୋଲି କହିଛନ୍ତି ମନ୍ତ୍ରୀ ।

#### 'ଆମ ଓଡ଼ିଶା ନବୀନ ଓଡ଼ିଶା' କାର୍ଯ୍ୟକ୍ରମ ମାଧ୍ୟମରେ ସଚେତନତା ଖବର ପ୍ସାରଣ ପରେ 'ମନରେଗା' କାମରେ ଲାଗିଲା ସଚନା ଫଳକ

ପଟ୍ଟନାୟକ, ଆମ ଓଡ଼ିଶା ନବୀନ

ଓଡିଶାର ଜିଲା ସଂଯୋଗ ପି ଗୌରୀ

ପୁସାଦ, ବରିଷ ବିଜେଡି ନେତା

ଡି.ଶିବପୁସାଦ ପୁମୁଖ ମଞ୍ଚାସୀନ

ଥ୍ଲେ । କାର୍ଯ୍ୟକୁମଟି ପଞାୟତ

ଅଧିକାରୀ ରାଜେନ୍ଦ୍ର ନାରାୟଣ ବ୍ରହ୍ମାଙ୍କ

ପ୍ରତ୍ୟକ୍ଷ ତତ୍ତ୍ୱାବଧାନରେ ହୋଇଥିବା

ବେଳେ ସ୍ୱେଚ୍ଛାସେବୀ ବାଳ ମୁକୁନ୍ଦ ପାଳ

ମଞ୍ଚ ପରିଋଳନ କରିବା ସହ ଅତିଥି

ପରିଚୟ ପ୍ରଦାନ କରିଥିଲେ । ଏଥିରେ

ବିଭିନ୍ନ ବିଭାଗ ତରଫରୁ ରାଜ୍ୟ

ସରକାରଙ୍କ ଲୋକାଭିମୁଖୀ ଯୋଜନା

ଗୁଡିକର ସଚେତନତା କରାଯାଇଥିଲା ।

ଏହି କାର୍ଯ୍ୟକ୍ରମରେ ବିଷମ କଟକ ଗ୍ରାମ

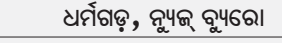

କଳାହାତ୍ତି ଜିଲ୍ଲା ଗୋଲାମୁଣ୍ଠା ବ୍ଲକ ଫରଙ୍ଗ ପଞ୍ଚାୟତରେ ହେଉଥିବା ମନରେଗା ନାମର ବିନା ସୂଚନା ଫଳକରେ ହେଉଥିବା କାମକୁ ନେଇ ବିଭିନ୍ନ ଗଣମାଧ୍ୟମରେ ଖବର ପ୍ରସାରଣ ହୋଇଥିଲା । ଖବର ପ୍ରସାରଣର ତିନି ଦିନ ମଧ୍ୟରେ ସୂଚନା ଫଳକ ଲାଗିଥିବା ନେଇ ସ୍ଥାନୀୟ ଲୋକଙ୍କ ମଧ୍ୟରେ ଚର୍ଚ୍ଚା ହେଉଛି । ବିନା ସୂଚନା ଫଳକ ଓ ବିନା ଡିମାଣ୍ଡରେ ପ୍ରାୟତଃ କାମ ହେଉଥିବା କର୍ଲାଗ୍ରଡା ବାସୀଙ୍କ ମଧ୍ୟରେ ଉତ୍ତେଜେନା ପ୍ରକାଶ ପାଇବା ପରେ ଦିନକ ପାଇଁ କାମ ବନ୍ଦ ହୋଇଥିଲା । ବିନା ସୂଚନାଫଳକ ଓ ବିନା ଡିମାଷରେ କାମ ହେଉଥିବା ନେଇ ଫରଙ୍ଗ ପଞ୍ଚାୟତ ପିଇଓ ପ୍ରଶାନ୍ତ କୁମାର ନାଏକଙ୍କୁ ଫୋନ୍ ଯୋଗେ ଯୋଗାଯୋଗ କରାଯାଇଥିଲା । ତେବେ ବିନା ସୂଚନା ଫଳକ ଓ ଡିମାଣ୍ଡରେ କାମ ହେବା ନେଇ ନିଜେ ପିଇଓ ଅସନ୍ତୋଷ ପକାଶ କରି ଗାଁସାଥ ବାଲ୍ୱୀକି ପ୍ରଧାନ ଏକଛତ୍ୱବାଦ ନୀତି ଆପଶେଇ ଥବା ପକାଶ କରିଛନ୍ତି । ଏ ନେଇ ପଞ୍ଚାୟତର ଗ୍ରାମରୋଜଗାର ସେବକ ଭାରତ ଭୂଷଣ ମୁଷ ମଧ୍ୟ ଫୋନ୍ ଯୋଗେ ସମାନ କଥା ଦୋହରାଇଥିବା ବେଳେ ଏଭଳି କାମ ସମସ୍ତ ପଞ୍ଚାୟତରେ ହେଉଛି ଏହା ନୂଆ କଥାନୁହେଁ କି ଏହା ଏକ ଜଘନ୍ୟ ଅପରାଧ ନୁହେଁ ବୋଲି ପ୍ରକାଶ କରିଛନ୍ତି । ସୂଚନା ଫଳକ ଓ ଡିମାଷ ହେଲା ପରେ କାମ କରିବାର ନିୟମ ଥିବାବେଳେ ଫରଙ୍ଗ ପଞ୍ଚାୟତ ଜଣେ ଗାଁସାଥି ପିଇଓ ଓ ଗ୍ରାମରୋଜଗାର ସେବଙ୍କୁ ନପଋରି ମନମୁତାବକ କାମ କରୁଥିବା ପଞ୍ଚାୟତ ଅଧିକାରୀଙ୍କ ନୀରବତା ଉପରେ ପ୍ରଶ୍ନବାଚୀ ସୃଷ୍ଟି ହେଉଛି । ଏ ଉପରେ ଉଚ୍ଚୟରୀୟ ତଦନ୍ତ କରିବାକୁ ଗ୍ରାମବାସୀଙ୍କ ପକ୍ଷରୁ ଦାବି ହେଉଛି

ନେବେ ବୋଲି ଚେତାବନୀ ଦେଇଛନ୍ତି ବିଷମ କଟକ, ନ୍ୟୁକ୍ ବ୍ୟୁରୋ <u>ରାୟଗଡ଼ା କିଲା ବିଷମକଟକ ବକ</u>

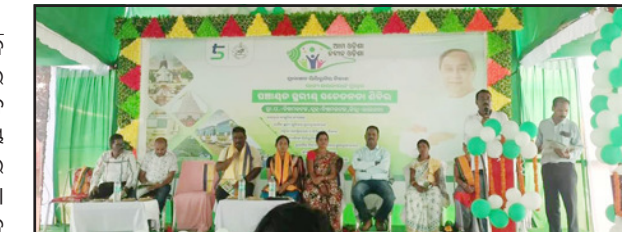

ସଭାପତି ଭାବେ କୀର୍ତ୍ତନ ଦାସ ମନୋନୀତ ହୋଇଛନ୍ତି । ଏହି ଦାୟିତ୍ୱ ମିଳିବା ପରେ ସେ ଦଳ ପକ୍ଷରୁ ତାଙ୍କୁ ଯେଉଁ ଗୁରୁଦାୟିତ୍ୱ ପ୍ରଦାନ କରାଯାଇଛି ତାହା ସେ ସୂଋରୁ ତ୍ତପେ ତ୍ରଲାଇବେ ବୋଲି ଗଣମାଧ୍ୟମ ନିକଟରେ ପ୍ରକାଶ କରିଛନ୍ତି । ଜିଲ୍ଲା ଦାୟିତ୍ୱ ମିଳିବା ପରେ ତାଙ୍କୁ ବିଭିନ୍ନ ମହଲରୁ ଶୁଭେଚ୍ଛାର ସୁଅ ଛୁଟିବାରେ ଲାଗିଛି । ସେ ୩୦ ବର୍ଷ ଧରି ଭାରତୀୟ ଜନତା ପାର୍ଟିରେ ରହି ଦଳ ପାଇଁ କାର୍ଯ୍ୟ କରିଆସୁଛନ୍ତି । ଏଥ୍ ପୂର୍ବରୁ ୧୫ ନୟର ଜିଲା ପରିଷଦ ସଭ୍ୟ, ଗଞ୍ଜାମ ଜିଲା ଯୋଜନା ବୋର୍ଡ ସଦସ୍ୟ, ସ୍ୱବଳୟା ସମବାୟ ସମିତି ସଭାପତି, ଗଞ୍ଜାମ ଜିଲ୍ଲା ବାଉରୀ ଓ ଖାଦାଳ କୂଳ ମହାସଂଘର ସାଧାରଣ ସମ୍ପାଦକ, ପାଲୁରୁ ତାଲୁକା ବାଲ୍କୀକି ଦାସ କୂଳ ମହାସଂଘର ସାଧାରଣ ସମ୍ପାଦକ, ବିକେପି ହୁମ୍ମା ମଶ୍ଚଳ ସଭାପତି, ୨୦୧୯-୨୦୨୩ ବିଜେପି ରାଜ୍ୟ ଏସସି ମୋର୍ଚ୍ଚା ସମ୍ପାଦକ ଆଦି ବିଭିନ୍ନ ସମୟରେ ଭିନ୍ନ ଭିନ୍ନ ଦାୟିତ୍ୱରେ ରହି କାର୍ଯ୍ୟ ସମ୍ପାଦନ କରି ଦଳ, କର୍ମୀ ତଥା ବ୍ୟକ୍ତିଙ୍କ ନିକଟରେ ଗ୍ରହଣୀୟ ହୋଇଛନ୍ତି ।

ବାଲ୍ୟ ବିବାହ ରୋକିବା ପାଇଁ କିଶୋରୀ ମାନଙ୍କ ଶପଥ ପାଠ ବୌଦ୍ଧ, ନ୍ୟୁକ୍ ବ୍ୟୁରୋ ସମନ୍ୱିତ ଶିଶୁ ବିକାଶ ପ୍ରକଳ୍ପ ବୌଦ୍ଧ ତରଫରୁ ବୌଦ୍ଧବ୍ଲକ ମୁଷ୍ଟାପଡା ପଞ୍ଚାୟତ କାର୍ଯ୍ୟାଳୟରେ ପଞ୍ଚାୟତସ୍ତରୀୟ କିଶୋରୀ ମେଳା ଅନୁଷିତ ହୋଇଯାଇଛି । ଏଥିରେ ମୁଖ୍ୟଅତିଥି ଭାବେ ମୁକ୍ତାପଡା ସରପଞ୍ଚ ରାଜଲକ୍ଷ୍ମୀ ସ୍ୱାଇଁ ଯୋଗ ଦେଇଥିଲେ । ସମ୍ମାନୀତ ଅତିଥି ଭାବେ ନାଏବ ସରପଞ୍ଚ ସୁମନ୍ତ ନାୟକ, ପୂର୍ବତନ ସରପଞ୍ଚ ବିଦ୍ୟାଧର ସ୍ୱାଇଁ, ମୁଷାପଡା ସବ୍ସେଷ୍ଟର ମହିଳା ସ୍ୱାସ୍ଥ୍ୟକର୍ମୀ ଶାରଦା ପୂଜାହାରୀ ପ୍ରମୁଖ ଯୋଗ ଦେଇଥିଲେ । ଏହି ଅବସରରେ ଅତିଥିମାନେ କିଶୋରୀମାନଙ୍କୁ ନିଜ ସ୍ୱାସ୍ଥ୍ୟର ଯତ୍ନ, ଶିକ୍ଷା, ପୁଷ୍ଟି, ପରିଷ୍କାର ପରିଚ୍ଛନ୍ନତା ଏବଂ ବାଲ୍ୟବିବାହ ଉପରେ ଉପସ୍ଥିତ କିଶୋରୀମାନଙ୍କୁ ବୁଝାଇଥିଲେ । ଏହାପରେ କିଶୋରୀମାନେ ବାଲ୍ୟବିବାହ କରିବେ ନାହିଁ କିୟା ନିଜ ଗ୍ରାମରେ କରାଇ ଦେବେନାହିଁ ବୋଲି ଶପଥ ନେଇଥିଲେ । କିଶୋରୀମାନଙ୍କର ହିମୋଗ୍ଲୋବିନ ପରୀକ୍ଷା କରାଯିବା ସହିତ ସେମାନଙ୍କ ଓଜନ ଓ ଉଚ୍ଚତା ମାପ କରାଯାଇଥିଲା । ଏହି ଅବସରରେ କିଶୋରୀମାନଙ୍କ ମଧ୍ୟରେ ନୃତ୍ୟ, ପୁଚି ଓ ମ୍ୟୁଜିକ୍ ଚେୟାର ପ୍ରତିଯୋଗିତ। ଅନ୍ଷିତ ହୋଇଥିଲା । ପ୍ରତିଯୋଗିତାରେ ପ୍ରଥମ, ଦିତୀୟ ଓ ତତୀୟ ସ୍ଥାନ ଅଧକାର ିକରିଥିବା କୃତି ପ୍ରତିଯୋଗୀଙ୍କୁ ଅତିଥିମାନଙ୍କ ଦ୍ୱାରା ପୁରସ୍ଟୃତ କରାଯାଇଥିଲା । ଏହି ସମସ୍ତ କାର୍ଯ୍ୟକ୍ରମକୁ ମଷଳ ପରିଦର୍ଶିକା ସଂଯୁକ୍ତା ସାମଲ ପରିଚାଳନା କରିଥିବାବେଳେ ପଞ୍ଚାୟତର ସମସ୍ତ ଅଙ୍ଗନଓ୍ୱାଡି କର୍ମୀ ଓ ଆଶାକର୍ମୀ ସହଯୋଗ କରିଥିଲେ ।

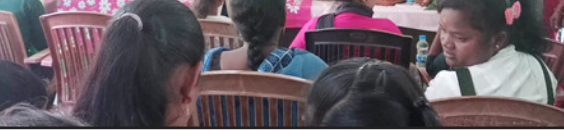

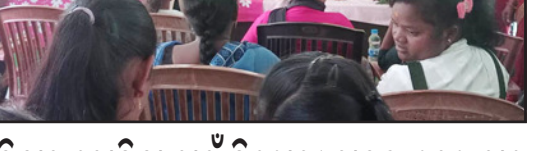

ର୍ଗନ୍ଦ ଚିକ କଳ୍ୟାଣୀ ମଶ୍ୟମ ଠାରେ ପଞ୍ଚାୟତ ସ୍ତରୀୟ ଆମ ଓଡ଼ିଶା ନବୀନ ଓଡ଼ିଶା ମାଧ୍ୟମରେ ସହର ଠାରୁ ଆରୟ କରି ପ୍ରତ୍ୟେକ ଗ୍ରାମ ପଞ୍ଚାୟତରେ ବିକାଶର ମଡେଲ ଦେଖିବାକୁ ମିଳୁଛି । ଏହି ଅବସରରେ ବିଷମ କଟକ ବ୍ଲକ ଅର୍ଡଗତ ବିକୁ କଲ୍ୟାଣୀ ମୟପ ପରିସରରେ ସରପଞ୍ଚ ନମିତା କୁଳସିକାଙ୍କ ସଭାପତିତ୍ୱରେ ଅନୁଷିତ କାଯ୍ୟକୁମରେ ମୁଖ୍ୟଅତିଥି ଭାବେ ଗୋଷୀ ଉନ୍ନୟନ ଅଧିକାରୀ ସଦାଶିବ ନାୟକ ଯୋଗଦେଇ କାର୍ଯ୍ୟକ୍ରମ ଉଦ୍ଘାଟନ କରିଥିବାବେଳେ ମୁଖ୍ୟ ବକ୍ତା ଭାବେ ବ୍ଲକ ଅଧ୍ୟକ୍ଷା ଯୋଶବା ହୁଇକା ଯୋଗଦେଇ ରାଜ୍ୟ ସରକାରଙ୍କ ବିଭିନ୍ନ ଯୋଜନା ଗଡିକର ରପାନ୍ତରୀକରଣ ବିଷୟରେ ମାର୍ଗଦର୍ଶନ ଦେଇଥିଲେ । ଏଥ୍ରେ ସକାନିତ ଅତିଥ୍ଭାବେ ଜିଲ୍ଲାପରିଷଦ ସଦସ୍ୟା ସୁଜାତା କାତ୍ରାକା, ବୁକ ଉପାଧ୍ୟ ଦେବୀ ପ୍ରସାଦ

ଆବାସ କାମ ସରିଥିଲେ ମଧ୍ ହିତାଧିକାରୀଙ୍କୁ ମିଳିନି ଟ<mark>ଙ୍କା</mark>

ଯୁଗ୍ମ

କେନ୍ଦ୍ରାପଡ଼ା, ନ୍ୟୁକ୍ ବ୍ୟୁରୋ

ଅଭିଯୋଗ

କେନ୍ଦ୍ରାପଡ଼ା ସଦର ମହକୁମାରେ ଜିଲ୍ଲାପାଳ ଓ ଆରକ୍ଷୀ ଅଧିକ୍ଷକଙ୍କ ମିଳିତ ଅଭିଯୋଗ ଶୁଣାଣି ଶିବିର ମ୍ୟୁନିସିପାଲିଟି ଟାଉନ୍ହଲ୍ ଠାରେ ଜିଲ୍ଲାପାଳ ସୂର୍ଯ୍ୟବଂଶୀ ମୟୂର ବିକାଶଙ୍କ ଅଧ୍ୟଷତାରେ ଅନୁଷିତ ହୋଇଯାଇଛି । ଏହି ମିଳିତ ଅଭିଯୋଗ ଶ୍ରଣାଣି ଶିବିରରେ ଆରକ୍ଷୀ ଅଧୀକ୍ଷକ ବି ଯୁଗଳ କିଶୋର, ଅତିରିକ୍ତ ଜିଲ୍ଲାପାଳ (ସାଧରଣ) ପୀତାୟର ସାମଲ, ଜିଲ୍ଲା ପରିଷଦର ମୁଖ୍ୟ ଉନ୍ନୟନ ଅଧିକାରୀ ତଥା ନିର୍ବାହୀ ଅଧିକାରୀ ରାଜେନ୍ଦ୍ର କୁମାର ପଶ୍ଚା, ଜିଲ୍ଲା ମୁଖ୍ୟ ଚିକିହା ଅଧିକାରିଣୀ ଅନୀତା ପଟ୍ଟନାୟକଙ୍କ ସମେତ ସମୟ ଜିଲ୍ଲା ୟରୀୟ ଅଧିକାରୀ ଉପସ୍ଥିତ ଥିଲେ । ଅଭିଯୋଗ ଶୁଣାଣିରେ ମୋଟ୍ ୨୩୫ ଗୋଟି ଅଭିଯୋଗ ପଞ୍ଜିକୃତ ହୋଇଥିଲା ବେଳେ ସେଥିମଧ୍ୟରୁ ୧୮ ଗୋଟି ସାମୁହିକ ଅଭିଯୋଗ ଏବଂ ୨୧୭ ଗୋଟି ବ୍ୟକ୍ତିଗତ ଅଭିଯୋଗଥିଲା। ବ୍ୟକ୍ତିଗତ ଅଭିଯୋଗ ମଧ୍ୟରେ ବିକୁ ପକ୍ଲାଘର ଯୋଜନା, ପ୍ରଧାନମନ୍ତୀ ଆବାସ ଯୋଜନା, ଭିନ୍ନକ୍ଷମ ଭତ୍ତା, ବାର୍ଦ୍ଧକ୍ୟ ଭତ୍ତା, ରାସନ୍କାର୍ଡ଼ ପ୍ରଦାନ, ଚିକିତ୍ସା ସହାୟତା, ଇନ୍ଦିରା ଆବାସ ଯୋଜନା, ଜମି ବିବାଦ, ସରକାରୀ-ବେସରକାରୀ ଜମି ସୀମା ନିର୍ଦ୍ଧାରଣ, ବସୁନ୍ଧରା ଯୋଜନା ଆଦି ଦରଖାସ୍ତ ଗୁଡ଼ିକ ମୁଖ୍ୟ ସ୍ଥାନରେ ଥିଲା।

ିଶୁଣାଣି:୨୩୫ ମାମଲା ପଞ୍ଜିକୃତ ସାମୁହିକ ଅଭିଯୋଗ ମଧ୍ୟରେ କମି ସମସ୍ୟା, ପାନୀୟ ଜଳ ଯୋଗାଣ ସୁବିଧା, ଶିକ୍ଷାନୁଷାନ ସମସ୍ୟା, ଗ୍ରାମ୍ୟ ରାସ୍ତା ନିର୍ମାଣ, ନୂତନ ରେଭେନ୍ୟୁ ଗ୍ରାମ ଘୋଷଣା, ଗ୍ରାମ୍ୟ ରାସ୍ତା ଅବରୋଧ ହଟାଇବା, ଅଙ୍ଗନଓ୍ୱାଡ଼ି କେନ୍ଦ୍ର ଗୃହ ନିର୍ମାଣ ଆଦି ସମସ୍ୟା ଗୁଡ଼ିକ ମୁଖ୍ୟ ସ୍ଥାନରେ ଥିଲା। ଏଗୁଡ଼ିକର ତୁରନ୍ତ ଫଇସଲା ପାଇଁ ବିଭାଗୀୟ ଅଧିକାରୀଙ୍କୁ ଜିଲ୍ଲାପାଳ ନିର୍ଦ୍ଦେଶ ଦେଇଛନ୍ତି। ଉକ୍ତ ଶିବିରରେ ରାଜ୍ୟ ସରକାରଙ୍କ ପକ୍ଷରୁ ଉଚ୍ଚଶିକ୍ଷା ଗ୍ରହଣ କରୁଥିବା ଦୃଷ୍ଟି ବାଧିତ ଛାତ୍ରଛାତ୍ରୀଙ୍କ ପାଇଁ ଉଦ୍ଦିଷ୍ଟ ମାଗଣା ଲାତ୍ପଟପ୍ ବର୍ଣ୍ଣନ ଯୋଜନା ଅଧୁନରେ ଜଣେ ଦୃଷିବାଧିତ ଛାତ୍ର ସୟିତ କୁମାର ବେହେରାଙ୍କୁ ଜିଲ୍ଲାପାଳ ଲ୍ୟାତ୍ପଟପ୍ ପ୍ରଦାନ କରିଥିଲେ। ସେହିପରି ପଟ୍ଟାମୁଷାଇ ବିଲକଣା ଅନ୍ତର୍ଗତ ତେରୋହୀ ଗ୍ରାମର ଗୋପୀନାଥ ସ୍ୱାଇଁଙ୍କୁ ଥଇଥାନ ବ୍ୟବସ୍ଥା ପାଇଁ ରେଡକ୍ରସ୍ତୁ ୧୫ ହଜାର ଟଙ୍କାର ଚେକ୍ ଜିଲ୍ଲାପାଳ ପ୍ରଦାନ କରିଛନ୍ତି । ଚିକିହା ସହାୟତା ପାଇଁ ମୋଟ୍ ୧୩ ଜଣଙ୍କୁ ମୁଖ୍ୟମନ୍ତ୍ରୀ ରିଲିଫ୍ ଫଷ୍ଠ୍ର ଟଙ୍କା ପ୍ରଦାନ ପାଇଁ ଜିଲ୍ଲାପାଳ ମଞ୍ଜୁର କରିଛନ୍ତି ।

ମହାକାଳପଡ଼ା, ନ୍ୟୁକ୍ ବ୍ୟୁରୋ ମହାକାଳପଡ଼ା ବ୍ଲକ କଂସାର ବଡ଼ଦାଣ୍ଡୁଆ ପଞ୍ଚାୟତ ପଙ୍କପାଳ ଗ୍ରାମର ଅବନୀ ମଣ୍ଡଳ ୨୦୨୧ ମସିହାରୁ ପ୍ରଧାନମନ୍ତ୍ରୀ ଆବାସ ଯୋଜନାରେ ପାଇଥିବା ଘର କାମ ସମ୍ପୂର୍ଣ୍ଣ କରିସାରିଥିଲେ ମଧ୍ୟ ତାଙ୍କୁ ମନରେଗା ବାବଦ ଅଥି ଓ ପ୍ରୋସ୍ଥାହନ ରାଶି ମିଳିପାରି ନାହିଁ ବୋଲି ଅଭିଯୋଗ କରିଛନ୍ତି । ଅବନୀଙ୍କ କହିବାକଥା ମୁଁ କଣେ ଗରିବ ଲୋକ । ସରକାରଙ୍କ ଯୋଜନାକୁ ଠିକ୍ ସମୟରେ କାର୍ଯ୍ୟକାରୀ କରିବା ପାଇଁ ଧାର କରଜ କରି ପ୍ରଧାନମନ୍ତ୍ରୀ ଆବାସ ଯୋଜନା ଘର ସମ୍ପୂର୍ଣ୍ଣ କରିଥିଲି । କିନ୍ତୁ ବର୍ତ୍ତମାନ ପର୍ଯ୍ୟନ୍ତ ମୁଁ ମନରେଗା ରାଶି ପ୍ରୋସ୍ଲାହନ ଅର୍ଥ ପାଇପାରିଲିନାହିଁ । ୧୨.୪.୨୦୨୧ ମସିହାରେ ଶେଷ କିର୍ତ୍ତି ବାବଦ ଅର୍ଥ ପାଇଥିଲି । ଏହାପରେ ଆଉ କୌଣସି ଟଙ୍କା ପାଇନାହିଁ । ଏ ବାବଦରେ ଜିଆରଏସ୍କୁ ବାରୟାର ଜଣାଇଥିଲେ ମଧ୍ୟ କୌଣସି ସୁଫଳ ପାଇପାରିଲିନାହିଁ । ତେଣୁ ମୁଁ ହତାସ ହୋଇ ଘରେ ବସିଛି । ସରକାରଙ୍କ ନିୟମ ଜନସାଧାରଣଙ୍କ ମଙ୍ଗଳ ପାଇଁ ତିଆରି ହୋଇଥିବା ବେଳେ ମୋତେ ଏଥିରୁ ବଞ୍ଚିତ କରାଗଲା ବୋଲି ସେ ଅଭିଯୋଗ ଉଠାଇଛନ୍ତି ।

ମାୟିଆକୁ ଅଧିକ ପ୍ରଚାରପ୍ରସାର ପାଇଁ ୟୁଏସଏ କମ୍ପାନୀ ସହ ସୋଆର ଏକୁପ୍ରେସନ ଅଫ ଇନ୍ଟରେଷ୍ଟ ସ୍ୱାକ୍ଷରତ ଭୁବନେଶ୍ୱର, ନ୍ୟୁକ୍ ବ୍ୟୁରେ ଓଡ଼ି ଶାରେ ମାଷିଆ ସମ୍ପକିତ ସମସ୍ତ ପକାର କାର୍ଯ୍ୟରେ ସହଯୋଗିତା ନିମନ୍ତେ ଇଷିଆ ମିଲେଟ୍ ଇନିସିଏଟିଭ୍, ୟୁଏସଏର ସଗମ୍ ୟୁନାଇଟେଡ୍ ଓ ଶିକ୍ଷା ଓ ଅନୁସନ୍ଧାନ (ସୋଆ) ମଧ୍ୟରେ ମଙ୍ଗଳବାର ଏକ ଏକ୍,ପ୍ରେସନ ଅଫ୍ ଇନ୍,ଟରେଷ୍ ସ୍ୱାକ୍ଷରିତ ହୋଇଯାଇଛି । ଏହି ପଦକ୍ଷେପର ମୁଖ୍ୟ ଉଦ୍ଦେଶ୍ୟ ହେଉଛି ବିଶ୍ୱ ସରରେ ଜଳ ଏବଂ ମୃତିକା ସଂରକ୍ଷଣ ଏବଂ ଖାଦ୍ୟ ସୂରକ୍ଷା କାର୍ଯକ୍ରମ ଗୁଡ଼ିକର ପ୍ରସାର କରାଇବା ସହ ମରୁଡି ସହନଶୀଳ କ୍ଷୁଦ୍ର ଶସ୍ୟ ଫସଲ ଓ ଯଓ୍ୟାର (ସର୍ଗମ୍) ଇତ୍ୟାଦିର ପ୍ରୋହାହନ । ଏହା ଉଦ୍ୟମ ଫଳରେ ଭାରତରେ ମାର୍ଷିଆ ଜାତୀୟ କ୍ଷୁଦ୍ର ଶସ୍ୟ ଫସଲକ୍ର ପ୍ରୋସାହନ ମିଳିବା ସହିତ ଆହର୍ଜାତିକ ମାୟିଆ ଦଶବ୍ଧୀ ( ୨ ୦ ୨ ୪-୩୪ )ର ସମୟ କାର୍ଯ୍ୟକ୍ରମକ୍ ମତ ବିନିମୟ,

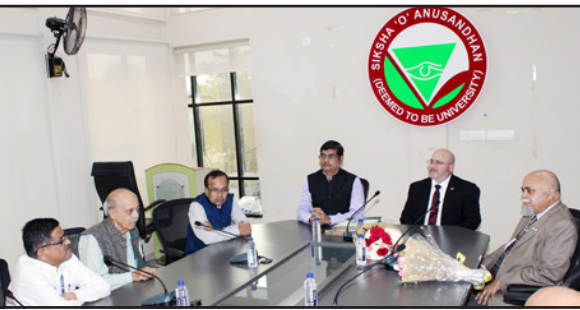

ବେସରକାରୀ ଉଦ୍ୟମ ମାଧ୍ୟମରେ ମିଲେଟ୍ ଇନିସିଏଟିଭ୍ର ଅଧ୍ୟକ୍ଷ ଡକ୍ଟର ସମର୍ଥନ ମିଳିବ। ଓଡ଼ିଶାରେ ମାର୍ଷିଆ ସତ୍ୟେନ୍ ଯାଦବ ସ୍ୱାକ୍ଷର କରିଥିଲେ। ଓ କ୍ଷୁଦ୍ର ଶସ୍ୟକୁ ନେଇ ବିଭିନ୍ନ ହର୍ଟିକଲ୍ଚର୍ ପ୍ରଡ୍ୟୁସ୍ ମ୍ୟାନେଜମେଷ୍ଟ କାର୍ଯ୍ୟରେ ସହଯୋଗିତା ନିମନ୍ତେ ଇନ୍ଷିଚ୍ୟୁଟ୍ ଦ୍ୱାରା ସମଥିତ ଏବଂ ସୋଆର ସେଣ୍ଟର ଫର୍ କ୍ଲାଇମେଟ ଲକ୍ଷ୍ନୌ ଠାରେ ଇଷ୍ଟିଆନ୍ ସୋସାଇଟିକ୍ ସ୍କାଟ ଏଗ୍ରିକଲ୍ଚର (ସିସିଏସ୍ଏ) ଆକ୍ସ, ୧୮୬୦ ଅନୁଯାୟୀ ପଞ୍ଜିକୃତ ଠାରେ ଏକ ଇଷ୍ଟୋ-ୟୁଏସ୍ ମିଲେଟ୍ ହୋଇଥ୍ବା ଇଷିଆନ୍ ମିଲେଟ୍ ଇନିସିଏଟିଭ୍ ଆରୟ କରାଯିବ। ଏହି ଇନିସିଏଟିଭ୍ ଭାରତର ବିଭିନ୍ନ କୃଷି ଇଓଆଇରେ ସୋଆ କୁଳପତି ଷେତ୍ରକୁ ନେଇ କାର୍ଯ୍ୟ କରୁଛି । ପ୍ରଫେସର ପ୍ରଦୀପ୍ତ କୁମାର ନନ୍ଦ, ମାର୍ଷିଆକୁ ପ୍ରଚାର ପ୍ରସାର କରିବା ଆହଜାତିକ ଏନ୍ଜିଓ ସଗମ୍ ଦିଗରେ ଅଧିକ ସଂଖ୍ୟକ କୃଷକ, ୟୁନାଇଟେଡ୍ର ଚିଫ୍ ଏଗ୍ଜିକ୍ୟୁଟିଭ୍ ପ୍ରୋସେସର, ବିକ୍ରେତା, ଉତ୍ପାଦନକାରୀ ଗବେଷଣା, ବାଣିଜ୍ୟ ଓ ସରକାରୀ ଓ ଅଫିସର ଶ୍ରୀ ନେଟ୍ ବୁମ୍ ଏବଂ ଇଷ୍ଟିଆ ଏବଂ ସହଯୋଗୀମାନଙ୍କୁ ଏକତ୍ରିତ

କରବା ଏହାର ମୁଖ୍ୟ ଉଦ୍ଦେଶ୍ୟ ରହିଛି ସର୍ଗମ୍ ୟୁନାଇଟେଡ୍ର ମୁଖ୍ୟ ଶ୍ରୀ ବ୍ଲମ୍ ସର୍ଗମ୍ ଉତ୍ପାଦନ ଏବଂ ବ୍ୟବସାୟ କ୍ଷେତ୍ରରେ ଏକ ବିଶେଷଜ୍ଞ ହୋଇଥିବା ବେଳେ ଡକ୍ଟର ଯାଦବ ଜଣେ କୃଷି ବ୍ୟବସାୟୀ ବିଶେଷଜ୍ଞ ଯାହାଙ୍କର ଶୈକ୍ଷିକ ଓ ଗବେଷଣା ଭିତିକ ଜ୍ଞାନ ରହିଛି । ଏହି ଅବସରରେ ଇନ୍ଷିଚ୍ୟୁଟ୍ ଅଫ୍ ଏଗ୍ରିକଲଚରାଲ୍ ସାଇନ୍ସେସ୍ (ଆଇଏଏସ୍)ର ଡିନ୍ ପ୍ରଫସର ସନ୍ତୋଷ କୁମାର ରାଉତ, ଉପଦେଷ୍ଟା ପ୍ରଫେସର ବି.କେ. ସାହୁ, ସିସିଏସ୍ଏର ନିର୍ଦ୍ଦେଶକ ପ୍ରଫେସର ଆର୍.କେ. ପଣ୍ଡା, ସିସିଏସ୍ଏର ପ୍ରଫେସର ଏମରିଟସ୍ ପୁଫେସର ଯୁ.ସି. ମହାନ୍ତି, ଆଇଏଏସ୍ର ରିସର୍ଚ୍ଚ କୋଅଡିନେଟର ପ୍ରଫେସର ଜେ.ଏମ୍ ଗୁଲାଟି, ସୋଆର ଚିଫ୍ ଆଡମିନିଷ୍ଟେଟିଭ୍ ଅଫିସର ପ୍ରମୋଦ କୁମାର ପଣ୍ଡା, ଆଇଏଏସ୍ର ଆସୋସିଏଟ୍ ପ୍ରଫେସର ଡ. ଅଂଶୁମାନ ଜେନା ଓ ଡ. ଶୁଭପ୍ରଦ ଦାସ ଉପସ୍ଥିତ ଥିଲେ ।

1234567890123456789012345678901212345678901234567890123456789012123 1234567890123456789012345678901212345678901234567890123456789012123 1234567890123456789012345678901212345678901234567890123456789012123 ହିଟ୍ମ୍ୟାନ୍ଙ୍କ ସମକକ୍ଷ ହି<mark>ଟ୍</mark>ମ୍ୟାନ୍ଙ୍କ ସମକକ୍ଷ

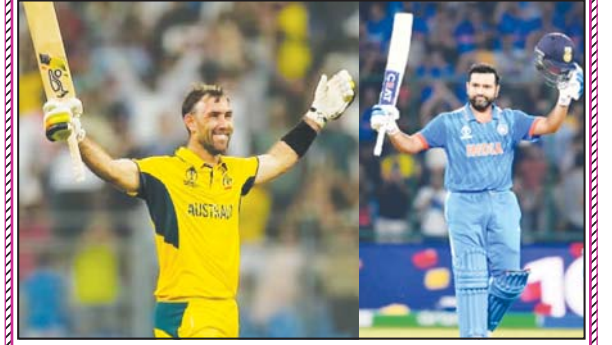

1234567890123456789012345678901212345678901234567890123456789012123  $\beta$  ବଲରେ ଅପରାଜିତ ୧ ୨ ୦ ରନ ଭଲ ଫର୍ମରେ ଅଛନ୍ତି । ୪ ମାସ $\beta$  $\beta$  ବଲରେ ଅପରାଜିତ ୧ ୨ ୦ ରନ ଭଲ ଫର୍ମରେ ଅଛନ୍ତି । ୪ ମାସ $\beta$ 

ଭବାନୀପାଟଣା ରାଜ୍ୟ ୟରୀୟ ୟୁନେକ

ସନରାଇଜ ମାଷ୍ଠ ଋମ୍ପିୟନସିପ୍

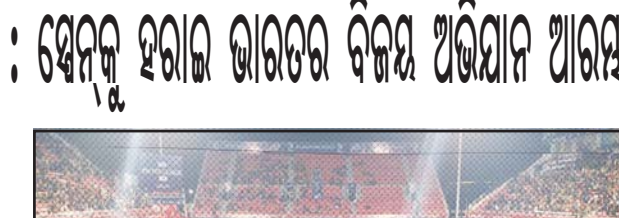

# 1234567890123456789012345678901212345678901234567890123456789012123 <u>ଏଫ୍ଆଇଏଚ୍ ପ୍ରୋ-ଲିଗ୍ : ସେନ୍କୁ ହରାଇ ଭାରତର ବିଜୟ ଅଭିଯାନ ଆରୟ</u>

### ବ୍ୟାଡ୍ ମିୟନ ପ୍ତିଯୋଗିତାରେ କ୍ରନାଗଡ଼ର ସମୀର ସାହୁ ୫୫ ବର୍ଷ ବର୍ଗରେ କତିତ୍ର ହାସଲ କରିଛନ୍ତି। <u>୩ୟ ଟେଷ୍ଟରୁ ଓହରିଲେ</u>

ଲ<mark>ଷ</mark>ନ

ିରାଜ୍ୟ ସରୀୟ ୟନେକ୍ସ ସନରାଇଜ ମାଷ୍ଟର ବ୍ୟାଡ୍ମିଷ୍**ନରେ ସମୀର ଋମ୍ପଅ**ନ

ଏହି ପ୍ରତିଯୋଗିତା ସମୀର ଡ଼ବଲ୍ଗରେ

ସିଙ୍ଗଲ୍କରେ ରନର୍ସଅପ୍ ହେଇଥିଲେ । ଉଦ୍ଯାପନୀ ଉହବରେ ତାଙ୍କୁ ପୁରସ୍ଟୃତ କରାଯାଇଥିଲା । କ୍ରମାଗତ ଭାବେ ରାଜ୍ୟୟରରେ ଷଷ ଥର

ରାଜ୍ୟ ବ୍ୟାଡ୍ମଶ୍ଚନ ଏସୋସିଏସନ ଦ୍ୱାରା ମାଲକାନଗିରିରେ ଆୟୋଜିତ

ବିଜେତା ହେଇଥିବା ସମୀର ସାହୁ କଳାହାଶିରେ ଜଣେ ସଫଳ

ଚାମ୍ପିଅନ ହେଇଥିବା ବେଳେ

ବ୍ୟାଡ୍ମିଶ୍ୱନ କୋଚ୍ ଭାବେ ପରିଚିତ ।

ସରଳା ମିଶ୍ରଙ୍କ ଅଧ୍ୟକ୍ଷତାରେ ଅନୁଷ୍ଠିତ

କେନ୍ଦ୍ରାପଢ଼ା, ନ୍ୟୁକ୍ଚ୍ୟୁରୋ କେନ୍ଦ୍ରାପଡ଼ା ପୌର ପରିଷଦରେ ଥିବା ଫେଜର ସରକାରୀ ବାଳିକା ଉ.ପ୍ରା ବିଦ୍ୟାଳୟର ବାର୍ଷିକ କ୍ରୀଡ଼ା ଓ ପୁରୟାର ବିତରଣ ପ୍ରଧାନ ଶିକ୍ଷୟିତ୍ରୀ

କଳିଙ୍ଗ ଷ୍ଟାଡି଼ୟମରେ ଖେଳାଯାଇଥିବା ମ୍ୟାଚ୍ରେ ଟିମ୍ ଇଷିଆ ୪−୧ ଗୋଲ୍ରେ ସ୍ୱେନ୍କୁ ମାତ୍ ଦେଇଛି । ମ୍ୟାଚ୍ ପ୍ରାରୟରୁ ଭାରତ ପ୍ରଭାବ

ଭୁ ବନେଶ୍ୱ ର ଏଫ୍ଆଇଏଚ୍ ପ୍ରୋ-ଲିଗ୍ରେ ଭାରତୀୟ ପୁରୁଷ ହକି ଦଳ ପ୍ରଥମ ମ୍ୟାଚ୍ରେ ସ୍ୱେନକୁ ହରାଇ ବିଜୟ ଅଭିଯାନ ଆରୟ କରିଛି । ଶନିବାର

ବିଷ୍ଠାର କରିଥିଲା। ପ୍ରଥମ କ୍ୱାର୍ଟରର ସପ୍ତମ ମିନିଟ୍ରେ ହମନପ୍ରୀତ ସିଂହ ଏକ ପେନାଲି କର୍ଷରକ ଗୋଲ୍ରେ ପରିଣତ କରି ଭାରତକୁ ୧–୦ରେ ଅଗ୍ରଣୀ କରାଇଥିଲେ। ସେହିପରି ିଦ୍ ତୀୟ କ୍ୱାର୍ଟର ରୋମାଞ୍ଚକର ରହିଥିଲା ଖେଳ। ଭାରତ ଘନ ଘନ ଆକ୍ମଣ କରିଥିଲା। ୨୦ତମ ମିନିଟ୍ରେ ଭାରତ ପେନାଲୁ ହାତେଇଥିଲା । ହର୍ମିନପ୍ରୀତ ଶକ୍ତିଶାଳୀ ଷ୍ଟ୍ରୋକ୍ ବଳରେ ପେନାଲୁିକୁ ଗୋଲ୍ରେ ରୂପାନ୍ତରିତ କରିଥିଲେ। ଏହାପରେ ୨୪ତମ ମିନିଟ୍ରେ

**FH 100** ଭାରତ ଆଉ ଏକ ପେନାଲି କର୍ଷର ହାସଲ କରିଥିଲା ଓ ଗୁରଜନ୍ତ ସିଂହ ଏହାକୁ ଗୋଲ୍ରେ ପରିଣତ କରିଥିଲେ। ଭାରତ ଦ୍ୱିତୀୟ କ୍ୱାର୍ଟର ଶେଷ ସୁଦ୍ଧା ୩–୦ ଗୋଲ୍ରେ ଆଗୁଆ ରହିଥିଲା । ତୃତୀୟ କ୍ୱାର୍ଟରରେ ସେନ୍ ଆକ୍ରମଣ କରିଥିଲା ଓ କଠିନ ପରିଶୁମର ମୂଲ୍ୟ ମିଳିଥିଲା। ୩୪ତମ ମିନିଟ୍ରେ ଦଳକୁ ମିଳିଥିବା ଏକ ପେନାଲୁ କର୍ଷରକୁ ମାର୍କ ମିରାଲେସ୍ ଗୋଲ୍ରେ ପରିଣତ

କରିବାରେ ସଫଳ ହୋଇଥିଲେ । ଚତୁର୍ଥ କ୍ୱାର୍ଟରରେ ସ୍ୱେନ୍ ଲଢୁଆ ଖେଳ ପଦର୍ଶନ କରିଥଲେ ହେଁ ଭାରତ ବାଜି ମାରି ଦେଇଥିଲା। ହେନକୁ ୨ଟି ପେନାଲୁ କର୍ଷର ମିଳିଥିଲା ।ମାତ୍ର ଦଳ ବିଫଳ ହୋଇଥିଲା । ଅନ୍ୟ ପଟରେ ଭାରତ ପକ୍ଷରୁ ଲଳିତ ଉପାଧ୍ୟାୟ ୫୦ତମ ିମିନିଟ୍ରେ ଏକ ଦର୍ଶନୀୟ ଫିଲ୍ଲୁ ଗୋଲ୍ କରିବା ଫଳରେ ଭାରତ ୪–୧ ଗୋଲ୍ରରେ ବିଜୟ ହାସଲ କରିଥିଲା ।

1234567890123456789012345678901212345678901234567890123456789012123

#### ଆଡି ଲେଡ

 $\beta$  ସଂଗ୍ହ କରିଥ୍ଲେ। ଫଳରେ ମଧ୍ୟରେ ସେ ଦୁଇଟି ଟି−୨୦ $\beta$ 1234567890123456789012345678901212345678901234567890123456789012123  $\beta$  ଅଷ୍ଟ୍ରେଲିଆ ୨୦ ଓଭରରେ ୪ ଶତକ $\,$ ହାସଲ କରିଛନ୍ତି । ଗତ ବର୍ଷ $\beta$ 1234567890123456789012345678901212345678901234567890123456789012123  $\beta$  ଉଇକେଟ ହରାଇ ୨୪୧ ରନ ନଭେୟରରେ ଭାରତ ବିପକ୍ଷ ଟି- $\beta$ н нь төрийн химийн химийн химийн химийн химийн химийн химийн химийн химийн химийн химийн химийн химийн химийн<br>Химийн химийн химийн химийн химийн химийн химийн химийн химийн химийн химийн химийн химийн химийн химийн химий  $\beta$  ସ୍କୋର କରିଥିଲାT ମ୍ୟାକ୍ୱୱେଲ ୨୦ ସିରିଜ୍ରେ ମ୍ୟାକ୍ୱୱେଲଙ୍କ ଟି- $\beta$ 1234567890123456789012345678901212345678901234567890123456789012123 <mark>)</mark> ଅନ୍ତର୍ଜୀତୀୟ ଟି-୨୦ ୨୦ ଶତକ ହାସଲ କରିଥିଲେ । <u>ଅଷ୍ଟ୍ରେଲିଆ ଏବଂ</u> ଓ୍ୟେଇ**ଣ୍ଟିକ ମଧ୍**ରେ ଆଡିଲେଡ୍ରେ ଖେଳାଯାଇଥିବା ସଂଗ୍ରହ କରିଥିଲେ। ଫଳରେ ଅଷ୍ଟ୍ରେଲିଆ ୨୦ ଓଭରରେ ୪ ଉଇକେଟ ହରାଇ ୨୪୧ ରନ ୟୋର କରିଥିଲା । ମ୍ୟାକ୍ୱଓ୍ୱେଲ ଅନ୍ତର୍କୀତୀୟ ଟି-୨୦

ହାସଲ କରିଛନ୍ତି ।

 $3$ . ଆଡିଲେଡ କ୍ୟାରିୟରର ଏହା ପଞ୍ଚମ ଶତକ $\beta$ 1234567890123456789012345678901212345678901234567890123456789012123 1234567890123456789012345678901212345678901234567890123456789012123 1234567890123456789012345678901212345678901234567890123456789012123 1234567890123456789012345678901212345678901234567890123456789012123 >ÖIÝØ ÛL \*MÔ BÄLZÛH 1234567890123456789012345678901212345678901234567890123456789012123  $\beta$  ଖ୍ରେଷିଜ ମଧ୍ୟରେ ହିଟ୍ମ୍ୟାନ୍ ରୋହିତ ଶମାଙ୍କୁ $\beta$ 1234567890123456789012345678901212345678901234567890123456789012123  $\beta$  ଆଡିଲେଡ୍ରେ ଖେଳାଯାଇଥିବା ସମାନ କରିଥିଲେ । ରୋହିତ ମଧ୍ୟ $\beta$  $\beta$  ଦ୍ୱିତୀୟ ଟି-୨୦ରେ ଗ୍ଲେନ୍ ପାଞ୍ଚଟି-୨୦ ଅନ୍ତର୍ଜାତୀୟ ଶତକ $\beta$  $\beta$  ଦ୍ୱି ତୀୟ ଟି-୨୦ରେ ଗ୍ଲେନ୍ ପାଞ୍ଚଟି-୨୦ ଅନ୍ତର୍ଜାତୀୟ ଶତକ<mark>)</mark> 1234567890123456789012345678901212345678901234567890123456789012123 1234567890123456789012345678901212345678901234567890123456789012123 1234567890123456789012345678901212345678901234567890123456789012123 1234567890123456789012345678901212345678901234567890123456789012123 FßÝUÛ,ÁI \*. DÔÛ©ÝH.  $3$  ଇନିଂସ ଖେଳିଛନ୍ତି । ସେ ୫୫ ମ୍ୟାକ୍ୱୱେଲ କିଛି ମାସ ହେବ $3$  $\beta$  ଇନିଂସ ଖେଳିଛନ୍ତି । ସେ ୫୫ ମ୍ୟାକ୍ୱଓ୍ୱେଲ କିଛି ମାସ ହେବ $\beta$ 

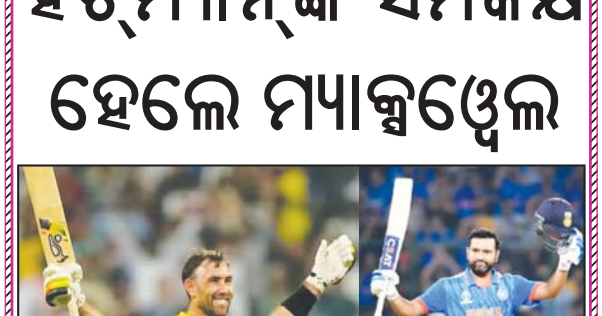

#### ଡଭାବଧାନରେ ଅନୁଷିତ ଭେଟେରାନ ଟି – ୧୦ କ୍ରିକେଟ ଟୁର୍ଷାମେଷ୍ଟ ଉଦ୍ଯାପିତ ହୋଇଯାଇଛି । ଦୁଇ ଦିନ ଧରି ଅନୁଷିତ ହୋଇଥିବା ଏହି ଟୁର୍ଷାମେଷର ଫାଇନାଲ ମ୍ୟାଚ୍ରେ ଭିଆରସିସି ଦଳ ଭିଏସ୍ସିସି ଦଳକୁ ୭ ୱ୍ୱିକେଟରେ ପରାୟ କରି ଏ ବର୍ଷର ଚାମ୍ପିଅନ ହୋଇଛି । ପ୍ରଥମେ ବ୍ୟାଟିଂ କରି ଭିଏସସିସି ୧୦ ଓଭରରେ ୩ ୱିକେଟ ହରାଇ ୧୧*୬* ରନ କରିଥିଲେ । ଦଳ ପକ୍ଷରୁ କ୍ଷିତୀଶ ଚନ୍ଦ୍ର ମହାକୃଡ଼ ୩୮

.HÏ>ÑDØHÇAÒ,¼Ø:ÍH.Ø&ALÏIHX&?ÚF ପାଇଁ ପ୍ରଶଂସା କରିଥିଲେ। ଅନ୍ୟମାନଙ୍କ ମଧ୍ୟରେ ମୟୂରଭଞ୍ଜ ଆଥ୍ଲେଟିକ୍ ଆସୋସିଏସନର ସାଧାରଣ ସମ୍ପାଦକ ବିଜୟ କ୍ରମାର ଦାସ, ସହ ସମ୍ପାଦକ ଅମର କୁମାର ସେଠୀ, ଆଇନଜୀବୀ କୃଷଚନ୍ଦ୍ର ମହାନ୍ତି, ରବୀନ୍ଦ୍ର ମୁଦୁଲି ପ୍ରମୁଖ ଉପସ୍ଥିତ ଥିଲେ । ସୋମନାଥ ସିଂହ ପରୟାର ବିତରଣୀ ଉତ୍ସବ ପରିଋଳନା କରିଥିବା ବେଳେ କ୍ଷିତୀଶ ଚନ୍ଦ୍ର ମହାକୁଡ଼ ଧନ୍ୟବାଦ ଅର୍ପଣ କରିଥିଲେ ।

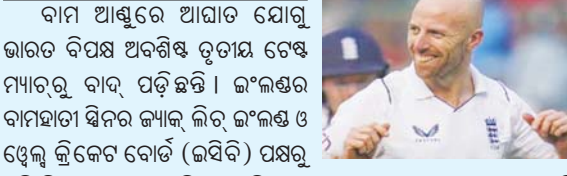

ୱ୍ଲେକ୍କୁ କ୍ରିକେଟ ବୋର୍ଡ (ଇସିବି) ପକ୍ଷରୁ ଏହି ବିଷୟରେ ସୂଚନା ଦିଆଯାଇଛି । ତେବେ ତାଙ୍କ ବଦଳରେ ଅନ୍ୟ କୌଣସି ିଖେଳାଳିଙ୍କୁ ଡକାଯିବ ନାହିଁ । ଇଂଲକ୍ଷ ଟୁର୍ର ଅବଶିଷ୍ଟ ୩ ସ୍ୱିନର ଟମ୍ ହାର୍ଟଲି, ରେହାନ ଅହମଦ ଓ ଶୋଏବ ବଶିରଙ୍କୁ ନେଇ ଖେଳିବ । ଏହି ୩ ନିୟମିତ କ୍ଷିନରଙ୍କ ବ୍ୟତୀତ ଚତୁର୍ଥ ବିକନ୍ଧ କ୍ଷିନର ଭାବେ ଭ୍ରମଣକାରୀ ଦଳ କୋ ରୁଟ୍ଙ୍କୁ ବ୍ୟବହାର କରିପାରିବ । ହାଇଦ୍ରାବାଦରେ ଇଂଲକ୍ଷର ପ୍ରଥମ ଟେଷ୍ଟରେ ଲିଚ୍ ଆଘାତପ୍ରାପ୍ତ ହୋଇଥିଲେ । ଫଳତଃ ବିଶାଖାପାଟଣାରେ ଅନୃଷ୍ଠିତ ଦୃିତୀୟ ଟେଷ୍ଟରେ ସେ ଖେଳି ପାରି ନ ଥଲେ । ରାଜକୋଟଠାରେ ତତୀୟ ଟେଷ୍ଟ ଗୁରୁବାରଠାରୁ ଆରୟ ହେବାକୁ ଥିବାବେଳେ ଭ୍ରମଣକାରୀ ଇଂଲଷ ଦଳ ିବର୍ତ୍ତମାନ ଆବୁଧାବିରେ ଅଭ୍ୟାସ ଚଳାଇଛି। ଲିଚ୍ ସେଠାରୁ ସିଧାସଳଖ ସ୍ୱଦେଶ ଫେରିଯିବେ। ସେ ବର୍ତ୍ତମାନ ଇଂଲୟ ଓ ସମରସେଟ୍ ମେଡିକାଲ ିଟିମ୍ ଅଧୀନରେ ଚିକିହିତ ହେବେ ବୋଲି ଇସିବି କହିଛି ।

<u>ବାମହାତୀ ସିନର ଜ୍ୟାକ୍ ଲିଚ୍</u>

### ସ୍ତନା ସଫେଇ ଆଳରେ ୭୦ ହ**ଜାର ଟଙ୍କାର ଅଳଙ୍କାର ଲୁ**ଟ୍ ନିଁ ଷି ନକୋଇଲି , ନ୍ୟୁକ୍ ବ୍ୟୁରୋ

<u>ଫେ</u>ଳର ବାଳିକା ବିଦ୍ୟାଳୟରେ ବାର୍ଷିକ କ୍ରୀଡ଼ା ଓ ପୁରୟାର ବିତରଣ ଉସ୍ବ

ପ୍ରାଥମିକ ବିଦ୍ୟାଳୟର ପ୍ରଧାନ ଶିକ୍ଷକ ସନ୍ତୋଷ କୁମାର ଦାସ, ସ୍କୁଲ ପରିଚାଳନା କମିଟିର ଉପାଧ୍ୟକ୍ଷ ପୂର୍ଣ୍ଣିମା ସାହୁ, ବରିଷ ସାୟାଦିକ ମହମ୍ମଦ ଇଲିଆସ ପ୍ରମୁଖ ସକ୍କାନିତ ଅତିଥି ଭାବେ ଯୋଗ ଦେଇ ବାର୍ଷିକ କୀଡାରେ ଅଂଶ ଗ୍ରହଣ କରି ଉତ୍ତୀର୍ଷ ହୋଇଥିବା ଶତାଧିକ ଛାତ୍ରଛାତ୍ରୀ ମାନଙ୍କୁ ଅତିଥି ପୁରୟ୍କାର ପ୍ରଦାନ କରିଥିଲେ । କ୍ରୀଡ଼ା ଦ୍ୱାରା ଛାତ୍ରଛାତ୍ରୀ ମାନଙ୍କର ଶାରୀରିକ ଓ ମାନସିକ ବିକାଶ ହୋଇଥାଏ ବୋଲି

ନିଷ୍ଟିନ୍ତକୋଇଲି ସରପଡ଼ା ଗ୍ରାମପଞ୍ଚାୟତ ବୋଧଙ୍ଗ ଗ୍ରାମର ଜଣେ ବୃଦ୍ଧାଙ୍କୁ ସୁନାରୂପା ସଫେଇ କରିବାର ଆଳ ତେଖାଇ ଦୁର୍ବୁତ୍ତମାନେ ୭୦ ହଜାର ଟଙ୍କା ମୂଲ୍ୟର ସ୍ୱର୍ଷ ଅଳଙ୍କାର ଲୁଟି ନେଇଥିବାର ଥାନାରେ ଅଭିଯୋଗ ହୋଇଛି । ବୋଧଙ୍ଗ ଗାମର ସ୍ୱର୍ଗତ ଶିକ୍ଷକ ନବକିଶୋର ସ୍ୱାଇଁଙ୍କ ବିଧବା ପତ୍ନୀ ନିରୁପମା ସ୍ୱାଇଁ (୭୦) ତାଙ୍କ ଘରେ ଥିଲା ବେଳେ ତାଙ୍କ ଘରକୁ ଏକ ଗ୍ଲାମର ଗାଡ଼ିରେ *୨* ଜଣ ଅଚିହା ବ୍ୟକ୍ତି ଆସିଥଲେ । ସମ୍ପୁକ୍ତ ବ୍ୟକ୍ତିମାନେ ସନା ଗହଣା ସଫେଇ କରୁଥିବାର କହିଥିଲେ। ସମ୍ପୃକ୍ତ ବ୍ୟକ୍ତିମାନେ ନିର୍ପମାଙ୍କ ରୂପା ଚେନ୍କୁ ସଫେଇ କରିଦେବେ ବୋଲି କହି ତାଙ୍କ ଠାରୁ ନେଇ ସଫା କରିଥିଲେ । ପରେ ଦୁର୍ବୁତ୍ତ ଦ୍ୱୟ ବୃଦ୍ଧା ନିରୁପମା କାନରେ ଳଗାଇଥିବା ପ୍ରାୟ ୭୦ ହଜାର ଟଙ୍କା ମୂଲ୍ୟର ସୁନା

ହୋଇଯାଇଛି । କେନ୍ଦ୍ରାପଡ଼ା ମଣ୍ଡଳ ଶିକ୍ଷା ଅଧିକାରୀ କୈଳାସ ଚନ୍ଦ୍ରକାଇ ମୁଖ୍ୟ ଅତିଥି ଭାବେ ଯୋଗ ଦେଇଥିବା ବେଳେ ମୁଖ୍ୟବକ୍ତା ଭାବେ ସିଆରସିସି ଦେବାଶିଷ ସାହୁ, ଲାଲ ବାହାଦୁର ଉଚ୍ଚ

> କାନଫୁଲ ଓ ଝରାକୁ ସଫେଇ କରିଦେବେ ବୋଲି କହି ତାଙ୍କ କାନର୍ ଖୋଲି ନେଇ ସଫା କରିଥିଲେ । ସଫା କରିବା ସମୟରେ ଦୃର୍ବୃତ୍ତମାନେ କିଛି ଧଳା ପାଉଡ଼ର ଉଡ଼ାଇ ଦେଇଥିଲେ । ଫଳରେ ବୃଦ୍ଧା ଜଣକ ସଂଜ୍ଞାହୀନ ହୋଇ ବସିଥିଲେ। ଏହାର ସୁଯୋଗ ନେଇ ଦୁବୃଁତ୍ତ ଦ୍ୱୟ ସୁନା କାନଫୁଲ ଓ ଝରାକୁ ନେଇ ଫେରାର ହୋଇଯାଇଥିଲେ। ପରିବାର ଲୋକେ ବିଭିନ୍ନ ସ୍ଥାନରେ ତାଙ୍କୁ ଖୋଜାଖୋଜି କରିଥିଲେ ମଧ୍ୟ ତାଙ୍କର ସନ୍ଧାନ ପାଇନଥିଲେ । ଏସମ୍ପର୍କରେ ନିର୍ପମା ନିୟିନ୍ତକୋଇଲି ଥାନାରେ ଲିଖିତ ଅଭିଯୋଗ କରିବା ପରେ ପୋଲିସ ଘଟଣାସ୍ଥଳରେ ପହଞ୍ଚ୍ ତଦନ୍ତ କରି ପେରି ଯାଇଥିବାର ଜଣାଯାଛି । ଏଠାରେ ସଚନାଯୋଗ୍ୟ ଯେ ନିକଟରେ ରାଣୀପଡ଼ା ଠାରେ ଅନୁରୂପ ଭାବେ ଜଣେ ମହିଳାଙ୍କ ସ୍ତୁନା ଗହଣା ସଫେଇ ଆଜରେ ଦୁର୍ବୂତ୍ତମାନେ ଲୁଟି ନେଇଥିବା ଘଟଣା କାହାରିକୁ ଅଛପା ନାହିଁ ।

ଅତିଥ ମାନେ ମତବ୍ୟକ୍ତ କରିଥଲେ । କାର୍ଯ୍ୟକ୍ରମରେ ଆଦର୍ଶ ମା' ଭାବେ ରିତ୍ପର୍ଷା ମିଶୁଙ୍କୁ ବିଦ୍ୟାଳୟ ତରଫରୁ ପୁଷଗୁଛୁ, ମାନପତ୍ର ଓ ଉପଢ଼ୌକନ ପ୍ରଦାନ କରି ସୟର୍ଦ୍ଧିତ କରାଯାଇ ଥିଲା । ଆୟୋଜିତ ଏହି କାର୍ଯ୍ୟକ୍,ମରେ ବିଦ୍ୟାଳୟର ଶିକ୍ଷୟିତ୍ରୀ ପୁଷ୍କଲତା ଦାଶ, ଜାହାନ ଆରା, ସବ୍ୟସାଚ୍ଚୀ ବେହେରା, ସିପ୍ରା ତ୍ରିପାଠୀ, ଖୁଲଣା ସୁନ୍ଦରୀ ରାଉତ ପ୍ରମୁଖ ସହଯୋଗ କରିଥିଲେ ।

ବଏ<mark>ସ୍କେ</mark>ଖ୍ଣାଇ ଓ 'ମୋ ସ୍କୁଲ ଅଭିଯାନ'କୁ ମିଳିଲା 'ସ୍କଚ୍ ଆଖ୍ରାଡିଂ

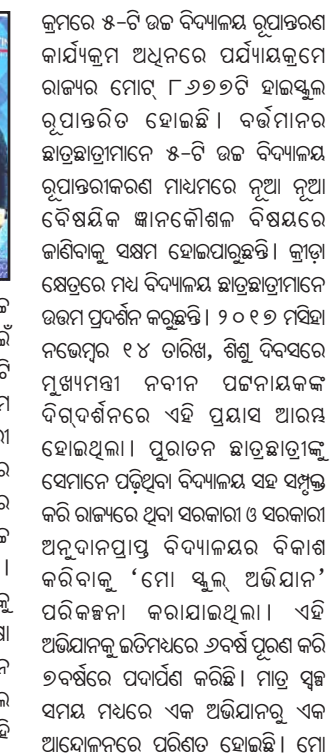

୍ୟୁଲ୍ ଅଭିଯାନ ୩୦ ଲକ୍ଷରୁ ଊର୍ଦ୍ଧ୍ୱ ପୁରାତନ ଛାତ୍ରଛାତ୍ରୀଙ୍କ ସହିତ ଯୋଡ଼ି ହୋଇଥିବା ବେଳେ ସେମାନଙ୍କ ମଧ୍ୟରୁ ୭ ଲକ୍ଷରୁ ଊର୍ଦ୍ଧ୍ୱ ପୁରାତନ ଛାତ୍ରଛାତ୍ରୀ ଆର୍ଥିକ ସହଯୋଗ ପ୍ରଦାନ କରିଛନ୍ତି। ସେହିଭଳି ୧୩ଲକ୍ଷରୁ ଉର୍ଦ୍ଧ୍ୱ ପୁରାତନ ଛାତ୍ରଛାତ୍ରୀ ବିଭିନ୍ନ ମାଧ୍ୟମରେ 'ମୋ ସ୍କୁଲ୍' ମାଧ୍ୟମରେ ନିଜ ସ୍କୁଲ ସହ ଯୋଡ଼ି ହୋଇ ସ୍କୁଲର ବିକାଶ ପ୍ରକ୍ରିୟାରେ ଭାଗୀଦାରି ହୋଇଛନ୍ତିା ରାଜ୍ୟର ସରକାରୀ ଓ ସରକାରୀ ଅନୁଦାନପ୍ରାପ୍ତ ବିଦ୍ୟାଳୟରେ ପଢୁୁଥିବା ୫୩ ଲକ୍ଷରୁ 'ଊର୍ଦ୍ଧ୍ୱ ଛାତ୍ରଛାତ୍ରୀଙ୍କ ନିକଟରେ 'ମୋ ସ୍କୁଲ୍' ପହଞ୍ଚିବାରେ ସଫଳ ହୋଇଛି। ୍ୟହି ପୁରୟାର ବିତରଣ କାର୍ଯ୍ୟକ୍ରମରେ ଯୋଗଦେଇ ଓସେପାର ରାଜ୍ୟ ପ୍ରକଳ୍ପ ନିର୍ଦ୍ଦେଶକ ତଥା ମୋ ସ୍କୁଲର ସଦସ୍ୟ ସଚିବ ଅନୁପମ ସାହା କହିଛନ୍ତି, ଶିକ୍ଷାଗତ ୁଦଶ୍ୟପଟ୍ଟରେ ପରିବର୍ତ୍ତନ ଆଶିବା ପାଇଁ ହୋଇଥିବା ଉଦ୍ୟମ ଏହି ସଫଳତା ଆଶି ଦେଇଛି। ମୋ ସ୍ଲୁଲର ମୁଖ୍ୟ କାର୍ଯ୍ୟନିର୍ବାହୀ ଅଧିକାରୀ ଅମରଜିତ୍ ଜେନା ମଧ୍ୟ ଏହି ପୁରୟାର ବିତରଣ କାର୍ଯ୍ୟକ୍ରମରେ ଉପସ୍ଥିତ ଥିଲେ।

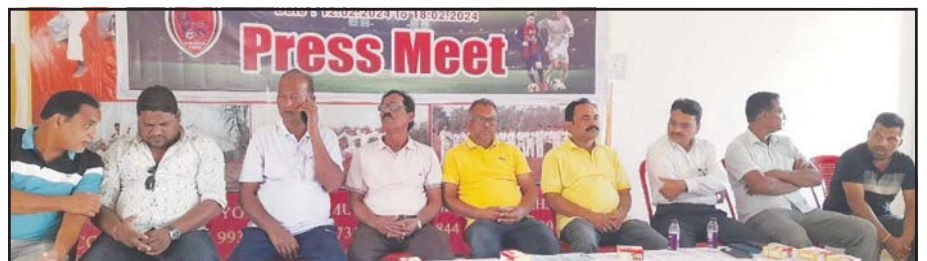

#### ସୁବର୍ଷପୁର, ନ୍ୟକ୍ବୁ୍ୟରୋ

୍ରପ୍ରଥମ ଥର ସୋନପୁର ଜିଲ୍ଲାରେ ଅଲ୍ ଇଷିଆ ଫୁଟବଲ୍ ୁବ୍ଧାମେଷ୍ଟ ଆୟୋଜନ ପାଇଁ ସ୍ଥାନୀୟ ଗାନ୍ଧୀ ଷ୍ଟାଡ଼ିୟମ ପ୍ରଥମ ଗ୍ୟାଲେରୀ ଠାରେ ଏକ ସାମ୍ବାଦିକ ସମ୍ମିଳନୀ ଅନୁଷ୍ଠିତ ହୋଇଥିଲା । କୁବ୍ର ସଭାପତି ରାଜୀବ ସାହୁଙ୍କ ଅଧ୍ୟଷତାରେ ଅନୁଷିତ ଏହି ସଭାରେ କୁବ୍ ଉପଦେଷ୍ଟ ତଥା ବିଶିଷ୍ଟ ୍କନ୍ରୀଡ଼ାବିତ୍ ପୁରୋଷୋଭମ ପାଣିଗ୍ରାହୀ, ନନ୍ଦ କିଶୋର ତ୍ରିପାଠୀ, କିତେନ୍ଦ୍ର ସାହୁ, ଦିଗାୟର ଶତପଥୀ, ରାମଧୁନ ଫୁଟ୍ବଲ୍ କୁବର କୋଚ୍ ଭୂକୁଲୁ ବକ୍କି, ଉପସଭାପତି ସୁବାଷ ବିଶ୍ୱାଳ, କମଳା କାନ୍ତ ସାହୁ, କ୍ରୀଡ଼ାବିତ୍ ବଳରାମ ପଟ୍ଟନାୟକ ସଭାରେ ମଞ୍ଚାସୀନ ରହି ଟୁର୍ଷାମେଷ୍ଟ ଉପରେ ତଥ୍ୟ ପ୍ରଦାନ୍ କରିଥିଲେ । କ୍ଲବ୍ର ମିଡିଆ କୋଡ଼ିନେଟର ମନୋରଞ୍ଜନ ତ୍ରୀପାଠୀ ସଭାକୁ ସଂଯୋଜନା କରିଥିବା ବେଳେ କୋଷାଧକ୍ଷ ବିକାଶ ପଣ୍ଡା ମିଡ଼ିଆ ଓ ଅତିଥିଙ୍କୁ ସ୍ୱାଗତ କରିଥିଲେ । ୧ ୨

ଡାରିଖରୁ ୧୮ ତାରିଖ ଯାଏ ପ୍ରଥମଥର ଅନୁଷିତ ହେବାକୁ ୍ଥିବା ୧୫ତମ ସର୍ବ ଭାରତୀୟ ରାମଧୁନ୍ କପ୍ ଫୁଟ୍ବଲ୍ ୁର୍ଷାମେଷରେ ଓଡ଼ିଶା ତଥା ବିଭିନ୍ନ ରାଜ୍ୟର ୮ଟି ଦଳ ଅଂଶ ଗ୍ରହଣ କରୁଥିବା ଓ ଫାଇନାଲ ମ୍ୟାଚ୍ରେ ବ୍ରାଜିଲ ଓ ଆର୍କେିଷ୍ଟିନାର ଅନ୍ତର୍ଜାତୀୟ ଖେଳାଳି ସେଲିବ୍ରେଟି (ମୁଖ୍ୟ <u>ଆକର୍ଷଣ) ଭାବେ ଯୋଗଦେବାର କାର୍ଯ୍ୟକ୍ର</u>ମ ରହିଥିବା ିବିଷୟ ସମ୍ପାଦକ ପୀୟୂଷ ପଶ୍ଚା ସୂଚନା ଦେଇଛନ୍ତି ଏବଂ ିଖେଳରେ ଦର୍ଶକଙ୍କ ଭଡ଼କୁ ଦୃଷ୍ଟିରେ ରଖି ଶାନ୍ତିଶୃଙ୍ଖଳା ପାଇଁ ପୋଲିସ୍ ପ୍ରଶାସନ ଓ ଜିଲ୍ଲାବାସୀଙ୍କ ସହଯୋଗ କାମନା .କରିଛନ୍ତି। ଶେଷରେ ବିକାଶ ପଶ୍ଚା ଧନ୍ୟବାଦ୍ ଅର୍ପଣ କରିଥିଲେ । ପଦ୍କନାଭ ପାଢ଼ୀ, ବୃବୁନ ନାଏକ, ରଞ୍ଜୁ ସାହୁ, ପୁରେନ୍ଦ୍ର ନାଏକ୍, କଲିମ୍ ମହମ୍ମଦ, ଦିଲ୍ଲିପ ସାହୁ, ସୋମନାଥ ମିଶ୍ର, ସୁମନ ସାହୁ, ଗୁରୁ ଦଳେଇ, ସୁରଜ୍ ସାହୁ ପ୍ରମୁଖ କ୍ଲବ୍ର ସମସ୍ତ ସଦସ୍ୟ ସହଯୋଗ କରିଥିଲେ ।

<u>୧୫ତମ ସବଭାରତୀୟ ରାମଧୂନ୍ କପ୍ ଫୁଟ୍ବଲ୍ ଟୁ</u>ର୍ଣ୍ଣମେ୍ ପାଇଁ ସାମ୍ବାଦିକ ସମ୍ମିଳନୀ

କୁବନେଶ୍ବର, ନ୍ୟୁକ୍ବୁ୍ୟରୋ ରାଜ୍ୟ ସରକାରଙ୍କ ମହାତ୍ୱାକାଂକ୍ଷୀ ବିଜୁ ସ୍ୱାସ୍ଥ୍ୟ କଲ୍ୟାଣ ଯୋଜନା

(ବିଏସ୍କେଓ୍ୱାଇ)କୁ ମିଳିଛି ଶ୍ରେଷ ସ୍ୱାସ୍ଥ୍ୟ କାର୍ଯ୍ୟକ୍ରମ ପୁରସ୍କାର । ବିଏସ୍କେଓ୍ୱାଇକୁ ସ୍ୱର୍ଷ୍ଣ ବର୍ଗରେ ସ୍କର୍ ଆୱ୍ୱାର୍ଡ ମିଳିଛି । ନୂଆଦିଲ୍ଲାରେ ଆୟୋଜିତ କାର୍ଯ୍ୟକ୍ରମରେ ଏନ୍ଏଚ୍ଏମ୍, ଓଡ଼ିଶା ନିର୍ଦ୍ଦେଶିକା ଡାକ୍ତର ବୃନ୍ଦା ଡି ଏହି ପୁରସ୍କାର ଗ୍ରହଣ କରିଛନ୍ତି। ପୂର୍ଷ ନିଷା ଓ ଦକ୍ଷତାର ସହ ଓଡ଼ିଶାବାସୀଙ୍କ ସ୍ୱାସ୍ଥ୍ୟ ସେବା ଆବଶ୍ୟକତା ପୂରଣ ଦିଗରେ ଏହି ପୁରସ୍କାର ରାଜ୍ୟର ସ୍ୱାସ୍ଥ୍ୟକର୍ମୀମାନଙ୍କୁ ପ୍ରୋହାହିତ କରିବ ବୋଲି ସ୍ୱାସ୍ଥ୍ୟ ଓ ପରିବାର କଲ୍ୟାଣ ବିଭାଗ ପକ୍ଷରୁ କୁହାଯାଇଛି। ଗରିବ ଲୋକଙ୍କୁ ବିନା ମୂଲ୍ୟରେ ଉତ୍ତମ ସ୍ୱାସ୍ଥ୍ୟ ସେବା ପ୍ରଦାନ କରିବା ଲକ୍ଷ୍ୟରେ ମୁଖ୍ୟମନ୍ତ୍ରୀ ନବୀନ ପଟ୍ଟନାୟକ ୨୦୧୮ ମସିହାର<mark>େ</mark> ବିଜୁ ସ୍ୱାସ୍ଥ୍ୟ କଲ୍ୟାଣ ଯୋଜନାର ଶୁଭାରୟ କରିଥିଲେ । ହିତାଧିକାରୀଙ୍କ ନିଃଶୁକ୍ତ ଚିକିସ୍କା ପାଇଁ ରାଜ୍ୟର ସମସ୍ତ ସରକାରୀ ଡାକ୍ତରଖାନା ଏବଂ ରାଜ୍ୟ ଭିତରେ ତଥା ବାହାରେ ଥିବା ୭୦୦ରୁ ଅଧିକ ଡାକ୍ତରଖାନାରେ ସରକାର ପ୍ରତି ମାସରେ ୨୨୫ କୋଟି ଟଙ୍କା ବ୍ୟୟ

କରୁଛନ୍ତି । ଲକ୍ଷ ଲକ୍ଷ ଟଙ୍କାର ଚିକିହା ସମ୍ପୂର୍ଣ୍ଣ ମାଗଣାରେ ସମ୍ପାଦିତ ହେଉଛି। ମହିଳାଙ୍କ ପାଇଁ ୧୦ ଲକ୍ଷ ଓ ପୁରୁଷଙ୍କ ପାଇଁ ୫ ଲକ୍ଷ ଟଙ୍କାର ସ୍ୱାସ୍ଥ୍ୟବୀମା ସୁନିଷ୍ଟିତ କରାଯାଇଛି। ତେବେ ଆଉ ଏକ ପାଦ ଆଗକୁ ଯାଇ ରାଜ୍ୟ ସରକାର ଗ୍ରାମାଞ୍ଚଳର ପ୍ରତ୍ୟେକ ପରିବାରକୁ ସାମିଲ କରିବା ପାଇଁ ବିଏସ୍କେେଥ୍ୱାଇ ନବୀନ କାର୍ଡର ପ୍ରଚଳନ କରିବାକୁ ଯାଉଛନ୍ତି। ଆଗାମୀ ବଜେଟରେ ବିଏସ୍କେଡ୍ୱାଇ ପାଇଁ ସରକାର ୫୪୫୦ କୋଟି ଟଙ୍କାର ବ୍ୟୟବରାଦ କରିଛନ୍ତି। ସେହିପରି ଶିକ୍ଷା ଷେତ୍ରରେ ଉଲ୍ଲେଖନୀୟ କାର୍ଯ୍ୟ ପାଇଁ ଓଡ଼ିଶାକୁ ସମ୍ମାନଜନକ ସ୍କର୍ ଆୱ୍ୱାର୍ଡ ମିଳିଛି ।

ମୋ ସ୍କୁଲ୍ ଅଭିଯାନର 'ପୁରାତନ ଛାତ୍ର ସଂଯୋଗ କାର୍ଯ୍ୟକ୍ରମ' ଏବଂ '୫–ଟି ଉଚ୍ଚ ିବିଦ୍ୟାଳୟ ରୂପାନ୍ତରଣ କାର୍ଯ୍ୟକ୍ରମ' ପାଇଁ ଏହି ପୁରସ୍କାର ପ୍ରଦାନ କରାଯାଇଛି। ୫–ଟି ଉଚ୍ଚ ବିଦ୍ୟାଳୟ ରୂପାନ୍ତରୀକରଣ କାର୍ଯ୍ୟକ୍ରମ ଜରିଆରେ ଓଡ଼ିଶାର ସରକାରୀ ଓ ସରକାରୀ ଅନୁଦାନପ୍ରାସ୍ତ ଉଚ୍ଚ ବିଦ୍ୟାଳୟରେ ଜାତୀୟସ୍ତରର ଅଗ୍ରଣୀ ଶିକ୍ଷାନୁଷାନ ମାନର ସୁବିଧା ଯୋଗାଇ ଦିଆଯାଇଛି। ଉଚ୍ଚ ବିଦ୍ୟାଳୟର ଭିଭିଭୂମି ସୁଦୃଢ଼ ହୋଇଛି। ଉନ୍ନତ ଓ ଗୁଣାତ୍ମକ ଶିକ୍ଷା ପ୍ରଦାନ କରିବାକୁ ପ୍ରାଥମିକତା ଦିଆଯାଉଛି। ଶ୍ରେଷ ଶିକ୍ଷା ବ୍ୟବସ୍ଥା ସହ ଶୈକ୍ଷିକ ବାତାବରଣ ପ୍ରଦାନ .କରିବା ପାଇଁ ରାଜ୍ୟ ସରକାର ହାଇସ୍କ<u>ୁ</u>ଲ ରୂପାନ୍ତରଣ କାର୍ଯ୍ୟକ୍ରମ ଜାରି ରଖିଛନ୍ତି। ଏହି

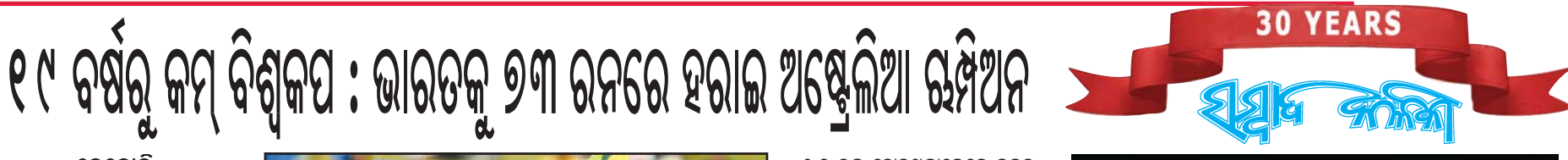

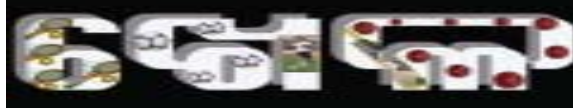

ଭୁବନେଶ୍ୱର, ୧ ୨ ଫେବୃୟାରୀ, ସୋମବାର, ୨୦୨୪

**ଶରତ ମେମୋରିଆଲ ବାଲିପାଟଣା**  $\widehat{G}$ ମିୟର : ଯୁଆଲି ଡିଫେଣ୍ଡର ବିଜୟୀ

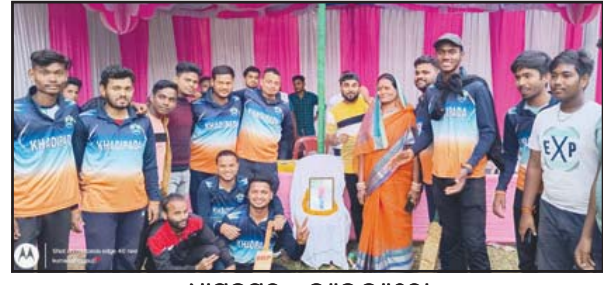

ଧାମନଗର, ନ୍ୟକ୍ବୁ୍ୟରୋ

ଧାମନଗର ବୁକ୍ ଆନନ୍ଦପୁର ପଞ୍ଚାୟତ ବାଲିପାଟଣା ଠାରେ ଋଲିଥିବା ଶରତ <u>ମେମୋରିଆଲ ବାଲିପାଟଣା ପିମିୟର ଲିଗ ଟର୍ଷାମେଷ୍ଟର ଫାଇନାଲ ମ୍ୟାଚରେ</u> ଗୋଲ୍ଡି ଗେମ୍ ଚେଞ୍ଜରକୁ ହରାଇ ଯୁଆଲି ଡିଫେଷର ଚାମ୍ପିଅନ ହୋଇଛି । ଦୁଇ ଦିନ ଧରି ଋଲିଥିବା ଏହି ଟୁର୍ଷାମେଷରେ ମୋଟ୍ ୬ଟି ଦଳ ଭାଗ ନେଇଥିଲେ । ପ୍ରତ୍ୟେକ ଟିମ୍ ପାଞ୍ଚଟି ଲେଖାଏଁ ମ୍ୟାଚ୍ ଖେଳିଥିଲେ । ଫାଇନାଲ ମ୍ୟାଚ୍ ଯୁଆଲି ଡିଫେଷର ସହିତ ଗୋଲ୍ଡି ଗେମ୍ ଚେଞ୍ଜର ମଧ୍ୟରେ ହୋଇଥିଲା । ଗୋଲ୍ଡି ଗେମ୍ ଚେଞ୍ଜର ଟସ୍ ଜିତି ବ୍ୟାଟିଂ କରି ୮ ଓଭରରେ ୩ ଡ୍ୱିକେଟ ହରାଇ ୪*୯* ରନ କରିଥିଲେ । କବାବରେ ଯୁଆଲି ଡିଫେଷର ୬ ଓଭରରେ ୫ ଡ୍ୱିକେଟ ହରାଇ ୫୦ ରନ କରି ଚାମ୍ପିଅନ ହୋଇଥିଲା । ଅମ୍ପାୟାର ଭାବେ ବିଜୟ ବିଦ୍ୟା ସାଗର ଚେହେରା, ନବଘନ ଦାସ ସ୍କୋରର ଦିଲାପ ସାହ, କମାରେଶ ଆନ୍ଦିଆ, ବିକାଶ ଆନ୍ଦିଆ ଧାରା ବିବରଣୀ ପ୍ରଦାନ କରିଥିଲେ। ଗୁରୁ ପ୍ରସାଦ ବେହେରା, ବୀର କିଶୋର ଆନ୍ଦିଆ, ପ୍ରଫୁଲୁ ଆନ୍ଦିଆ ମ୍ୟାନ ଅଫ ଦି ମ୍ୟାଚ୍ ସୌମ୍ୟ ରଂଜନ ବେହେରା, ମ୍ୟାନ ଅଫ ଦି ସିରିଜି ଗୁରୁ ପ୍ରସାଦ ବେହେରା, ବେଷ ବୋଲର ନବଘନ ଦାସଙ୍କୁ ବିବେଚିତ କରାଯାଇ ପୁରସ୍କୃତ କରାଯାଇଥିଲା। ସନ୍ଧ୍ୟାରେ ଅନ୍ଷିତ ପରୟାର ବିତରଣୀ ଉହବରେ ମଖ୍ୟ ଅତିଥ ଭାବେ ସ୍ତାନୀୟ ସରପଞ୍ଚ ମୀନା ମାଝୀ, ଅନ୍ୟତମ ଅତିଥି ସାମାଜିକ କର୍ମୀ ସଞ୍ଜୟ ମିଶ୍ର ଯୋଗଦେଇ ଚାମ୍ପିଅନ ଓ ରନର୍ସଅପ୍ ଟିମ୍କୁ ନଗଦ ଅର୍ଥ ପ୍ରଦାନ କରି ପୁରସ୍କୃତ କରିଥିଲେ ।

୧*୬ ର*ନ ହୋଇଥିବାବେଳେ ଦଳର ପ୍ରମୁଖ ବ୍ୟାଟୁମ୍ୟାନ ସାମ କୋନଷ୍ଟାସ ଖାତା ଖୋଲିବା ପୂର୍ବରୁ ଆଉଟ୍ ହୋଇଯାଇଥିଲେ । ତେବେ ହ୍ୟାରି ଡିକ୍ସନ ଓ ହ୍ୟୁ ଓ୍ବେକେନ ଏକ ଭଲ ପାର୍ଟନରସିପ୍ କରି ଦଳକୁ ସଂକଟରୁ ଉଦ୍ଧାର କରିଥିଲେ। ହରଜାସ ସିଂ ୫୫ରନ କରିଥିବା ବେଳେ ହ୍ୟ  $G$ ଓ୍ୱବଜେନ ୪୮ ରନ ଓ ଓଲିଭର ପିକ୍ ୪*୬* ରନ କରିଥଲେ। ସେହିପରି ହ୍ୟାରି ଡିକ୍ସନ ୪,୨ରନ କରିଥଲେ। ରିଆନ ହକ୍ସ ୨୦ ରନ କରିଥିଲେ। ଭାରତ ପକ୍ଷରୁ ରାଜ ଲିୟାନି ୩ଟି ଡ୍ଡିକେଟ ନେଇଥିବାବେଳେ ନମନ ଡିଓ୍ୱାରି ୨ ଡ୍ୱିକେଟ ନେଇଥିଲେ। ସଉମି ପାଣ୍ଡେ ଓ ମୁସିର ଖାଁ ଗୋଟିଏ ଲେଖାଏଁ ୱ୍ୱିକେଟ ନେଇଥିଲେ ।

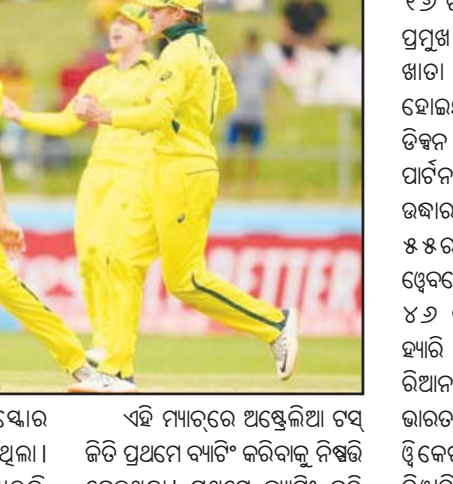

ନେଇଥଲା। ପଥମେ ବ୍ୟାଟିଂ କରି ଅଷ୍ଟ୍ରେଲିଆ ୫୦ ଓଭରରେ ୨୫୩ ରନ କରିଥିଲା। ଦଳର ସ୍କୋର ମାତ୍

oQ

ହେବାଫଳରେ ଭାରତର ୟୋର

ଖେଳ ପରିୠଳନା କରିଥିବା ବେଳେ ଅନିଶ ମିଶ୍ ଷ୍କୋରିଙ୍ଗରେ ସହାୟତା କରିଥିଲେ । ଦୀପକ ଦାସ ଧାରା ବିବରଣୀ ପଦାନ କରିଥଲେ । ବୀରେନ୍ଦ ବେଶା ମ୍ୟାନ ଅଫ ଦି ମ୍ୟାଚ, ଆଶିଷ କମାର ସେଠୀ ଶେଷ ବ୍ୟାଟୁମ୍ୟାନ ଓ ମ୍ୟାନ ଅଫ ଦି ସିରିଜ୍ ଏବଂ ଦୀପକ ବାରିକ ଶ୍ରେଷ ବୋଲର ଭାବେ ପୁରସ୍କୃତ ହୋଇ ଥିଲେ। ମୁଖ୍ୟ ଅତିଥି ଭାବେ ଯୋଗ ଦେଇ ନଗରପାଳ କୃଷନନ୍ଦ ମହାନ୍ତି ପୁରସ୍କାର ବିତରଣ କରିବା ସହ ଏଭଳି ଏକ ଟୁର୍ଣ୍ଣାମେଣ୍ଟର ଆୟୋଜନ

୧୭୪ ରନରେ ଅଟକି ଯାଇଥିଲା।

ଅଷ୍ଟେଲିଆ ପକ୍ଷର ମାହଲି ବିୟର୍ଡିମ୍ୟାନ ଓ ରାଫ ମାକ୍ମିଲାନ ୩ଟି ଲେଖାଏଁ ଡ୍ୱିକେଟ ନେଇଥିଲେ ।

ଭେଟେରାନ ଟି-୧୦ କ୍ରିକେଟ ଟୁର୍ଣ୍ଣମେ**କ୍ତ: ଭିଆରସିସି ଚାମ୍ପିଅନ** 

ବ୍ୟାଟିଂ ବିପର୍ଯ୍ୟୟର ସମ୍ମୁଖୀନ ହୋଇଥିଲା । ଭାରତ ପକ୍ଷର୍ ଆଦର୍ଶ ସିଂ ୪୭ ରନ ଓ ମୁର୍ଗନ ଅଭିଷେକ ୪୨ ରନ କରିଥିଲେ। ମୁସୀର ଖାଁ ୨ ୨ରନ କରିଥିଲେ। କିନ୍ତୁ ଅନ୍ୟ ବ୍ୟାଟ୍ ମ୍ୟାନମାନେ ବି ଫଳ

> ବାରିପଦା, ନ୍ୟୁକ୍ବ୍ୟୁରୋ ୍ରସାନୀୟ ବାରିପଦା ଷାଡିୟମ ପଡ଼ିଆରେ ୧ ନଂ <u></u>ୱାର୍ଡ କାଉନସିଲର ସ୍ୱକେଶିନୀ ସେଠିଙ୍କ ପ୍ରତ୍ୟକ୍ଷ

> ଓ ଆଶିଷ କମାର ସେଠୀ ୩୩ ରନ କରିଥବା ବେଳେ ବିପକ୍ଷ ଦଳର ରତ୍ନାକର ବେଶ୍ରା ୨ ୱ୍ୱିକେଟ ଅକ୍ତିଆର କରିଥିଲେ । ଉତ୍ତରରେ ଭିଆରସିସି ଦଳ ୯ ଓଭରରେ ୩ ୱିକେଟ ହରାଇ ୧ ୧ ୮ ରନ କରି ବିଜୟ ଲକ୍ଷ୍ୟ ହାସଲ କରିଥିଲେ । ଦଳ ପକ୍ଷରୁ ବୀରେନ୍ଦ୍ର ବେଶ୍ରା ୬୦ ଓ ସଙ୍ଗମ ନାଏକ ୩୬ ରନ କରିଥବା ବେଳେ ବିପକ୍ଷ ଦଳର ଦୀପକ ବାରିକ ୨ଟି ୱ୍ୱିକେଟ ଅକ୍ତିଆର କରିଥିଲେ । ଅନିଲ ମହାପାତ୍ର ଓ ଦେବବ୍ରତ୍ତ ସିଂବାବୁ

ବିଶ୍ୱ ଋମ୍ପିଅନ ହୋଇଛି ଅଷ୍ଟ୍ରେଲିଆ । ଋମ୍ପିଅନ ହେବା ପାଇଁ ଭାରତ ଆଗରେ ୨୫୪ ରନର ଲକ୍ଷ୍ୟ ରଖିଥିଲା ଅଷ୍ଟ୍ରେଲିଆ। କିନ୍ତୁ ଏହାର ପିଛା କରିବାକ ଯାଇ ଭାରତୀୟ ଦଳ

<u> ଦକ୍ଷିଣ ଆଫି କାରେ</u> ଖେଳାଯାଉଥିବା ୧୯ ବର୍ଷର୍ କମ୍ ବିଶୃକପ କ୍ରିକେଟରେ ନିରାଶ ହୋଇଛି ଭାରତ । କାରଣ ଭାରତୀୟ ଦଳକୁ ୭୩ ରନରେ ପରାଷ୍ତ କରି

ବେନୋନି

# <mark>ଗାଙ୍ଗୁଲିଙ୍କ ଘରୁ ଦେଢ଼ ଲକ୍ଷର</mark> **ମୋବାଇଲ ଗାଏବ୍**

#### ିଳୋଇଲାରା

<u>ପ୍ରର୍ବିତନ ଭାରତୀୟ କ୍ରିକେଟର ତଥା</u> ବିସିସିଆଇର ପର୍ବତନ ଅଧ୍ୟକ୍ଷ ସୌରଭ<sup>ା</sup> ଗାଙ୍ଗୁଲିଙ୍କ ଘରୁ ଦେଢ଼ ଲକ୍ଷ ଟଙ୍କାର ମୋବାଇଲ ଫୋନ୍ ଚୋରି ହୋଇଥିବା ିକଣାପଡ଼ି ଛି । ଏନେଇ ଖୋଦ୍ ଥାନାରେ

ିଅଭିଯୋଗ କରିଛନ୍ତି ପୂର୍ବତନ ଭାରତୀୟ କ୍ରିକେଟ ଅଧିନାୟକ ସୌରଭ ଗାଙ୍ଗୁଲି । ସୂଚନା ମୁଡାବିକ, ସୌରଭ ଗାଙ୍ଗୁଲିଙ୍କ କୋଲକାଡା ସ୍ଥିତ ତାଙ୍କ ିଘର ବେହାଲାରେ ରଙ୍ଗ ଦିଆ କାମ ଋଲିଥିବା ବେଳେ ଏହି ଚୋରି ଘଟଣା ସାମ୍ନାକୁ ଆସିଥିଲା । ବହୁ ଖୋକାଖୋଜି ପରେ ତାଙ୍କ ମୋବାଇଲ ନ ମିଳିବା ପରେ ସେ ଠାକୁରପୁରା ପୁଲିସ ଷ୍ଟେସନରେ ଏଫଆଇଆର୍ ଦେଇଥିଲେ। ିଘଟଣା ବିରୋଧରେ ଉଚିତ କାର୍ଯ୍ୟାନ୍ଷାନ ନେବାକ୍ର ସେ ଅନୁରୋଧ କରିଛନ୍ତି ।

ସୌରଭ ଗାଙ୍ଗୁଲିଙ୍କ ଯେଉଁ ଫୋନ୍ଟି ଚୋରି ହୋଇଛି ଡା'ର ଦାମ୍ ୧ ଲକ୍ଷ ୬୦ ହଜାର ବୋଲି କୁହାଯାଉଛି । ଏହି ଦାମୀ ମୋବାଇଲରେ ଅନେକ ଗୁରୁତ୍ୱପୂର୍ଷ ତଥ୍ୟ ରହିଛି । ଏଥିସହ ଅନେକ ବ୍ୟକ୍ତିଗତ ତଥ୍ୟ ଯେପରିକି ଫୋନ ନୟର, ଆକାଉଷ ଡିଟେଲ ସବୁ ରହିଛି । ଏଥିପାଇଁ ଗାଙ୍ଗୁଲି ନିଜ ଫୋନ୍କୁ ନେଇ ଚିନ୍ତିତ ଅଛନ୍ତି । କୁହାଯାଉଛି ଯେ, ସୌରଭ ଗାଙ୍ଗୁଲିଙ୍କ ଘରେ ପେଷିଂ କାମ ଋଲିଛି । ଏଭଳି ସ୍ଥିତିରେ ଏଠାରେ କାମ । କରୁଥିବା ଲୋକେ ଚୋରି କରିଥାଇପାରନ୍ତି ବୋଲି ସନ୍ଦେହ କରାଯାଉଛି । । ସେମାନଙ୍କୁ ପୁଲିସ ପଚରାଉଚରା କରିପାରେ । ବର୍ତ୍ତମାନ ଦିଲ୍ଲୀ କ୍ୟାପିଟାଲ ।ପ୍ରାଞ୍ଚାଇକ୍ର କ୍ରିକେଟ ନିର୍ଦ୍ଦେଶକ ଅଛନ୍ତି ସୌରଭ ଗାଙ୍ଗୁଲି ।

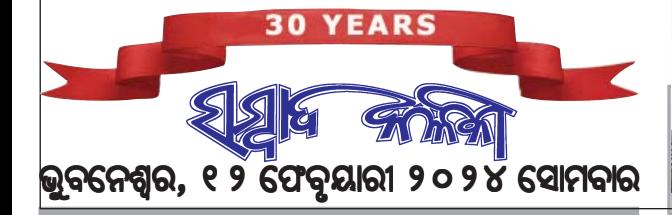

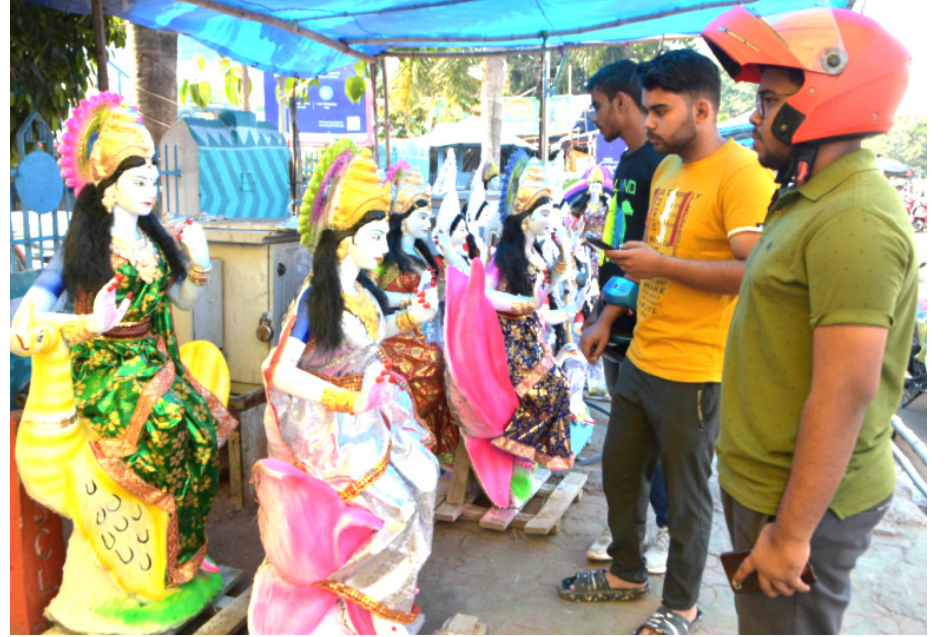

ଭୁବନେଶ୍ୱର : ପାଖେଇ ଆସୁଛି ବିଦ୍ୟାଦାୟିନୀ ସରସ୍ୱତୀଙ୍କ ପୂଳା। ରାଜଧାନୀର ୟୁନିଟ୍-୧ ସ୍ଥିତ ହାଟ ନିକଟରେ ସରସ୍ୱତୀଙ୍କ ମୂର୍ତ୍ତି କିଣିବାରେ ଗ୍ରାହକମାନଙ୍କ ଭିଡ ଲାଗିଛି । (ଫଟୋ : ସୟାଦ କଳିକା)

### କଂଗ୍ରେସରେ ସାମିଲ ହେଲେ ଅଭିନେତା ମନୋ**କ** ମିଶ୍

ଭୁବନେଶ୍ୱର**,** ନ୍ୟୁକ ବ୍ୟୁରୋ କଂଗ୍ରେସରେ ସାମିଲ ହେଲେ ଅଭିନେତା ମନୋଜ ମିଶ୍ର । ଶନିବାର ବିଧିବଦ୍ଧ ଭାବେ ଅଭିନେତା କଂଗ୍ରେସରେ ସାମିଲ ହୋଇଛନ୍ତି । ଏହି ସମୟରେ ପିସିସି ସଭାପତି ଶରତ ପଟ୍ଟନାୟକ, ପ୍ରଭାରୀ ଅଜୟ କୁମାର ତଥା କଂଗ୍ରେସର ବରିଷ ନେତା ନରସିଂହ ମିଶ୍ରଙ୍କ ଉପସ୍ଥିତ ଥିଲେ ।

କଂଗ୍ରେସରେ ମିଶିବା ପରେ ମନୋଜ କହିଛନ୍ତି, ମୁଁ ନେତା ହେବାକୁ ନୁହେଁ ବରଂ ଲୋକଙ୍କ ସେବା କରିବାକୁ ରାଜନୀତିକୁ ଆସିଛି । ପର୍ଣ୍ଣିମ ଓଡ଼ିଶାରେ ଏବେ ଅନେକ ସମସ୍ୟା ରହିଛି । ଯାହାକୁ ସରକାର ଦୃଷ୍ଟି ଦେଉନାହାନ୍ତି । । ତେଣୁ ଲୋକଙ୍କ କାମ କରିବାକୁ ମୁଁ କଂଗ୍ରେସରେ ସାମିଲ ହୋଇଛି । ଓଡ଼ିଆ ସିନେମା ପାଇଁ ମୁହଁ ଖୋଲିଲି ବୋଲି ଏବେ ଓଡ଼ିଆ ସିନେମାରେ କିଛି ପରିବର୍ତ୍ତନ ଆସିଛି । ନିର୍ବାଚନ ଲଢିବି କି ନାହିଁ ତାହା ପରବର୍ତ୍ତୀ ସମୟରେ ଦଳ ନିଷ୍ପତ୍ତି ନେବେ।

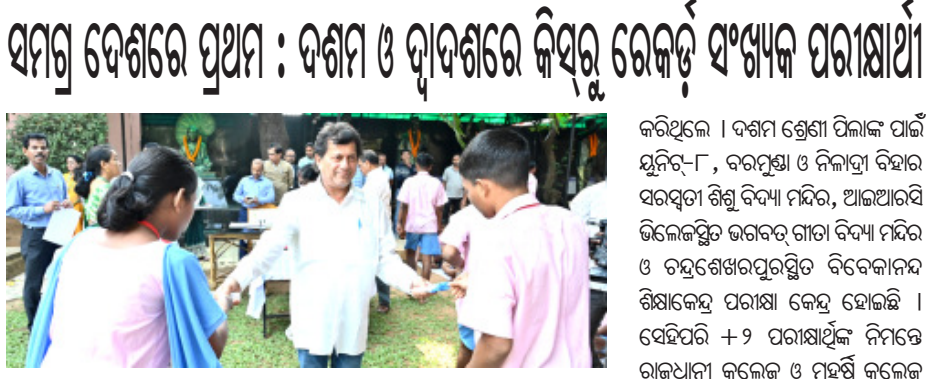

ଭୁବନେଶ୍ୱର**,** ନ୍ୟୁଜ ବ୍ୟୁରୋ ଚଳିତ ବର୍ଷ ମାଧ୍ୟମିକ ଶିକ୍ଷା ବୋର୍ଡ ଦ୍ୱାରା ପରିଚାଳିତ ଦଶମ ଶ୍ରେଣୀ ଓ ଉଚ୍ଚ ମାଧ୍ୟମିକ ଶିକ୍ଷା ପରିଷଦ ଦ୍ୱାରା ପରିଚାଳିତ  $+$ ୨ ପରୀକ୍ଷାରେ କିସ୍ରୁ ରେକର୍ଡ଼ି ସଂଖ୍ୟକ ଛାତ୍ରଛାତ୍ରୀ ପରୀକ୍ଷା ଦେବେ । କିସ୍ର ୨୦୦୦ ଛାତ୍ରଛାତ୍ରୀ ଦଶମ ଶ୍ରେଣୀ ପରୀକ୍ଷା ଦେଉଥିବା ବେଳେ  $8$  ୯ ୦ ୮ ଛାତ୍ରଛାତ୍ରୀ + ୨ ପରୀକ୍ଷା ଦେବେ । ଉଭୟ ଦଶମ ଓ $+$ ୨ ପରୀକ୍ଷା ଦେବାକୁ ଯାଉଥିବା ଛାତ୍କଛାତୀମାନଙ୍କ ମଧ୍ୟରୁ ୫୦% ହେଉଛନ୍ତି ଛା<u>ତ</u>ୀ । ପତିବର୍ଷ ଭଳି ଚଳିତ ବର୍ଷ ମଧ୍ୟ ପରୀକ୍ଷାର ଅବ୍ୟବହିତ ପୂର୍ବରୁ କିଟ୍ ଓ କିସ୍ର ପ୍ରତିଷ୍ଠାତା ଡ.ଅଚ୍ୟୁତ ସାମନ୍ତ ରବିବାର ଛାତ୍ରଛାତ୍ରୀମାନଙ୍କୁ ପରୀକ୍ଷା ସମ୍ପର୍କିତ ଆବଶ୍ୟକ ପରାମର୍ଶ ଦେବା ସହ ପେମାନଙ୍କୁ କଲମ ବ<del>ଷ୍</del>ୱନ କରିଥିଲେ । ଏହି ଅବସରରେ ସେ ପରୀକ୍ଷାରେ ଛାତ୍ରଛାତ୍ରୀଙ୍କ ସଫଳତା କାମନା

# ଗୋଟଏ ସ୍କୁଲରେ ଅଙ୍ଗନି**ୱ୍ପାଡିରୁ ଯୁକ୍ତ**

ଯାଜପୁର**,** ନ୍ୟୁଜ ବ୍ୟୁରୋ  $8$ ଟି ରୂପାନ୍ତରିତ ଆଧାରରେ ବଦଳୃଛି ସରକାରୀ ସ୍କୁଲର ଚେହେରା । କିନ୍ତୁ ଏପରି ଏକ ସ୍କୁଲ ରହିଛି ଯେଉଁ ଠାରେ ଅଙ୍ଗନ**୍ତ୍ୱା**ଡି ଠାରୁ ଯୁକ୍ତ ଦୁଇ ପାଠ୍ୟକ୍ରମ ପାଇଁ ବ୍ୟବସ୍ଥା କରାଯାଉଛି । ଅତି ଆକର୍ଷିଣୀୟ ଭାବେ ସ୍କୁଲ ନିର୍ମାଣ କରାଯାଉଥିବା ବେଳେ ରାଜ୍ୟର ଏହା ଶ୍ରେଷ ୫ଟି ସ୍କୁଲର ମାନ୍ୟତା ପାଇବାକୁ ଯାଉଛି । ଅତ୍ୟାଧୁନିକ ଶୈକ୍ଷିକ ବ୍ୟବସ୍ଥା ସହ ଉଚ୍ଚମାନର ରୂପାନ୍ତରଣ ହୋଇଥିବା ଏହି ୟୁଲ ସୋମବାର ଉଦଘାଟନ କରିବେ ମୁଖ୍ୟମନ୍ତ୍ରୀ । ଆଉ ଯାହାକୁ ନେଇ ବେଶ ବିଦ୍ୟାଳୟର ଛାତ୍ରୀ ଓ ଶିକ୍ଷକ ଶିକ୍ଷୟତ୍ରି । ସୁନ୍ଦର ଦିଶୁଛି ସରକାରୀ ସ୍କୁଲ । ଛାତ୍ରଛାତ୍ରୀ ସହ ଅବିଭାବକଙ୍କୁ କରୁଛି ଆକଷିତ । ଗୋଟି ଛାତ ତଳେ ଅଙ୍ଗନବାଡି ଠାରୁ ଯୁକ୍ତ ଦ୍ୱଇ ପର୍ଯ୍ୟନ୍ତ ଶିକ୍ଷାଦାନ ପାଇଁ ବ୍ୟବସ୍ଥା । ମୋ ସ୍କୁଲ ଯୋଜନାରେ ରୂପାନ୍ତରିତ ହୋଇଛି ସ୍କୁଲ । ଯାଜପୁର ସରକାରୀ ବାଳିକା ଉଚ୍ଚବିଦ୍ୟାଳୟ ଏବେ ରାଜ୍ୟର ଶ୍ରେଷ ୫-ଟି ସ୍କୁଲ ମଧ୍ୟରେ ପରିଚୟ ପାଇବାକୁ ଯାଉଛି। ୧*୯ ୬*୩ ମସିହାରେ ଏହି ସ୍କୁଲ ଜିଲ୍ଲାର ଏକ ସର୍ବପୁରାତନ ସ୍କୁଲ

୍କ୍ୟୁଲକୁ ଚାହିଲେ ଆଖି ଲାଖି ଯାଉଛି। ସ୍କୁଲରେ ଅଙ୍ଗନଓ୍ୱାଡି ଶିକ୍ଷାଦାନ ଠାରୁ ଯୁକ୍ତ ଦୁଇ ପର୍ଯ୍ୟନ୍ତ ଶିକ୍ଷାଲାଭର ସୁବିଧା ରହିଛି। ହାଇସ୍କୁଲରେ ଅତ୍ୟାଧୁନିକ ବିଜ୍ଞାନଗାର, ପାଠାଗାର, ଶୌଚାଳୟ, ପାର୍କିଂ ଏବଂ ଭୋଜନାଳୟ ରହିଛି। ଏପରିକି ସ୍କୁଲ ପରିସରରେ ପୁଡକୋର୍ଟ ନିର୍ମାଣ କରାଯାଇଥିବା ଦେଖିବାକୁ ମିଳିଛି । ଏଭଳି ସୁବିଧା ପାଇଁ ବେଶ ଖୁସି ଥିବା କହିଛନ୍ତି

କରିଥିଲେ । ଦଶମ ଶ୍ରେଣୀ ପିଲାଙ୍କ ପାଇଁଁ ୟୂନିଟ୍–୮, ବରମୁଷା ଓ ନିଳାଦ୍ରା ବିହାର ସରସ୍ୱତୀ ଶିଶୁ ବିଦ୍ୟା ମନ୍ଦିର, ଆଇଆରସି ଭିଲେଜସ୍ଥିତ ଭଗବତ୍ ଗୀତା ବିଦ୍ୟା ମନ୍ଦିର ଓ ଚନ୍ଦ୍ରଶେଖରପୁରସ୍ଥିତ ବିବେକାନନ୍ଦ ଶିକ୍ଷାକେନ୍ଦ୍ର ପରୀକ୍ଷା କେନ୍ଦ୍ର ହୋଇଛି । ସେହିପରି  $+$ ୨ ପରୀକ୍ଷାର୍ଥିଙ୍କ ନିମନ୍ତେ ରାଜଧାନୀ କଲେଜ ଓ ମହର୍ଷି କଲେଜ ଅଫ୍ ନାଚୁରାଲ୍ 'ଲ' ପରୀକ୍ଷା କେନ୍ଦ୍ର ହୋଇଛି । ଆସନ୍ତା ୨୦ ତାରିଖରୁ ଦଶମ ବୋର୍ଡ ପରୀକ୍ଷା ଆରୟ ହେଉଥିବା ବେଳେ ୧ $\mathcal{D}$ ଡାରିଖରୁ  $+$ ୨ ପରୀକ୍ଷା ଆରୟ ହେଉଛି । ଛାତ୍ରଛାତ୍ରୀଙ୍କୁ ବିଭିନ୍ନ ପରୀକ୍ଷା କେନ୍ଦ୍ରରେ ପହଞ୍ଚାଇବା ପାଇଁ କିସ୍ ପକ୍ଷରୁ ବ୍ୟାପକ ବନ୍ଦୋବୟ କରାଯାଇଛି । ପିଲାମାନଙ୍କୁ ପରୀକ୍ଷା କେନ୍ଦ୍ରକୁ ନେବା ଆଣିବା ପାଇଁ ୫୦ଟି ଲେଖାଏଁ ବସର ବ୍ୟବସ୍ଥା କରାଯାଇଛି ।

> ିଛାତ୍ରୀ । ହାଇସ୍କୁଲ ରୂପାନ୍ତରିତ କାର୍ଯ୍ୟରେ ରାଜ୍ୟ ବାହାରର ୩ଶହ ଶୁମିକଙ୍କ ନିୟୋଜିତ ହୋଇଛନ୍ତି । ବିଦ୍ୟାଳୟରେ ପ୍ରଥମର୍ ଦଶମ ୩୫୩ ଜଣ ଛାତ୍ରୀ ପାଠପଢୁଥିବା ବେଳେ ୧*୬ କ*ଣ ଶିକ୍ଷକ ଶିକ୍ଷୟତ୍ରୀ ରହିଛନ୍ତି । ତେବେ ଏପରି ମଡେଲ ସ୍କୁଲ ପୁରା ଓଡିଶାରେ ନିଆରା ବୋଲି ଚଚ୍ଚା ହେଉଛି । ଏପରି ଉଦ୍ୟମ ପାଇଁ ଯାଜପୁର ଜିଲା ପ୍ଶାସନ,ସ୍ଥାନୀୟ ବିଧାୟକଙ୍କ ସହ ମୁଖ୍ୟମନ୍ତ୍ରୀଙ୍କୁ ଧନ୍ୟବାଦ ଜଣାଇଛନ୍ତି ବିଦ୍ୟାଳୟର ଛାତ୍ରୀ ଓ ଶିକ୍ଷକ ଶିକ୍ଷୟିତ୍ରୀ ମାନେ ।

ପରିଚାଳନା କରିଥିଲେ ।

ିଗରିବ ଛାତ୍ର ଛାତ୍ରୀଙ୍କ **ତ୍ରାଶକର୍ତ୍ତା** 

<u>ସାଜିଲେ ସମାଜସେବୀ</u>

ଆନନ୍ଦପୁର**,** ନ୍ୟୁକ ବ୍ୟୁରୋ ବୁକ ଶାଳବଣି ସ୍ଥିତ ବାଳିକା ଉଚ୍ଚ ବିଦ୍ୟାଳୟ ରେ ମୁବି ଅଭଭାବକ କାଯ୍ୟକ୍ରମ ର ତୃତୀୟ ସଂସଙ୍କରଣ ଅନୃଷିତ ହୋଇଯାଇଅଛି । ଏହି କାଯ୍ୟକ୍ରମରେ ମୁଖ୍ୟ ଅତିଥି ଭାବେ ବିଶିଷ୍ଟ ସମାଜ ସେବି ତଥା ଶାନ୍ତି ପ୍ରଚାରକ ଡ ଅରନ୍ଧତୀ ଦେବୀ ଯୋଗ ଦେଇ ଥିବା ବେଳେ ମୁଖ୍ୟ ବକ୍ତା ଭାବେ ସମାଜ ସେବୀ ନମ୍ରତା ଚଢା, ବିଦ୍ୟାଳୟର ପ୍ରଧାନ ଶିକ୍ଷକ ପ୍ରସନ୍ନ କୁମାର ପଟନାୟକ, ସାହିତିକ ଆଧ୍ୟାତ୍ମିକ ପ୍ରବଚନ ପ୍ରଚାରକ ସରୋଜ କୁମାର ସାହୁ, ବରିଷ ଶିକ୍ଷକ ଶ୍ରୀଧର କ୍ରମାର ମହାରଣା ଯୋଗ ଦେଇ ମୁଖ୍ୟ ଅତିଥି ପ୍ରଦୀପ ପ୍ରକୃଳନ ସହ ମାଙ୍କ ନିକଟରେ ପ୍ରାର୍ଥନା କରିଥିଲେ । ଏହି କାଯ୍ୟକ୍ରମରେ ତ୍ରିଲୋଚନ ନାୟକ ଅତିଥି ପରିଚୟ ପ୍ରଦାନ କରି ସଭା ସଂଚାଳନ କରି

### <u>ପ୍ରଥମ ପୃଷ୍ଠାର ଅବଶିଷ୍ଟାଂଶ</u>

#### ପରଲୋକରେ...

ସାୟାଦିକତା କ୍ଷେତ୍ରରେ ବି ସେ ନିଜ ଛାପ ଛାଡିଯାଇଛନ୍ତି।

୧ ୯୮ ୭ରେ ଉପନ୍ୟାସ ଅଶାନ୍ତ ଅରଣ୍ୟ ପାଇଁ ସେ ଓଡ଼ିଶା ସାହିତ୍ୟ ଏକାଡେମୀ ପୁରୟାର ପାଇଥିଲେ । ମୁକ୍ତିମନ୍ତୀ ଓ ଜନନୀ ଜନୁଭୂମୀ ଗଳ୍ପ ସଙ୍କଳନ ପାଇଁ ୨୦୦୪ରେ ସେ ସମ୍ମାନ ଜନକ ଶାରଳା ପୁରୟାର ପାଇଥିଲେ। ଏହା ବ୍ୟତୀତ ସାହିତ୍ୟ ଭାରତୀ ସମ୍ମାନ ଓ ଉକଳ ସାହିତ୍ୟ ସମାକ ଉପନ୍ୟାସ ସମ୍ମାନ ଭଳି ଅନେକ ସମ୍ମାନ ସେ ପାଇଥିଲେ।

#### ସାତକଡ $\sim$  ହୋତାଙ୍କ $\ldots$

ମଖ୍ୟମନ୍ତ୍ରୀ ଶୀ ପଟ୍ଟନାୟକ ସର୍ଗତ ହୋତାଙ୍କ ଅମର ଆମାର ସଦଗତି କାମନା କରିବା ସହିତ ତାଙ୍କ ଶୋକ ସନ୍ତପ୍ଦ ପରିବାର ବର୍ଗଙ୍କୁ ଗଭୀର ସମବେଦନା ଜ୍ଞାପନ କରିଛନ୍ତି।

#### $\mathsf{G}\mathsf{G}\mathsf{G}\mathsf{G}\mathsf{G}\mathsf{G}\mathsf{G}$ ା..

 $\mathfrak{I}$ ୨ ବର୍ଷ ବୟସ ପର୍ଯ୍ୟନ୍ତ ସାମାଜିକ ସୁରକ୍ଷା ଯୋଜନାରେ ସାମିଲ ିହୋଇପାରିବେ । ପୂର୍ବରୁ ଏହି ବୟସ ସୀମା ୬୦ ବର୍ଷ ଥିଲା ।

ିଘୋଷଣା ଅନୁଯାୟୀ ଆଗାମୀ ଅପ୍ରେଲ ମାସରୁ ଆରୟ ହେଉଥିବା ନୂଆ ଫସଲ ଋତୁରେ କେନ୍ଦୁପତ୍ର ତୋଳାଳି ପରିବାରକୁ ଦୁଇଟି ଝିଅ ବାହାଘର ପାଇଁ ସହାୟତା ମିଳିବ । ପ୍ରତ୍ୟେକ ଝିଅ ବାହାଘର ପାଇଁ ୨୫ ହଜାର ଟଙ୍କା ଲେଖାଏଁ ସହାୟତା ମିଳିବ ।

୫–ଟି ଅଧ୍ୟକ୍ଷ କାର୍ତ୍ତିକ ପାର୍ଷିଆନ ରବିବାର ତାଙ୍କର ସୟଲପୁର ଜିଲ୍ଲା ଗଷ୍<del>ଡ</del> ଅବସରରେ ରେଢ଼ାଖୋଲ ସଭାରେ ମୁଖ୍ୟମନ୍ତ୍ରୀଙ୍କ ନିଷ୍ପତ୍ତି ବିଷୟରେ ସୂଚନା ିଦେଇଥିଲେ ଏବଂ ମୁଖ୍ୟମନ୍ତ୍ରୀଙ୍କ ଏ ସମ୍ପର୍କୀତ ଭିଡିଓ ବାର୍ତ୍ତା ବଜାଇ ଶୁଣାଇଥିଲେ ।

ସୂଚନାଯୋଗ୍ୟ ଯେ କେନ୍ଦୁପତ୍ର ହିତାଧିକାରୀମାନଙ୍କ ମଧ୍ୟରୁ ଶତକଡା ୮*୦* ଭାଗ ମହିଳା ଅଟନ୍ତି ଏବଂ ୯୫ ପ୍ରତିଶତରୁ ଅଧିକ କେନ୍ଦୁପତ୍ର ହିତାଧିକାରୀ ୁମ୍ବ୍ୟାତଃ ଅନୁସୂଚିତ ଜାତି, ଜନଜାତି ଓ ଅନ୍ୟାନ୍ୟ ପଛୁଆ ବର୍ଗର ।

ିକେନ୍ଦ୍ର ପତ୍ର ତୋଳାଳୀ ଓ କର୍ମିଋରୀଙ୍କ କଲ୍ୟାଣ ପାଇଁ ମୁଖ୍ୟମନ୍ତ୍ରୀଙ୍କ ଏହିସବୁ ପଦକ୍ଷେପ ଦ୍ୱାରା ପ୍ରାୟ ୯ ଲକ୍ଷ କେନ୍ଦୁପତ୍ର ତୋଳାଳି, ବନ୍ଧେଇ ଶ୍ରମିକ ଓ ସାମୟିକ କର୍ମିଋରୀ ଉପକାର ପାଇବେ ଏବଂ ରାଜ୍ୟ ସରକାର ଏଥିପାଇଁ ୧୫୦ କୋଟିରୁ ଅଧିକ ଟଙ୍କା ଖର୍ଚ୍ଚ କରିବେ।

#### ସମ୍ପଲପୁରରେ ବକାଶର ...

଼ମାରାଥନ ଅନୁଷିତ ହୋଇଥିଲା । ସେଠାରେ ୫-ଟି ଅଧ୍ୟକ୍ଷ କାର୍ତ୍ତିକ ପାଣ୍ଡିଆନ ପହଞ୍ଚି ପତାକା ଦେଖାଇ ହାଫ ମାରାଥନର ଶଭାରୟ କରିଥଲେ । ଏହି ଅବସରରେ ୫–ଟି ଅଧ୍ୟକ୍ଷ କହିଛନ୍ତି, ବୁଲାଁରେ ମୁଖ୍ୟମନ୍ତ୍ରୀ ଇଣ୍ଡୋର ଷ୍ଟାଡିୟମ ଉଦଘାଟନ .କରିଛନ୍ତି । ଷାଡିୟମରେ ଭଲ ସୁବିଧା ରହିଛି । ମଷଳିଆ ପଡ଼ିଆରେ ସୟଲପୁର ଫୁଟବଲ ଏକାଡେମୀ କରାଯାଉଛି। ସେହିପରି ସୟଲପୁର ବିଶ୍ୱବିଦ୍ୟାଳୟରେ ବହୁତ ବଡ କ୍ରୀଡା ଭିତ୍ତିଭୂମିର ବିକାଶ କରାଯାଉଛି । ସୟଲପୁରରେ ବଡ କ୍ରିକେଟ ୍ଷାଡିୟମ କରିବା ପାଇଁ ଜାଗା ଚିହ୍ନଟ କରାଯାଉଛି। ଏହାସହ ଭଲ ଫୁଟବଲ ଷ୍ଟାଡିୟମ ତିଆରି କରିବା ପାଇଁ ଜାଗା ଚିହ୍ନଟ କରାଯାଉଛି ବୋଲି କହିଛନ୍ତି ୫*–* ଟି ଅଧ୍ୟକ୍ଷ ।

ଆସିଫ ଅଲ୍ଲୀ ଜର୍ଦ୍ଦାରୀ ସରିଫଙ୍କୁ ନ ନେଇ ସରକାର କରିବାକୁ ଆଗ୍ରହୀ। ତେବେ ସରିଫଙ୍କ ସାନ ଭାଇ ଶାହବାଜଙ୍କୁ ନେତା ସ୍ୱୀକାର କରିବାକୁ ସେ ରାଜି ଅଛନ୍ତି ିବୋଲି ଜର୍ଦ୍ଦାରୀ କହିଛନ୍ତି । ମେଷ୍ଟ ଆଲୋଚନାରେ ଜର୍ଦ୍ଦାରୀ ନିଜ ନିମନ୍ତେ ରାଷ୍ଟ୍ରପତି ପଦବୀ ଦାବି କରଛନ୍ତି।

ଦେଶରେ କୌଣସି ରାଜନୈତିକ ଦଳକୁ ସ୍ୱଷ୍ଟ ବହୁମତ ମିଳି ନଥିବା ବେଳେ ପରିସ୍ଥିତି ବିଗିଡିବାରେ ଲାଗିଛି । ଏଥିରେ ପାକ ସେନା ମୁଖ୍ୟ ଆସୀମ ମୁନିର ମେଷ ସରକାର ନିମନ୍ତେ ନୱ୍ୱାଜ ସରିଫଙ୍କ ଆହ୍ୱାନକୁ ସମର୍ଥନ କରିଛନ୍ତି। ପାକିସ୍ତାନରେ ସେନାକୁ ସବୁଠୁ ଶକ୍ତିଶାଳୀ ମନେ କରାଯାଏ । ସେନାଧ୍ୟକ୍ଷ କହିଛନ୍ତି ିଯେ ୨୫ କୋଟି ଜନତାଙ୍କ ପ୍ରଗତିଶୀଳ ଦେଶକୁ ଆଗକୁ ବଢାଇବା ଲାଗି ସ୍ଥିର ହାତରେ ଦେବା ଓ ମଲମ ଲଗାଇବାର ଆବଶ୍ୟକତା ଅଛି।

#### <u>ଯାତ୍</u>ରୀବାହୀ ପକ୍ଅପ...

ବେହେରାଗୁଡ଼ା ପଟରୁ ଆସୁଥିବା ଏକ ଯାତ୍ରୀବାହୀ ପିକଅପ ଭ୍ୟାନକୁ ବିପରୀତ ଦିଗରୁ ଆସୁଥିବା ଏକ ଟ୍ରକ ଧକ୍କା ଦେଇଥିଲା। ଦୁର୍ଘିଟଣାରେ ୪ ଜଣଙ୍କ ମୃତ୍ୟୁ ିଘଟିଥିବା ବେଳେ ୯ ଜଣ ଗୁରୁତର ଆହତ ହୋଇଛନ୍ତି।

ମୃତକଙ୍କ ମଧ୍ୟରେ ଦୁଇ ଜଣ ପୁରୁଷ ଏବଂ ଦୁଇ ଜଣ ମହିଳା ରହିଛନ୍ତି । ଖବର ପାଇ ଲଖନପୁର ପୋଲିସ ପହଞ୍ଚି ମୃତଦେହ ଜବତ କରିବା ସହ ଆହତଙ୍କୁ ଲଖନପୁର ଗୋଷୀ ସ୍ୱାସ୍ଥ୍ୟ କେନ୍ଦ୍ରକୁ ପଠାଇଛି। ଟ୍ରକ ଡ୍ରାଇଭର ଫେରାର ଥିବା ଚେଳେ ଘଟଣା ସ୍ଥଳରେ ଉତ୍ତେଜନା ଦେଖାଦେଇଛି।

#### ଭାରସାମ୍ୟ ହରାଇଲା ...

ିକଲ୍ଲାର ବିଭିନ୍ନ ଡାକ୍ତରଖାନାରେ ଭର୍ତ୍ତି କରାଯାଇଛି । ମୃତ ଓ ଗୁରୁତରମାନଙ୍କର ପରିଚୟ ମିଳିପାରି ନାହିଁ। ସଚନା ଅନୁସାରେ ଗୋଲାମୁଣ୍ଡା ବ୍ଲୁକ ଡୋକରିପଡା ଠାରେ କୁନାଗଡ଼ ଥାନା ଆଁଟିଗାଁର ଶ୍ରମିକମାନେ ରବିବାର ପୂର୍ବାହୁରେ ଗୋଲାମୁଣ୍<u>ଡା</u> ଥାନା ବୋରଗୁଡାକୁ ଧାନ ରୋଇବା ପାଇଁ ଯାଇଥିଲେ। ସେଠାରେ କାମ ସାରି ସନ୍ଧ୍ୟାରେ ଏକ ପିକ୍ଅପ ଭ୍ୟାନ୍ରେ ଶ୍ରମିକମାନେ ଘରକୁ ଫେରୁଥିଲେ । ପିକ୍ଅପ ଭ୍ୟାନ ଡୋକରିପଡ଼ା ନିକଟରେ ଭାରସାମ୍ୟ ହରାଇ ଓଲଟି ପଡ଼ିଥିଲା ।ସ୍ଥାନୀୟ ିଲୋକଙ୍କର ସହାୟତାରେ ଗୁରୁତର ଶ୍ରମିକମାନଙ୍କୁ ଉଦ୍ଧାର କରାଯାଇ ଧର୍ମଗଡ଼ ଏବଂ ଭବାନୀପାଟଣା ହସ୍ୱିଟାଲରେ ଭର୍ତ୍ତି କରାଯାଇଛି **।** 

#### ଲୁଟ୍ ଓ ବିଭାଜନ…

ଆସିଛି । ଏହି ଅବସରରେ ସେ କଂଗ୍ରେସକୁ ବି ଟାର୍ଗେଟ କରିଥିଲେ । ଏହି <mark>ସମୟରେ ପ୍ରଧାନମ</mark>ନ୍ତୀ ଶ୍ରୀ ମୋଦି ଏକ ରୋଡ <mark>ସୋ'</mark> ମଧ୍ୟ କରିଥିଲେ**,** ଯେଉଁଠାରେ ସେ ଏକ ଖୋଲା ଜିପରେ ଚଢ଼ି ସଭାସ୍ଥଳରେ ପହଞ୍ଚିଥିଲେ। ପ୍ରଧାନମନ୍ତୀ ମୋଦିଙ୍କ ସହ ମୁଖ୍ୟମନ୍ତୀ ମୋହନ ଯାଦବ ଏବଂ କେନ୍ଦମନ୍ତୀ ଅର୍ଜୁନ ମଷା ମଧ୍ୟ ଜିପରେ ନଜର ଆସିଥଲେ। ଏହି ସମୟରେ ପ୍ରଧାନମନ୍ତ୍ରୀ ମୋଦି ସମାବେଶକ ସୟୋଧତ କରିଥଲେ। ଏହି ସମୟରେ ସେ କହିଥିଲେ ଯେ ଲୁଟ୍ ଓ ବିଭାଜନ କଂଗ୍ରେସ ପାଇଁ ଅମୁକାନ। ସେ ଆହୁରି ମଧ୍ୟ କହିଛନ୍ତି, ବିଗତ ବର୍ଷଗୁଡ଼ିକରେ ମଧ୍ୟପ୍ରଦେଶରେ ଦୁଇଟି ଭିନ୍ନ ପ୍ରକାରର ଯୁଗ ଦେଖିବାକ୍ ମିଳିଛି– ଗୋଟିଏ ହେଉଛି ଡବଲ ଇଞ୍ଜିନ ସରକାରର ଯୁଗ ଏବଂ ଅନ୍ୟଟି ହେଉଛି କଂଗ୍ରେସ ୍ଯପୁଗର କଳା ପର୍ଯ୍ୟାୟ ! ଯୁବଗୋଷ୍ୟଙ୍କୁ ହୁଏତ ମନେ ନାହିଁ, ଆଜି ବିକାଶ ପଥରେ ିଦ୍ରତ ଗତିରେ ଋଲିଥିବା ମଧ୍ୟପ୍ରଦେଶ ବିଜେପି ସରକାର ପୂର୍ବରୁ ଦେଶର ସବୁଠାରୁ ବେମାର ରାଜ୍ୟ ମଧ୍ୟରେ ପରିଗଣିତ ହେଉଥିଲା । ମଧ୍ୟପ୍ରଦେଶ ବେମାର ତିଆରି କରିବା ପଛର ସବୁଠାରୁ ବଡ କାରଣ ଥିଲା ଗାଁ, ଗରିବ ଓ ଆଦିବାସୀ ଅଂଚଳ ପ୍ରତି କଂଗ୍ରେସର ଘୂଣ୍ୟ ମନୋଭାବ ! ଏହି ଲୋକମାନେ ଆଦିବାସୀ ସମାଜର ବିକାଶ ବିଷୟରେ କେବେ ଚିନ୍ତା କରିନଥିଲେ କିୟା ଏହାର ସମ୍ମାନ ବିଷୟରେ ଚିନ୍ତା କରିନଥିଲେ। ସେମାନଙ୍କ ପାଇଁ ଆଦିବାସୀଙ୍କ ଅର୍ଥ ଥିଲା ମାତ ଅହ ଭୋଟ । ନିର୍ବାଚନ ଘୋଷଣା ବେଳେ ସେମାନେ ଗାଁ, ଗରିବ ଓ ପଛଆଙ୍କ ମନେ ପକାଉଥିଲେ ।

# ସଞ୍ଜିତାଙ୍କ ଜୀବନ ବଞ୍ଚାଇଲା 'ବିଏସ୍କେ**ଓ୍ୱାଇ**'

କନ୍ଧମାଳ, ନ୍ୟୁଜ ବ୍ୟୁରୋ କନ୍ଧମାଳ ଦାରିଙ୍ଗବାଡି ବ୍ଳକ <sup>୍</sup>ଏଡକେବାଡି ଗାଁର ସଞ୍ଜିତା ନାୟକଙ୍କ ଜୀବନ ବଞ୍ଚାଇଲା ବିଜୁ ସ୍ୱାସ୍ଥ୍ୟ କଲ୍ୟାଣ ଯୋଜନା । ଅଥାଭାବରୁ ପରିବାର ଲୋକେ କରାଇ ପାରୁ ନଥିଲେ ଚିକିହା। ଝିଅ ଭଲ ହେବା ପରେ ମୁଖ୍ୟମନ୍ତୀ ନବୀନ ପଟ୍ଟନାୟକଙ୍କୁ ଧନ୍ୟବାଦ ଜଣାଇଛନ୍ତି ପରିବାର ଲୋକୋ ମିଳିଥିବା ସୂଚନା ଅନୁସାରେ, ସଞ୍ଜିତା ଜନ୍<sub>ଲ</sub>ରୁ ରକ୍ତହୀନତା ରୋଗରେ ଆକାନ୍ତ ହୋଇ ମୃତ୍ୟୁ ସହିତ ସଂଗ୍ରାମ କରୁଥିଲେ । ହେଲେ ଅର୍ଥାଭାବ ତାଙ୍କ ଚିକିତ୍ସାରେ

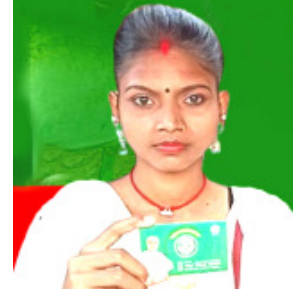

ସାଜିଥିଲା ବାଧକ । ଏତିକିରେ ଦୃଃଖ ସରି ନଥିଲା । ସଞ୍ଜିତାଙ୍କ ଜୀବନରେ <u>ମୁଖ୍ୟମତ୍ତୀଙ୍କୁ ଧନ୍ୟବାଦ</u> ନଶାଇଲେ ପରିବାର ଲୋକ<u>େ</u>

## <u>ଓଡିଶା ଉଠା ଜଳସେଚନ ନିଗମ ଅଧ୍ୟକ୍ଷଙ୍କ ବାରିପଦା ଡିଭିଜନ କାର୍ଯ୍ୟାଳୟ ପରିଦର୍ଶନ</u>

ଅଧ୍ୟକ୍ଷ ଶ୍ରୀ ଅମରେଶ ପତ୍ରୀ ଗତକାଲି ସବୁବେଳେ ଉଠା ଜଳସେଚନ ପ୍ରକ<mark>ଳ୍</mark>ଚ ଶୁକ୍ରବାର ବାରିପଦା ଓଏଲଆଇସି ଡିଭିକନ କାର୍ଯ୍ୟାଳୟ ପରିଦର୍ଶନ କରିଥିଲେ । କାର୍ଯ୍ୟାଳୟରେ ଅନୃଷ୍ଠିତ ବୈଠକରେ ସେ ବିଭାଗୀୟ ଯନ୍ତ୍ରୀମାନଙ୍କସହିତ ଡିଭିଜନ ଅନ୍ତର୍ଗତ ବିଭିନ୍ନ ଅଂଚଳରେବିଜ୍ର କୃଷକ ବିକାଶ ଯୋଜନାରେ ଗୋଷ୍ଠୀ ଉଠାଜଳସେଚନ ପ୍ରକଳ୍ପ, ଗଭୀର ସେଚକ୍ରପ ମାଧ୍ୟମରେ ଜଳସେଚନ ଆଦି ବିଭିନ୍ କାର୍ଯ୍ୟକ୍ରମସଂପର୍କରେ ଅବଗତ ହୋଇଥିଲେ । ବିଭାଗୀୟ ଯନ୍ତ୍ରୀମାନଙ୍କ ବିଭିନ୍ନ ଅଂଚଳର ଚାଷୀମାନଙ୍କ ପାଖକୁ ଯାଇ ସେମାନେ ପ୍ରକନ୍ଧ ଯୋଗେ କିପରି ଉପକୃତ ହେଉଛନ୍ତି, ସେ ସମ୍ପର୍କରେ ତଦାରଖ କରିବା ସହିତ କ୍ଷେତ୍ରସ୍ତରରେ କୃଷକମାନଙ୍କର ଯେଉଁସବୁ ସମସ୍ୟା ରହୁଛି, ତାହାକ୍ ଅଗାଧିକାର ଭିଭିରେ ସମାଧାନ କରିବାକ କହିଥଲେ । ଏହି ମାଧ୍ୟମରେ ଜଳସେଚନ ଉପଯୋଗୀ ହେଉଥିବା ଅଂଚଳ ଗୁଡିକରେ ଚାଷ ଜମିକ୍ର ଆବଶ୍ୟକଜଳସେଚନ ସୁବିଧା କରି କୃଷିର ଉନ୍ନତି ପୂର୍ବକ କୃଷକମାନଙ୍କର ଆୟ ବୃଦ୍ଧି ପାଇଁ ଗୁରୁତ୍ୱ ଦେଇଆସିଛନ୍ତି । କୃଷି କ୍ଷେତ୍ରରେ ମହିଳା କୃଷକମାନଙ୍କ ଭାଗିଦାରିତାକୁ ଗୁରୁତ୍ୱ ଦିଆଯାଉଛି ।  $\sqrt[4]{8-6}$ ଉପକ୍ରମ ଆଧାରରେ ନିର୍ମାଣାଧ<u>ି</u>ନ ପ୍ରକହ୍ନଗୁଡିକୁ ନିର୍ଦ୍ଧାରିତ ସମୟ ମଧ୍ୟରେ ଶେଷ କରିବା, କାର୍ଯ୍ୟକ୍ଷମ ପ୍ରକଳଗୁଡିକର ରକ୍ଷଣାବେକ୍ଷଣ, ଯେଉଁଠି ଉଠା ଜଳସେଚନ ପ୍ରକଳଗୁଡିକୁ ବିଦ୍ୟୁତ୍ ଯୋଗାଣର ସମସ୍ୟା ରହୁଛି,ଶକ୍ତି ବିଭାଗର ସମନ୍,ୟରେସେସବୁକୁ ସମାଧାନ କରିବାସହ କୃଷି, ମହ୍ୟ ଓ ପ୍ରାଣୀପାଳନ ବିଭାଗ ଆଦି ବିଭାଗର ସହଯୋଗରେ

**ଭୁବନେଶ୍ୱର, ନ୍ୟୁଜ ବ୍ୟୁରୋ** ପରିଦର୍ଶନ ପରିପ୍ରେକ୍ଷୀରେ ଶ୍ରୀ ପତ୍ରୀ ଓଡ଼ିଶା ଉଠା ଜଳସେଚନ ନିଗମ କହିଥିଲେ ଯେ, ମାନ୍ୟବର ମୁଖ୍ୟମନ୍ତ୍ରୀ

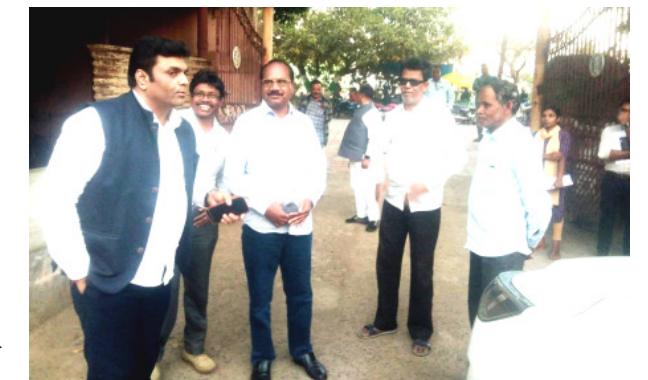

ଆଗକୁ ଅପେକ୍ଷା କରିଥିଲା ଆଉ ଏକ ବଡ଼ ବିପର୍ଯ୍ୟୟ । ସଞ୍ଜିତାଙ୍କ ସ୍ୱାସ୍ଥ୍ୟାବସ୍ଥା ଜଟିଳ ଥିବା ବେଳେ ବାପା ଆରପାରିକୁ ଚାଲି ଯାଇଥିଲେ **।** ବାପାଙ୍କ ପରଲୋକ ପରେ ବିଧବା ମାଆ ଆଗକୁ କ'ଣ କରିବେ, ପରିବାର କେମିତି ଚଳାଇେବ, ଝିଅର ଚିକିତ୍ସା କେମିତି ହେବ ସେଇ ଚିନ୍ତାରେ ଘାରି ହେଉଥିଲେ । କୁଲି ମଜୁରୀ କରୁଥିବା ମାଆ ପକ୍ଷେ ପରିବାର ଚଳାଇବା କଷ୍ଟ ହେଉଥିବା ବେଳେ ଝିଅର ଚିକିହା କେମିତି କରିବେ ଚିନ୍ତାରେ ଥିଲେ। ଏମିତି ସମୟରେ ପରିବାର ପାଖରେ

ଭଗବାନଙ୍କ ପରି ଛିଡ଼ା ହୋଇଥିଲେ

୍ଦାରିଙ୍ଗବାଡି ସ୍ଥିତ ନୀଳକନ୍ଦର ସାହିର ରାକେଶ ସଭାସୁନ୍ଦର । ସେ ସଞ୍ଜିତା ନାୟକଙ୍କୁ ବିବାହ କରିଥିଲେ **।** ରାକେଶ ଭୁବନେଶ୍ୱରରେ ସିକୁରିଟି ଗାର୍ଡ ଭାବେ ଚାକିରି କରି ସ୍ୱକ୍ଷ ରୋଜଗାରରେ ପରିବାର ଚଳାଉଥିଲେ । ପରେ ପତ୍ନାଙ୍କ ଚିକିତ୍ସା କରିବାକୁ ବିଜୁ ସ୍ୱାସ୍ଥ୍ୟ କଲ୍ୟାଣ ଯୋଜନାରେ ିକାଡି ପାଇଥିଲେ । ଏହାପରେ କିମ୍ବ ହସ୍ୱିଟାଲରେ ମାଗଣାରେ ସଞ୍ଜିତାଙ୍କ ଚିକିତ୍ସା ହୋଇଥିଲା । ସଞ୍ଜିତାଙ୍କ ଜୀବନ ବଞ୍ଚାଇବାରେ ବିଏସକେୱ୍ନଇ କାର୍ଡ ସହାୟ ହୋଇଥିବାରୁ ମୁଖ୍ୟମନ୍ତାଙ୍କୁ ପୂରା ପରିବାର ଧନ୍ୟବାଦ ଜଣାଇଛନ୍ତି ।

#### ଉହାହର ସହ ଅପେକ୍ଷା କରିଛନ୍ତି ହୋଇଥିବା ବେଳେ ସଫଳ ଛାତ୍ରଛାତ୍ରୀ ଗଡ଼ିବାରେ ସ୍କୁଲର ଭିନ୍ନ ପରିଚୟ ରହିଛି। ସଂପୂର୍ଣ୍ଣ ନୂଆ ରୂପରେ ଗଢି ଉଠିଥିବାଏହି

#### ପାକିସ୍ତାନରେ...

ିପିଟିଆଇର ଓ୍ୱେବସାଇଟ୍କୁ ପାକିସ୍ତାନରେ ବନ୍ଦ କରିଦିଆଯାଇଛି। ଦଳର ିଗଗଲ ଡାଇଭକ ମଧ୍ୟ ରୋକା ଯାଇଛି । ପିଟିଆଇ ସମର୍ଥିତ ବିଜୟୀ ପାର୍ଥୀମାନେ ଏବେ ଇମ୍ବାନ ଖାନଙ୍କ ଦ୍ୱାରା ନିଯୁକ୍ତ ରାଷ୍ଟପତି ଆରିଫ ଅଲଭି ତାଙ୍କୁ ସରକାର ଗଢିବାକୁ ଆମନ୍ତ୍ରଣ କରନ୍ତୁ ବୋଲି ଦାବି କରୁଛନ୍ତି । ଏହା ଛଡା ଲୋକେ ଏବେ ିଦେଶରେ କାର୍ଯ୍ୟକାରୀ ସରକାର ଓ ସେନା ବିରୋଧରେ ବିକ୍ଷୋଭ କରିବା ଆରୟ କରିଦେଇଛନ୍ତି ।

ଆସ୍ତ୍ରଥବା ରିପୋର୍ଟର୍ ନିର୍ବାଚନରେ ହାରିଥିବା ପିଟିଆଇ ସମର୍ଥିତ ସ୍ୱାଧୀନ ୍ରସାର୍ଥୀମାନେ ବିଭିନ୍ ସ୍ତାନରେ ରିଟର୍ଷିଂ ଅଧିକାରୀଙ୍କ ବିରୋଧରେ ଏଫଆଇଆର ିରୁକୁ କରୁଛନ୍ତି। ପରାଜିତ ପ୍ରାର୍ଥୀମାନେ ଅଧିକାରୀଙ୍କ ଉପରେ ଭଲ ଫର୍ମ ଦେଇଥିବାର ଅଭିଯୋଗ କରୁଛନ୍ତି । ଏହିକ୍ରମରେ ପିଏମଏଲ-ଏନ ମୁଖ୍ୟ ନୱ୍ୱାଜ ସରିଫ ଓ ତାଙ୍କ ଝିଅଙ୍କ ନ୍ୟାସନାଲ ଆସେମ୍ଭି ନିର୍ବାଚନରେ ହାସଲ କରିଥବା ିବିଜୟକୁ ଲାହୋର ହାଇକୋର୍ଟରେ ଚ୍ୟାଲେଞ୍ଜ କରାଯାଇଛି । ସେମାନଙ୍କ ିନର୍ବାଚନରେ ନିର୍ବାଚନ ଆୟୋଗ ଉପଯୁକ୍ତ ପ୍ରକ୍ରିୟା ପାଳନ କରିନଥିବାର ଅଭିଯୋଗ ହୋଇଛି । ଏ ସବୁ ମଧ୍ୟରେ ସରକାର ଗଢିବା ପାଇଁ ପିଏମଏଲ– ଏନ ଓ ପିପିପି ମଧ୍ୟରେ ଆଲୋଚନା ଜାରି ରହିଛି । କୁହାଯାଉଛି ପିପିପିର

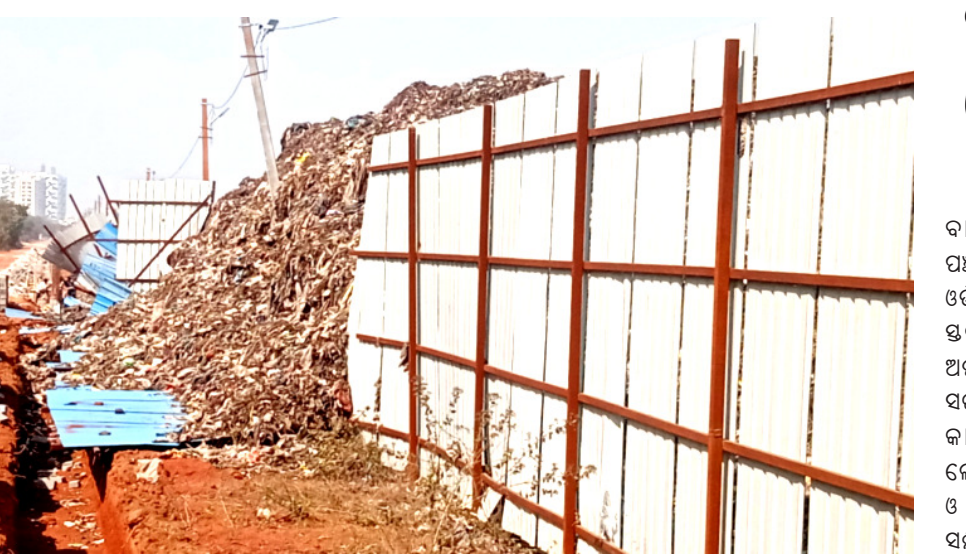

ିଭୁବନେଶ୍ୱର : ସୈନିକ ସ୍କୁଲ ନିକଟସ୍ଥ ଡ଼ିଖଂୟାର୍ଡରେ ଅତ୍ୟଧିକ ଆବର୍ଜିନା ଜମା ହେବା ହେତୁ ଅସ୍ଥାୟୀ ପାଚେରୀ ଭାଙ୍ଗିଯାଇଛି । (ଫଟୋ : ସୟାଦ କଳିକା)

#### ଏଲନିନୋ ସକିୟ...

ଡାପମାତ୍ରା ୪୪ ଡିଗ୍ରୀ ପାର କରିବ ବୋଲି ଆକଳନ କରାଯାଇଛି । ଅସହ୍ୟ ଡାଡିର ମିଳିବନି ନିୟାର। ପ୍ରଚଣ୍ଡ ରୌଦ୍ତାପ ଯୋଗଁ ଅଂଶଘାତ ସମେତ ଅନେକ ରୋଗ ବି ସୃଷ୍ଟି ହେବାର ସୟାବନା ରହିଛି । ନିଦାଘ ତାତିରୁ ଜୀବନକୁ ସୁରକ୍ଷା ଦେବା ପାଇଁ ଏବେଠୁ ବାହାରକୁ ଗଲେ ସତର୍କ ରହିବା ଦରକାର। ପାଣିପାଗ କେନ୍ଦ୍ର ପରାମର୍ଶ ଦେଇ କହିଛି, ଖରାକୁ ଗଲାବେଳେ ଚଷମା, ଛତା ଓ ିକୋତା ପିନ୍ଧିବା ଦରକାର । ଏହାସହିତ ପଇଡ ପାଣି, ପାଣି ବୋତଲ, ମୁହଁ ଘୋଡ଼ାଇବା ପାଇଁ କଟନ ଗାମୁଛା ଆଦି ବ୍ୟବହାର କରନ୍ତୁ । ନଚେତ ଶରୀରରେ ଜଳୀୟ ଅଂଶ ଅଭାବରୁ ଜୀବନ ପ୍ରତି ବିପଦ ଦେଖାଦେବାର ଆଶଙ୍କା ରହିଛି।

#### 'ଆମ ଓଡ଼ିଶା ନବୀନ ଓଡ଼ିଶା′ସଚେତନତା ମହାକାଳପଡ଼ା, ନ୍ୟୁଜ ବ୍ୟୁରୋ ମହାକାଳପଡ଼ା ବ୍ଳକ ବାରଡାଙ୍ଗ ଓ ବଉଳକଣି ପଞ୍ଚାୟତରେ ଆମ ଓଡ଼ିଶା ନବୀନ ଓଡ଼ି ଶା ଆନୁକୂଲ୍ୟରେ ପଞ୍ଚାୟତ ୟରୀୟ ସଚେତନତା ଶିବିର ଅନୁଷିତ ହୋଇଯାଇଛି । ରାଜ୍ୟ ସରକାରଙ୍କ ବିଭିନ୍ନ ଜନକଲ୍ୟାଣ କାଯାଁକୁମ ସମ୍ପର୍କିରେ ଲୋକମାନଙ୍କୁ ଅବଗତ କରାଇବା ଓ ବିଭିନ୍, ମୌଳିକ ସମସ୍ୟା ସମ୍ପର୍କିରେ ଲୋକମାନଙ୍କ ପାଖରୁ ଆବେଦନ ପତ୍ର ଗ୍ରହଣ କରିବା ଏହି

କାର୍ଯ୍ୟକ୍ରମର ମୁଖ୍ୟ ଉଦ୍ଦେଶ୍ୟ ।

### ବେଆଇନ ମାଟି ଚାଲାଣ : ପ୍ରଶାସନ ନିରବ

#### ବାରଙ୍ଗ, ନ୍ୟୁଜ ବ୍ୟୁରୋ

ବାରଙ୍ଗ ତହସିଲ ଅଞ୍ଚଳରେ ଏବେ ମାଟି ମାଫିଆ ମାନେ ସକ୍ରିୟ ହୋଇ ଉଠିଛନ୍ତି। ସରକାରୀ ଓ ଘରୋଇ ଜମି ମାଲିକଙ୍କୁ ହାତ ବାରିଶି କରି ମାଫିଆ ମାନେ ବିନା ସରକାରୀ ଅନୁମତିରେ ଚୋରାରେ ମାଟି ଉଠାଇ ଚାଲାଣ କରୁଛନ୍ତି । ବାରଙ୍ଗ ତହସିଲ ଅଧିନରେ ଥିବା ପଞ୍ଚୁପାଳ ମୌକାରୁ ପ୍ରତିଦିନ ଶହ ଶହ ଟ୍ରିପ ମାଟି ଚୋରା ଚାଲାଣ ହେଉଛି । ରାତି ହେଉ କିୟା ଦିନ ମାଫିଆ ମାନେ ଜେସିବି ଓ ଟ୍ରାକ୍ଟର ଲଗାଇ ମାଟି ଚୋରା ଚାଲାଣ କରି ମାଲାମାଲ ହେଉଛନ୍ତି । ମାଫିଆ ମାନେ ମାଟି ଚାଲାଣ କରୁଥିବା କିଛି ଟ୍ରାକ୍ଟରର ନୟର ପ୍ଲେଟ ନଥିବା ବେଳେ କିଛି ଟ୍ରାକ୍ଟରର ନୟର ପ୍ଲେଟରେ ମାଟି ବୋଳା ଯାଇଛି । ବର୍ତମାନ ବାରଙ୍ଗ ଅଂଚଳର ଗ୍ରାମ ମାନଙ୍କରେ କମି ପୁଟିଂ କୋରଦାର ଚାଲିଛି । ଯାହା ଫଳରେ ମାଫିଆ ମାନେ ଏହାର ସୁଯୋଗ ନେଇ ଉକ୍ତ ଜମି ମାନଙ୍କରୁ ମାଟି ନେଇ ପୁଟିଂ ଜମି ସମାନ୍ତରାଳ କରୁଛନ୍ତି। ଡହସିଲ ଓ ମାଫିଆଙ୍କ ମଧୁଚନ୍ଦ୍ରିକାରେ ଏହି ବେଆଇନ କାର୍ଯ୍ୟ ଚାଲୁଥିବା ଅଞ୍ଚଳରେ ଚର୍ଚ୍ଚା ହେଉଛି । ପ୍ରତିଦିନ ଏଭଳି ଘଟଣା ତହସିଲ ଓ ପୋଲିସ ପ୍ରଶାସନର ଦୃଷ୍ଟିଗୋଚରରେ ହେଉଥିଲେ ମଧ୍ୟ କାହିଁକି ପ୍ରଶାସନ ଚୂପ ବସିଛି । ଏନେଇ ଦେଖିବାକୁ ବାକି ରହିଲା ପ୍ରଶାସନର ନିଦ କେବେ ଭାଙ୍ଗୁଛି ଏବଂ ଏଥିପ୍ରତି କି ପଦକ୍ଷେପ ନେଉଛନ୍ତି ।

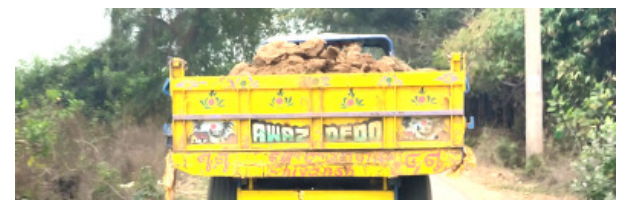

କଷି ବିବିଧକରଣକ ପୋହାହିତ କରି ବିଭିନ୍ନ ଅର୍ଥିକାରୀ ଫସଲ କରିବା, ସହଭାଗୀ ଜଳସେଚନରେ ସହଯୋଗ କରିବାଏବଂ ପାଣି ପଂଚାୟତଗୁଡିକର ସୁପରିଚାଳନାରେ ଆବଶ୍ୟକ ସହାୟତା କରିବାକ୍ଷେତ୍ରୟରରେ କାର୍ଯ୍ୟକରୁଥିବା ଯିଷୀମାନଙ୍କୁ ଶ୍ରୀ ପରାମଶ ଦେଇଥିଲେ । ଏହି ସେଠୀ ପ୍ରମୁଖ ଉପସ୍ଥିତ ଥିଲେ ।

ପତ୍1 ଆବଶ୍ୟକ ନିଦେଶ ଓ ଭୋଇ ଓ ଶ୍ରୀ ଅଭୟ କୁମାର ପରିଦର୍ଶନ ସମୟରେ ନିର୍ବାହୀ <u>ଯଜୀ ଶ</u>ୀ ଚନ୍ଦୁ ମୁମୁଁ, ସହକାରୀ ନିର୍ବାହୀ ଯନ୍ତୀ ଶ୍ରୀ ହରେକୃଷ ସିଂ, ବିନୋଦ କ୍ଷ ମହାନ୍ତି ଓ ମଧୁମାଳତୀ ବେସ୍ରା, ଏଷିମେଟର ଶ୍1 ସରୋଜ କ୍ମାର ନାୟକ, ସହକାରୀ ଯତ୍ତୀ ଶ୍ରୀ ସୁକଦେବ

### ରାମେଶ୍ୱର ମନ୍ଦିରରେ ସାମୁହିକ ବ୍ରତୋପନୟନ

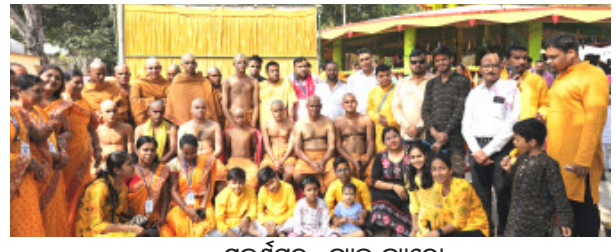

ସ୍ୱବର୍ଷପୁର**,** ନ୍ୟୁଜ ବ୍ୟୁରୋ

ରାମେଶ୍ୱର ମନ୍ଦିର ଠାରେ ଚନ୍ଦ୍ରିକା ସେବା ଟ୍ରଷ୍ଟ ଆନୁକୁଲ୍ୟରେ ଏକ ସାମୁହିକ ୍ରବପନୋୟନ ଅନୁଷିତ ହୋଇଯାଇଛି । ଏଥିରେ ପ୍ରାୟ ୧୫ ଜଣ ବ୍ରାହ୍ମଣ ପିଲା ଯଜ୍ଞପୋବିତ ଧାରଣ କରିଥିଲେ। ସେବା ଟ୍ରଷ୍ଟ ପକ୍ଷରୁ ଗରିବ ବ୍ରାହ୍ମଣ ପିଲାଙ୍କୁ ନେଇ ଏହି ସାମୂହିକ ତ୍ରତୋପନୟନ କରାଯାଇଛି। ଏଥିରେ ପୂଜକ ଭାବେ ପର୍ଷିତ ରାଧେଶ୍ୟାମ ପୁରୋହିତ ରାଜୀବ ଲୋଚନ ପଣ୍ଡା, ରମେଶ ପାଣିଗ୍ରାହୀ, ବୁଲୁ ମିଶ୍ର, କରୁଣା କର, ସୁଦର୍ଶନ ହୋତା, ୍ବଗରେନ୍ଦ୍ର ଚାନ୍ଦ, ରାଜକିଶୋର ପୁରୋହିତ, ପୂର୍ଷଚନ୍ଦ୍ର ମିଶ୍ର, ଆନନ୍ଦ ପୂଝାହାରୀ, ରାମାନୁଜ ପୂଝାରୀ, ସୁଶାନ୍ତ ପୁରୋହିତ, ନୀଳମଣି ହୋତା, ବୈକୃଷ ମିଶ୍ର, ଘନଶ୍ୟାମ ପଷା, ସଦାମ ପଷା, ସାନନ୍ଦ ଦାଶ, ଗୋପାଳ ପାଢୀ ପ୍ରମୁଖ ଦାୟିତ୍ୱ ତୁଲାଇଥିଲେ । ଟ୍ରଷ୍ଟ ସଭାପତି ବର୍ଣ୍ଣୁ ଅଗୁଓ୍ପାଲଙ୍କ ତତ୍ତ୍ୱାବଧାନରେ ଆୟୋଜିତ ଏହୀ କାର୍ଯ୍ୟକ୍ରମରେ ଉପ ସଭାପତି ସନ୍ତୋଷ ମିଶ୍ର, ସମ୍ପାଦକ ନାରାୟଣ ରଥ, ପିନି ମହାପାତ୍ର, ରୀନା ବାରିକ, କୟନ୍ତୀ ରଥ, ଭଗବତୀ ରାୟଗୁରୁ, ସନ୍ତୋଷିନୀ ନନ୍ଦ, ରାଜକୁମାର ମେହେର, ରାଜେନ୍ଦ୍ର ମେହେର, ସତ୍ୟବ୍ରତ ପଧାନ, ଦେବାଶିଷ ପଟ୍ଟନାୟକ ପ୍ରମୁଖ ସହଯୋଗ କରିଥିଲେ ।

**SACTA AND** 

The Sambad Kalika

ଭୁବନେଶ୍ୱର ୧୨ ଫେବୃୟାରୀ ସୋମବାର, ୨୦୨୪

ଶେଷ ପୃଷା

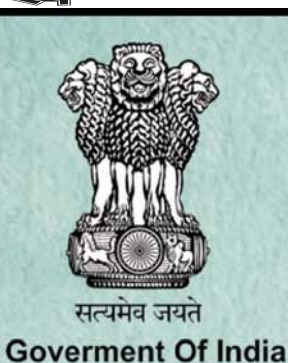

ବିକଶିତ ଭାରତର ସଂକଳ୍ପ ସଶକ୍ତ କରୁଛି ସାମଥ୍ୟବାନ ଯୁବଶକ୍ତି

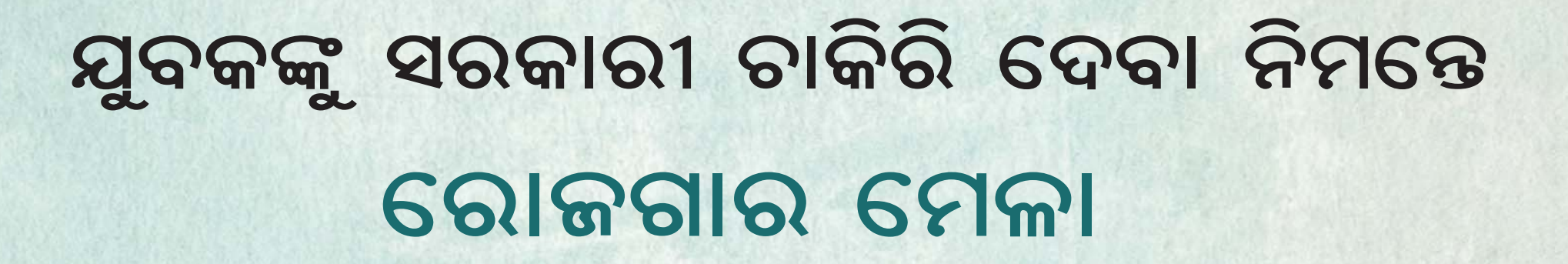

# ସମଗ୍ର ଦେଶରେ ସରକାରୀ ଚାକିରିରେ ଚୟନୀତ ୀ ଲକ୍ଷରୁ ଅଧିକ ପ୍ରାର୍ଥୀଙ୍କୁ ନିଯୁକ୍ତିପତ୍ରର ବିତରଣ

ପ୍ରଧାନମନ୍ତୀ ନରେନ୍ଦ୍ର ମୋବିଙ୍କ

ଦ୍ୱାରା

୧୨ ଫେବୃୟାରୀ ୨୦୨୪, ପୂର୍ବାହୁ ୧୦:୩୦

(ଭିଡିଓ କନ୍ଫରେନ୍ସିଂ ମାଧ୍ୟମରେ)

ମହିଳା, ଦିବ୍ୟାଙ୍ଗ ଏବଂ ଆକାଂକ୍ଷୀ ଜିଲ୍ଲାର ପ୍ରାର୍ଥୀଙ୍କୁ ବିଶେଷ ଲାଭ

ଭାରତ ସରକାର ସହଯୋଗୀ ରାଳ୍ୟ ସରକାରଙ୍କ ସହିତ ମିଶି ନୂତନ ରୋଜଗାରର ସୂଜନ କରୁଛନ୍ତି

> ସମସ୍ତ ନିଯୁକ୍ତି ୟୁପିଏସ୍ସି, ଏସ୍ଏସ୍ସି, ରେଳବାଇ ଭର୍ତ୍ତି ବୋର୍ଡ, ଆଇବିପିଏସ୍ ଭଳି ଏଜେନ୍ସି ମାଧ୍ୟମରେ

ସରଳ, ନିଷ୍ପକ୍ଷ ଓ ପାରଦର୍ଶୀ ଚୟନ ପ୍ରକ୍ରିୟା

> ବିଭିନ୍ନ ସରକାରୀ ବିଭାଗରେ ସମସ୍ତ ନବନିଯୁକ୍ତଙ୍କ ଅନ୍ଲାଇନ୍ ଟ୍ରେନିଂ ନିମନ୍ତେ କର୍ମଯୋଗୀ ପ୍ରାରୟ ମଡ୍ୟୁଲ

ବିଶେଷ ଅନ୍ଲାଇନ୍ ସିଷ୍ଟମରେ ଖାଲି ପଦ ଏବଂ ଭର୍ତ୍ତି ପ୍ରକ୍ରିୟାର ନିରନ୍ତର ନଜର ରଖାଯାଉଛି

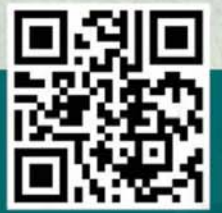

ପ୍ରଶିକ୍ଷଣ ସୟନ୍ଧୀୟ ଅଧିକ କାଣିବା ନିମନ୍ତେ କର୍ମଯୋଗୀ ମଡ୍ୟୁଲ ସ୍ୱେବ୍ସାଇଟ୍ https://igotkarmayogi.gov.in/କୁ ଯାଆକୁ ଓ  $QR$  କୋଡ୍କୁ ୟାନ୍ କରନ୍ତୁ

।ଡିଡି ନ୍ୟୁକ୍ରେ କାର୍ଯ୍ୟକ୍ରମର ସିଧାପ୍ରସାରଣ ଦେଖନ୍ତୁ।